# SilverLode™ CANopen® User Manual

Revision 1.7 10 February 2021 For QuickControl Rev 6.34

# **Table of Contents**

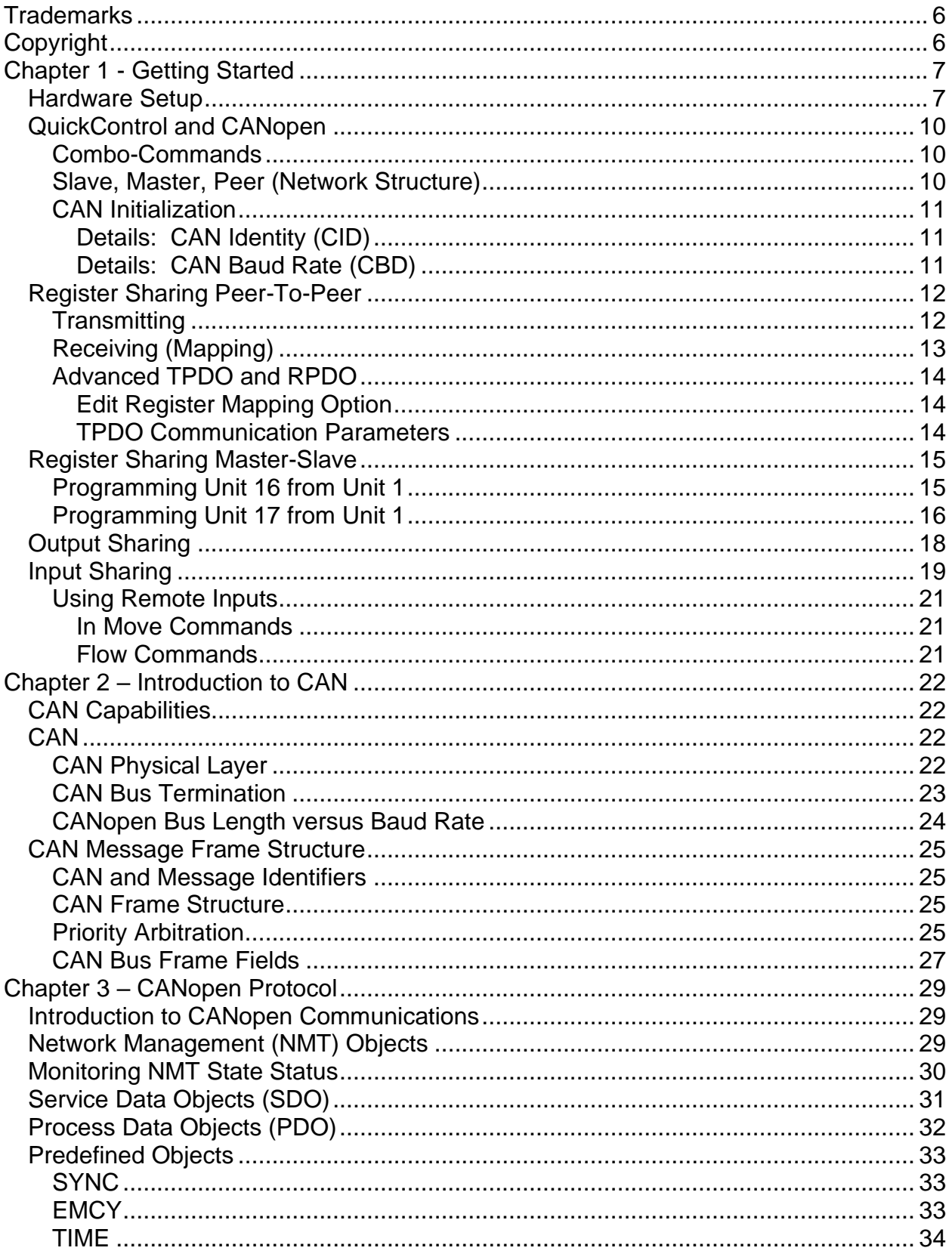

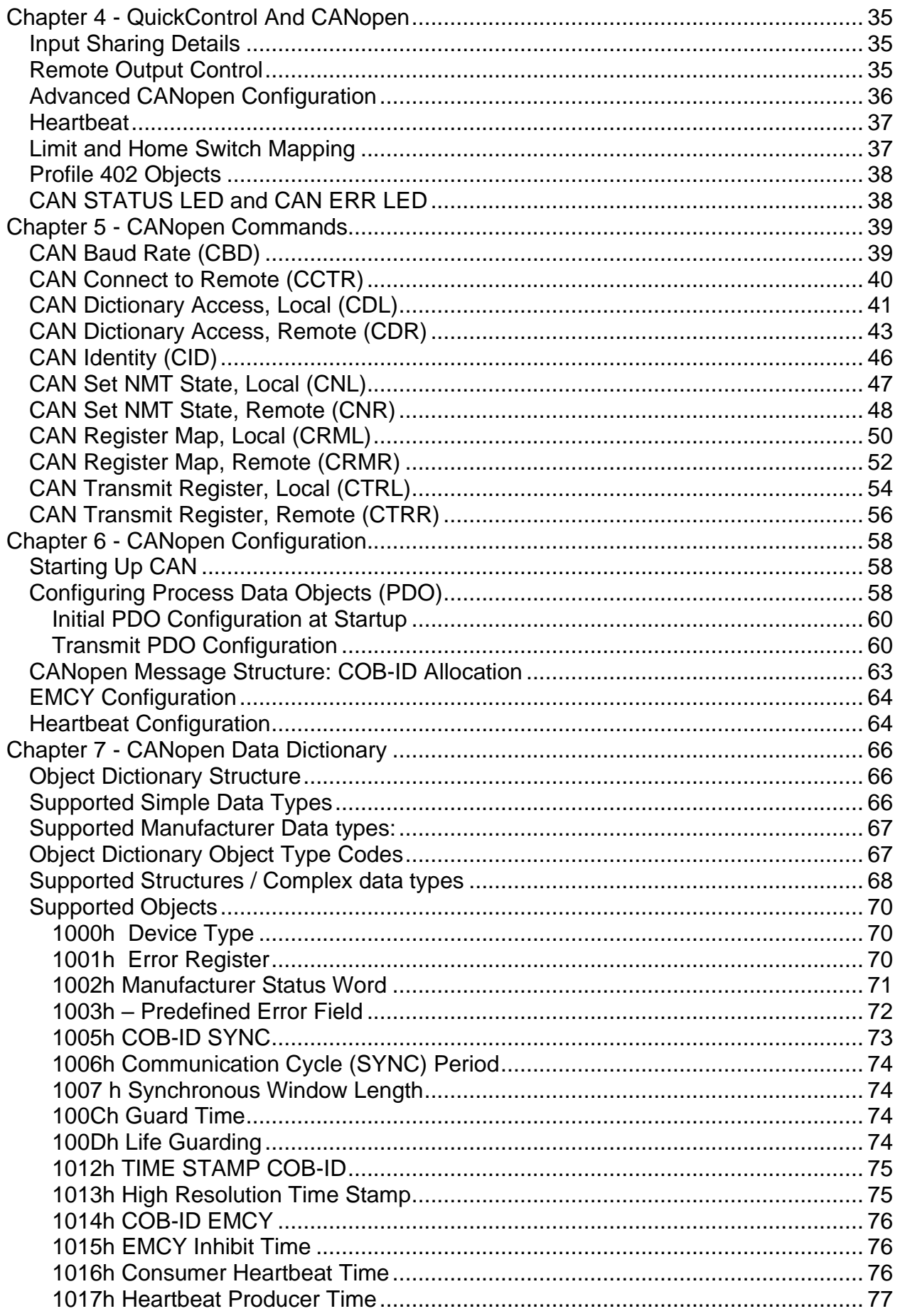

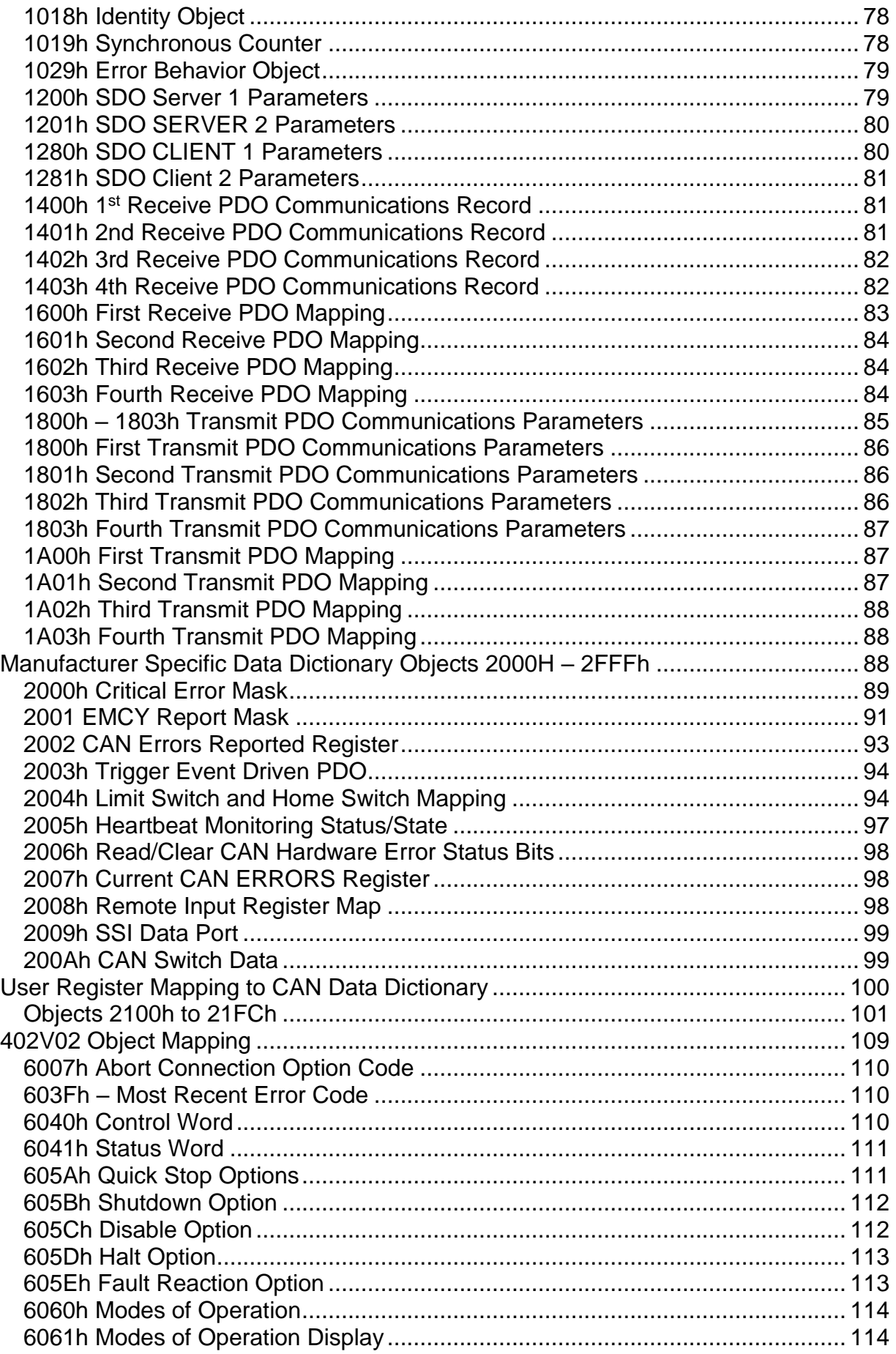

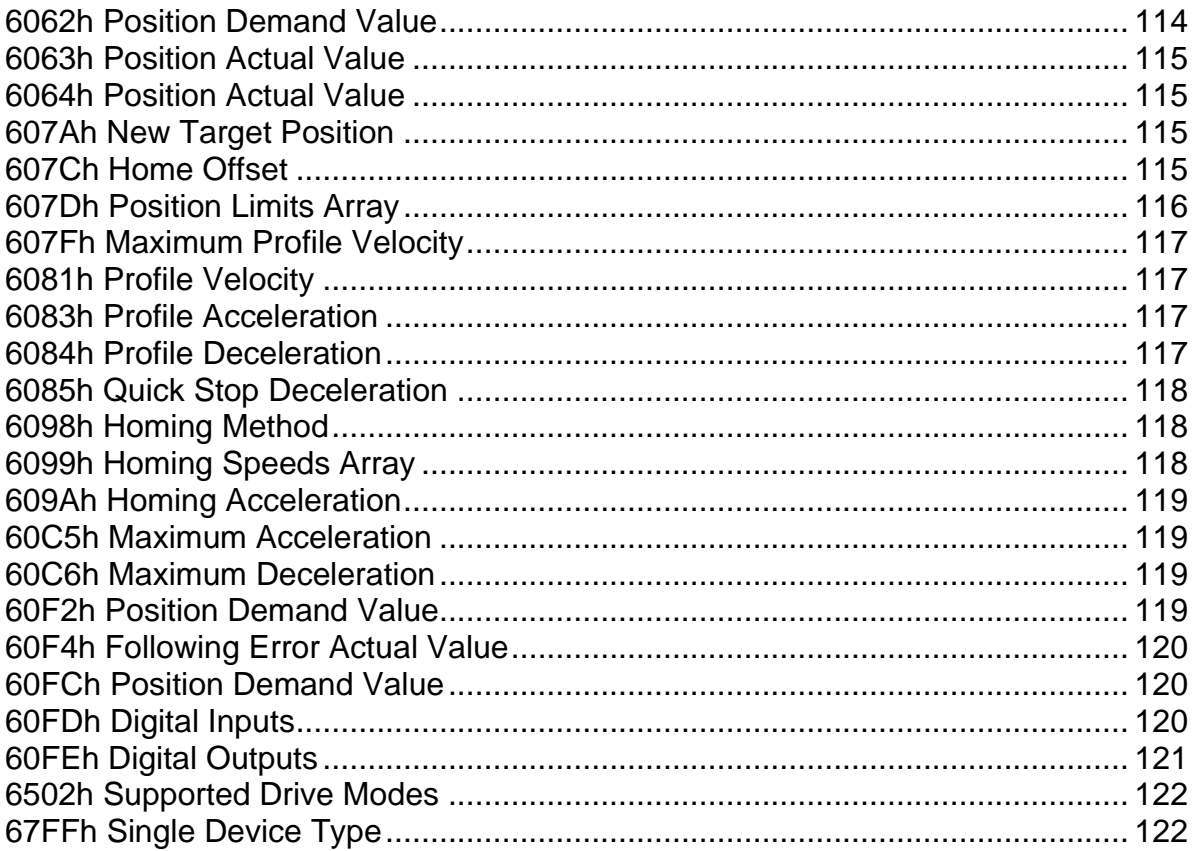

# <span id="page-5-0"></span>**Trademarks**

 QuickControl® and QCI® are Registered Trademarks of QuickSilver Controls, Inc. SilverLode™, SilverNugget™, SilverDust™, PVIA™, QuickSilver Controls™, and AntiHunt™ are trademarks of QuickSilver Controls, Inc.

CANopen® and CiA® are registered community trade marks of CAN in Automation e.V.

# <span id="page-5-1"></span>**Copyright**

The SilverLode servo family's embedded software, electronic circuit board designs, embedded CPLD logic, and this User Manual are Copyright © 1996-2006 by QuickSilver Controls, Inc.

# <span id="page-6-0"></span>**Chapter 1 - Getting Started**

This chapter will get take you through the basics of using CAN on the SilverDust controller/driver including register and I/O sharing.

### <span id="page-6-1"></span>**Hardware Setup**

There are four physical connections for the CAN bus:

CAN V+ (Power in DC 7V-24V) CAN V- (Power Ground 0V) CAN H (CAN High) CAN L (CAN Low)

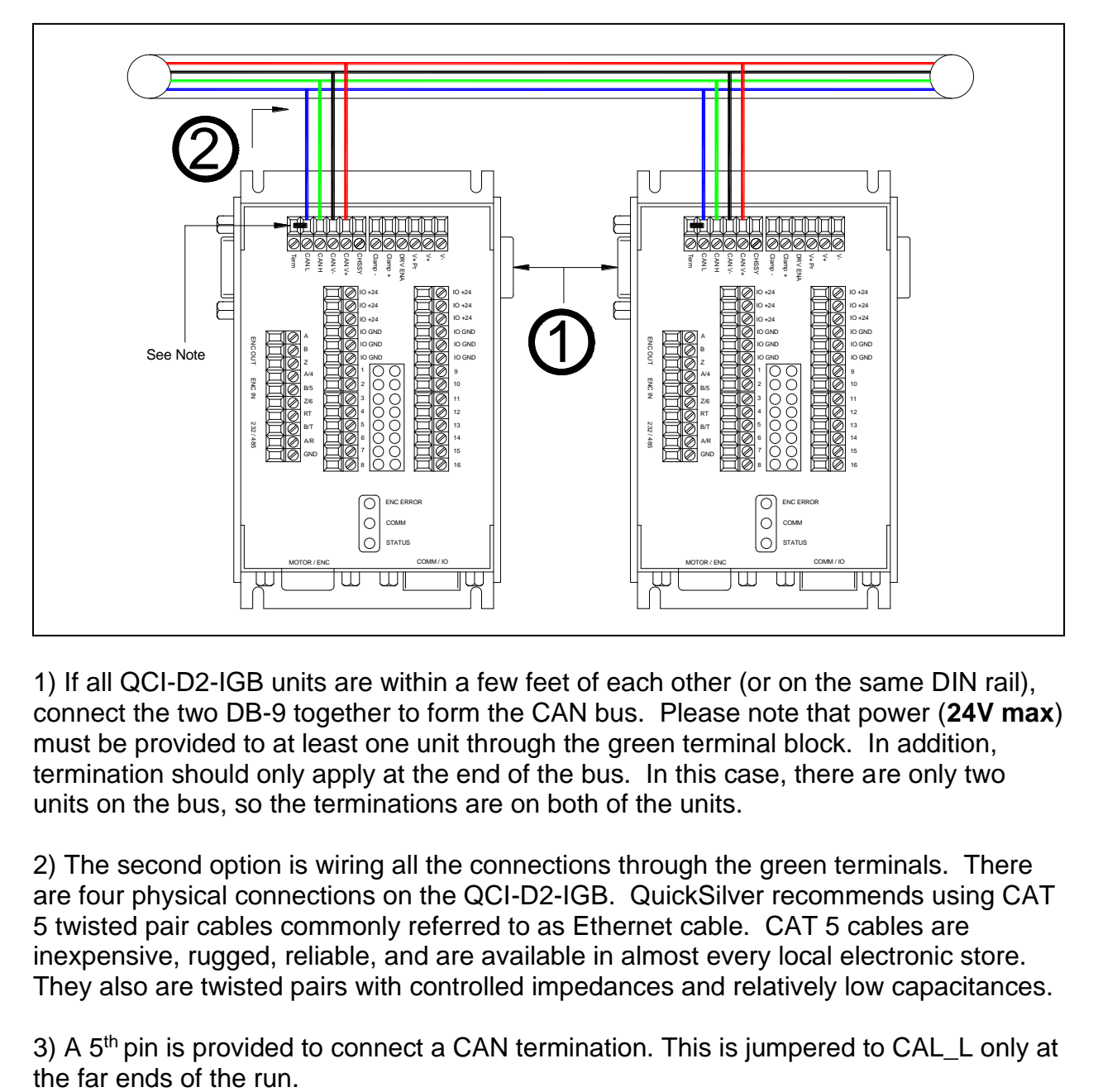

1) If all QCI-D2-IGB units are within a few feet of each other (or on the same DIN rail), connect the two DB-9 together to form the CAN bus. Please note that power (**24V max**) must be provided to at least one unit through the green terminal block. In addition, termination should only apply at the end of the bus. In this case, there are only two units on the bus, so the terminations are on both of the units.

2) The second option is wiring all the connections through the green terminals. There are four physical connections on the QCI-D2-IGB. QuickSilver recommends using CAT 5 twisted pair cables commonly referred to as Ethernet cable. CAT 5 cables are inexpensive, rugged, reliable, and are available in almost every local electronic store. They also are twisted pairs with controlled impedances and relatively low capacitances.

3) A  $5<sup>th</sup>$  pin is provided to connect a CAN termination. This is jumpered to CAL L only at

4) QCI-D2-IG8 controllers have three physical connections for CAN. Wires may be landed on the 5 pin screw terminal connectors on the front panel.

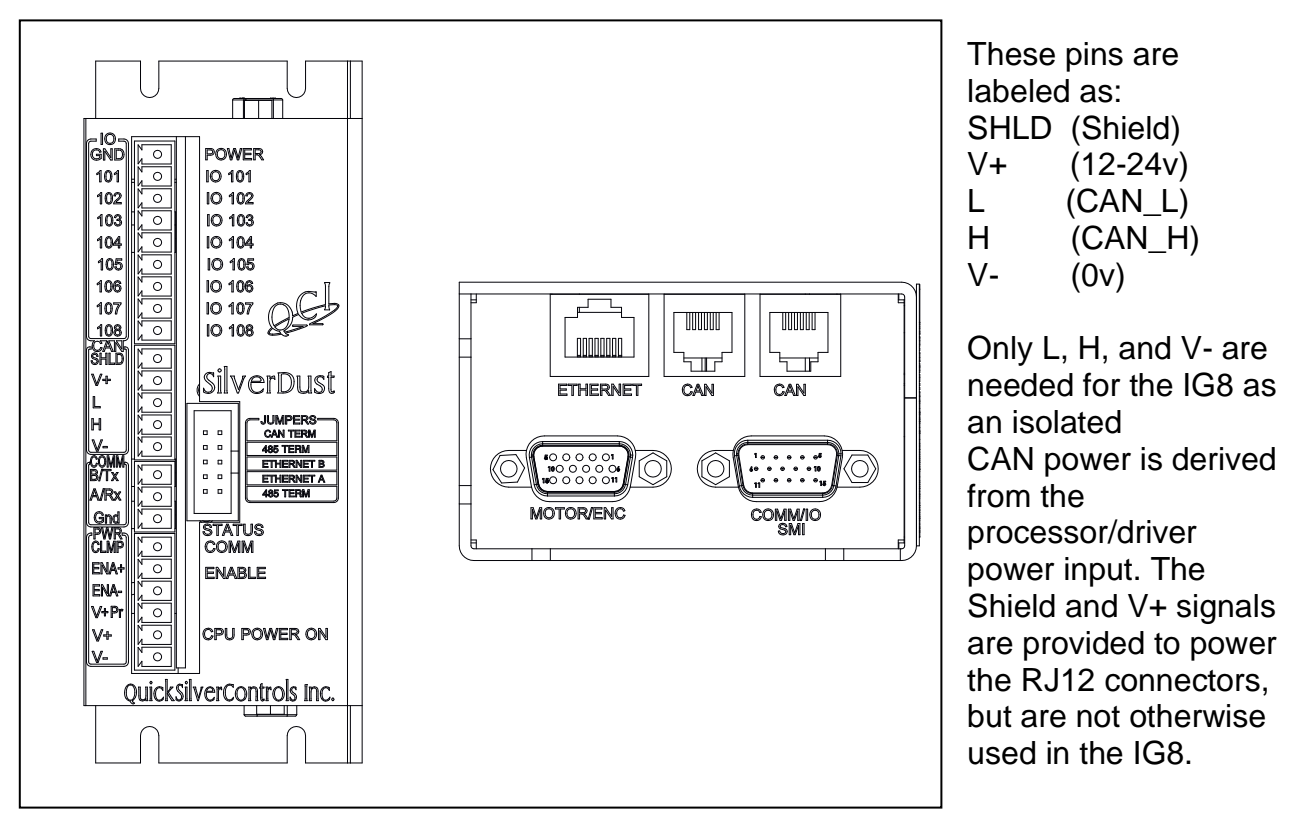

All 5 signals are also connected to the RJ12 connectors on the bottom of the unit.

These connectors provide for easy daisy-chaining of the QCI-D2-IG8 units via untwisted RJ12 patch cords. These are available from QCI. This unit also has CAN status LEDs and CAN address and Baud Rate switches. See QCI-DS-018 for details.

### **(BP2) CAN Daisy Chain Interface**

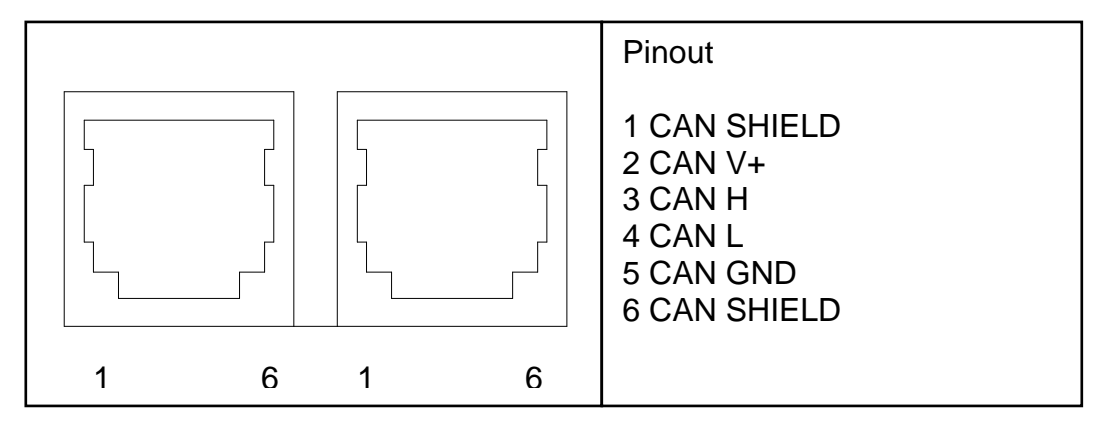

5) The CAN signals for the QCI-D2-IGB and the QCI-D2-IG8 are galvanicly isolated from the other controller signals. The CAN signals for the QCI-D2-MG-C are NOT isolated, rather the CAN transceiver is powered from the local 5V supply. The CAN transceivers used are internally protected to +/- 80v. This configuration allows deployment of CAN within smaller systems at minimal cost.

## Chapter 1 - Getting Started

6) The QCI-D2-MG provides only three, non-isolated, CAN connections: CAN\_L, CAN\_H, and GND. These signals may be connected to isolated CAN signals, or to other non-isolated CAN signals if the Ground signals are common with in the system.

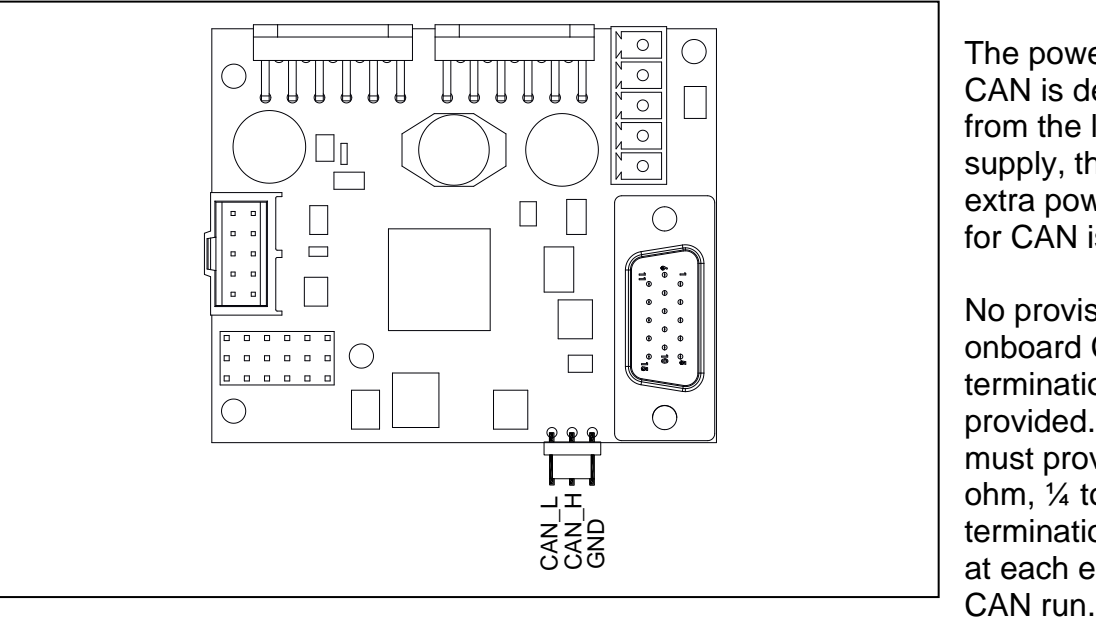

The power for the CAN is derived from the local +5V supply, thus no extra power source for CAN is required.

No provision for onboard CAN termination is provided. The user must provide a 120 ohm,  $\frac{1}{4}$  to  $\frac{1}{2}$  watt termination resistor at each end of the

# <span id="page-9-0"></span>**QuickControl and CANopen®**

**QuickControl 4.4 or greater required**. QuickControl 4.4 can be found on QuickSilver Controls website, [www.QuickSilverControls.com](http://www.quicksilvercontrols.com/) under the Software section.

### <span id="page-9-1"></span>**Combo-Commands**

Combo-Commands were introduced in QuickControl Rev 4.4. Combo-Commands provide a macro like program construct in which user selections cause the parameters of multiple native commands to be simultaneously edited. All native commands have three letter acronyms, where as the Combo-Commands have four letter acronyms, to allow for easy recognition. The combo commands may be expanded to see the underlying commands by right clicking on the Combo-Command and selecting Expand from the pop up menu. They may be restored to a single line by the same process. The individual commands are "greyed out" as they may not be edited individually. However, they may be copied and pasted in to a program by selecting only the individual commands (and not the Combo-Command) and performing a copy and then a paste operation. At this point, they are no longer associated with the Combo-Command and may be individually edited.

### <span id="page-9-2"></span>**Slave, Master, Peer (Network Structure)**

The QuickSilver CANopen implementation supports both Master-Slave configuration, in which a "Master" device configures the other "Slave" devices via the CAN bus, as well as Peer-To-Peer operation in which each node configures itself. These modes may also be mixed, with some nodes "self configuring" while other nodes are remotely configured, as could be the case with the use of CANopen encoders or I/O blocks.

### <span id="page-10-0"></span>**CAN Initialization**

Each unit should be configured using the Initialization Wizard and the "Factory Default Initialization – CAN.qcp" initialization file. This file has two extra commands, CAN Identity (CID) and CAN Baud Rate (CBD). By default, it configures each node to communicate at 1Mbit/sec using the same CAN ID as Unit ID (see below).

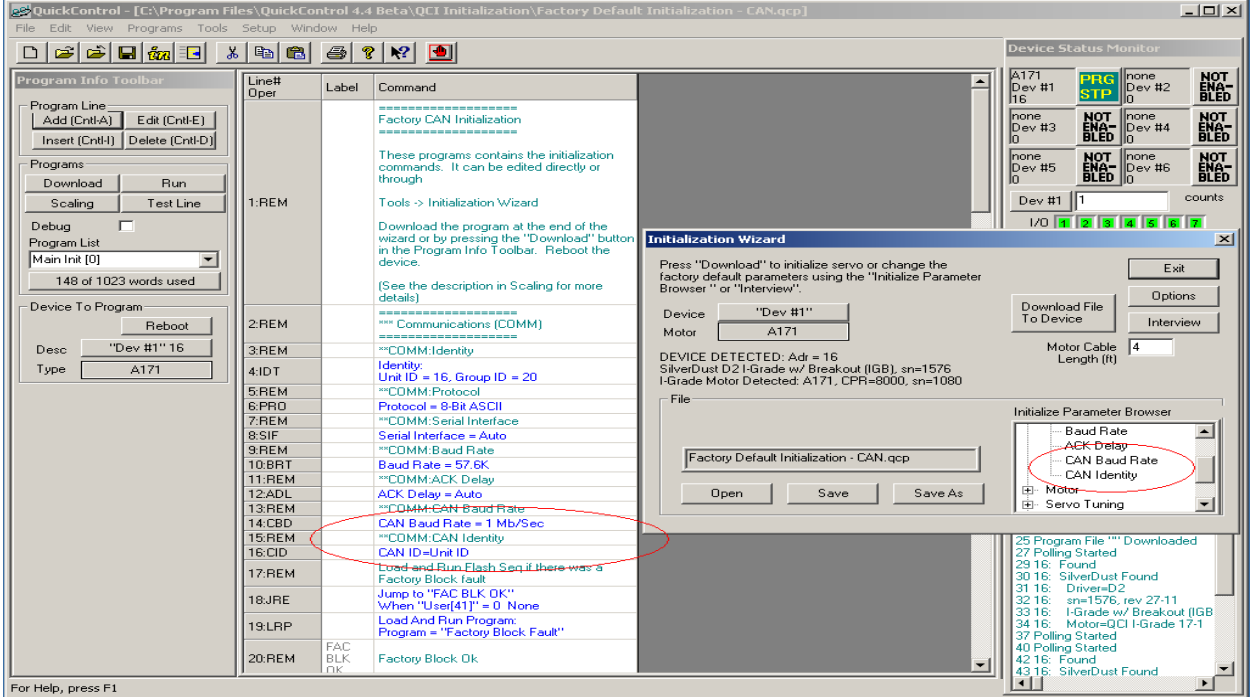

Factory Default Initialization – CAN.qcp

#### <span id="page-10-1"></span>**Details: CAN Identity (CID)**

Every unit on the network must have a unique CAN ID. A CAN ID of zero forces the CAN ID to be the same as the serial communication Unit ID as set by the Identity (IDT) command. For example, if the IDT command sets Unit ID to 16, setting the CAN ID to 0, will force the CAN ID to match the Unit ID of 16.

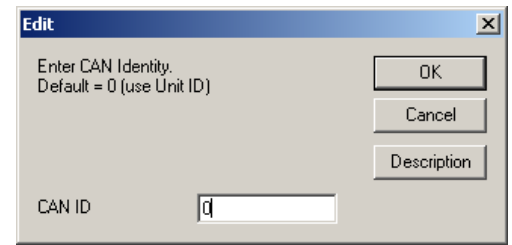

Note: Unit ID in the IDT command is addressable from 1-255. If Unit ID is set to 128+, and CAN ID=0, the CID command will error out.

#### <span id="page-10-2"></span>**Details: CAN Baud Rate (CBD)**

CAN networks can operate up to 1 megabit per second (1 Mb/sec). The trade off for lower baud rate is bus length. QuickSilver's default baud rate is 1Mb/sec

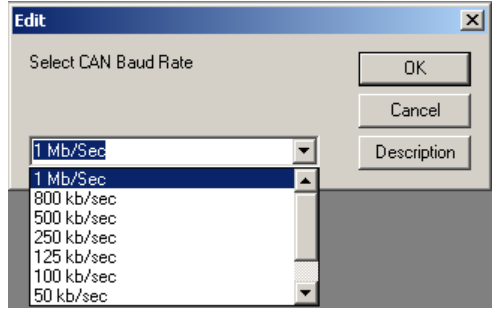

# <span id="page-11-0"></span>**Register Sharing Peer-To-Peer**

User registers may be easily shared across the CAN network in a multi-axis application. There are two ways to setup register sharing, one is Peer-To-Peer and the other is Master-Slave (discussed in the next section).

Peer-To-Peer Network Diagram

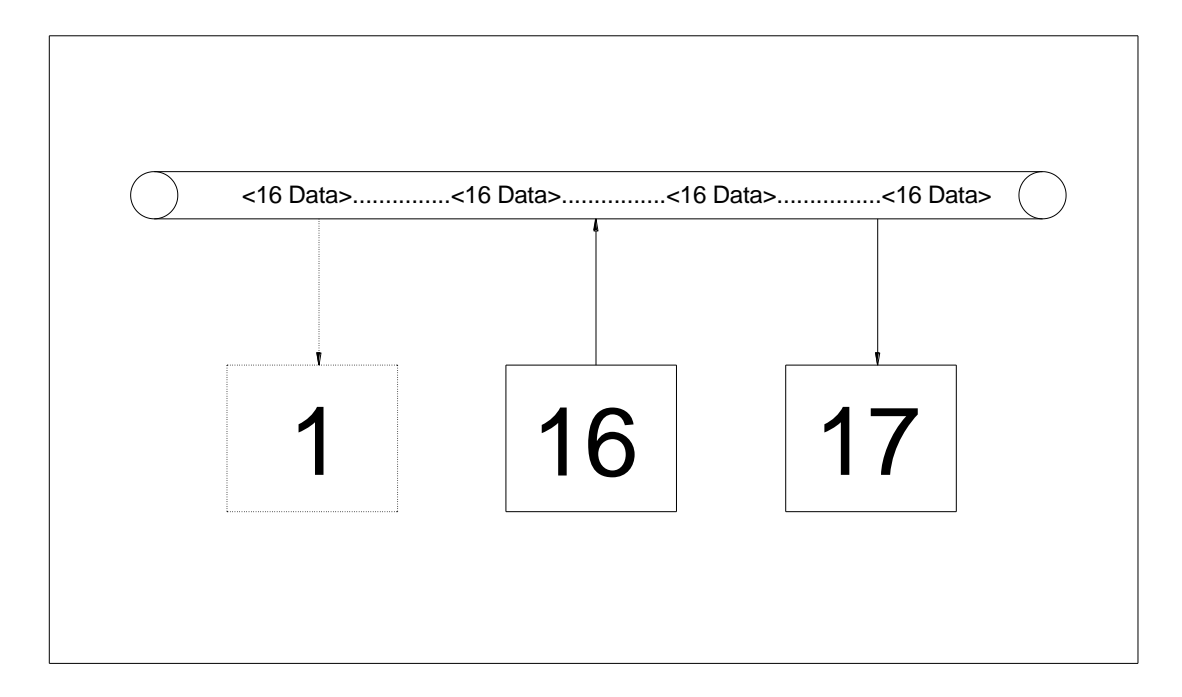

### <span id="page-11-1"></span>**Transmitting**

In Peer-To-Peer, each unit will "locally" configure itself to either transmit or receive. In this example, unit 16 is configured to transmit its register onto the bus. Once configured, any unit on the bus may receive the data. This is done using the CAN Transmit Register, Local (CTRL) Combo-Command.

Each device has four independent communication channels to transmit data. Once configured, the data register will transmit data "continuously" onto the bus. In CANopen terminology, this is called a Transmit Process Data Object (TPDO). See TPDO section for more details.

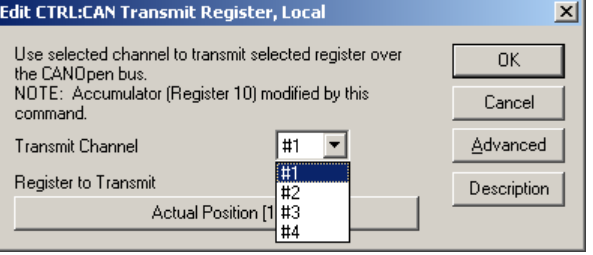

Once data transmission is configured, use the CAN Set NMT State, Local (CNL) command to set the Network Management (NMT) state to Operational. This allows the unit to start transmitting data.

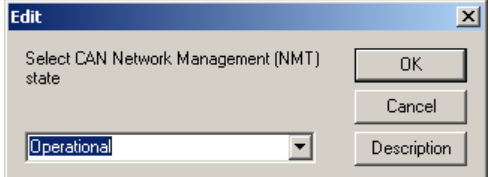

Example Program: Unit 16 transmits its actual position onto the bus. See Diagram above.

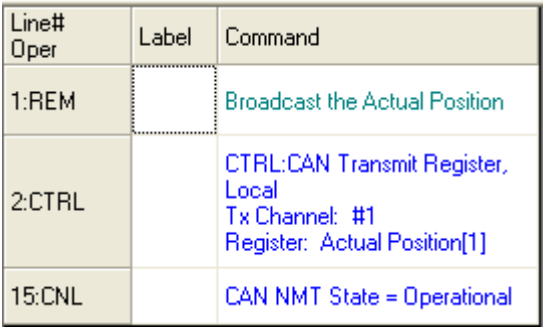

### <span id="page-12-0"></span>**Receiving (Mapping)**

One or more units on the CAN bus may receive or map the transmitted register into any local user Register using the CAN Register Map, Local (CRML) Combo-Command.

The local receive channels are independent of the local transmitting channels. In this example, unit 17 will continuously receive data from the unit 16. In CANopen terminology, this is called a Receive Process Data Object (RPDO). See RPDO section.

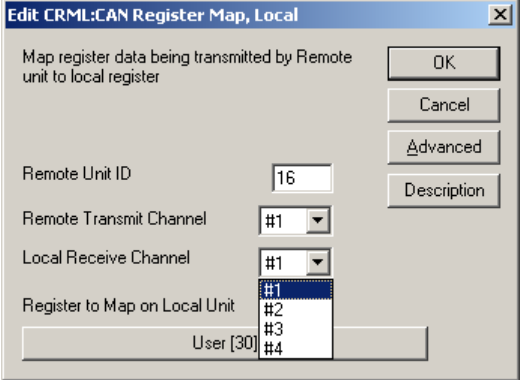

Example Program:

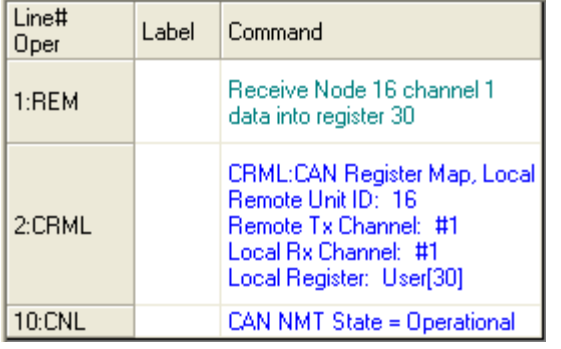

Note: If unit ID 1 wants to receive the same data transmitted by unit 16, repeat this process.

At this point, the unit sourcing the data need merely modify its local register to cause the same data to appear in the remote node's mapped register. The register number of the source (producer) is independent from the receiving (consumer) node register. For example, the actual position of the producer

node may be broadcast, with the consumer node mapping it to register 30.

### <span id="page-13-0"></span>**Advanced TPDO and RPDO**

CAN Transmit Register, Local (Advanced)

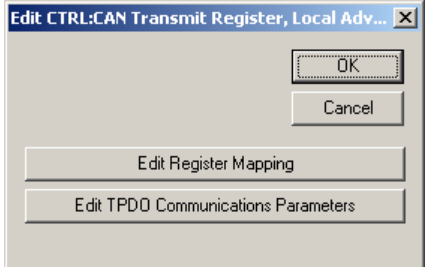

## Chapter 1 - Getting Started

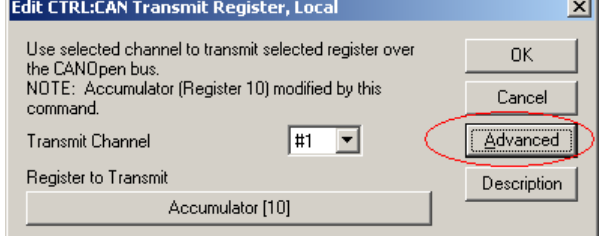

The Advanced option has two parameters:

- Edit Register Mapping
- Edit TPDO communication Parameters.

#### <span id="page-13-1"></span>**Edit Register Mapping Option**

This advanced function allows user to select a second register for the same communication channel. One TPDO channel can transmit up to two registers at the same time.

By default, the second register transmission is disabled. User must enable the second channel and select the desired register.

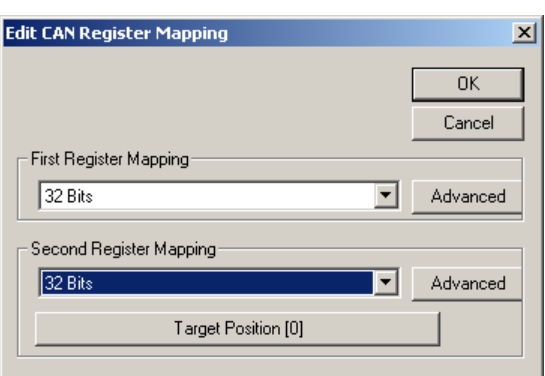

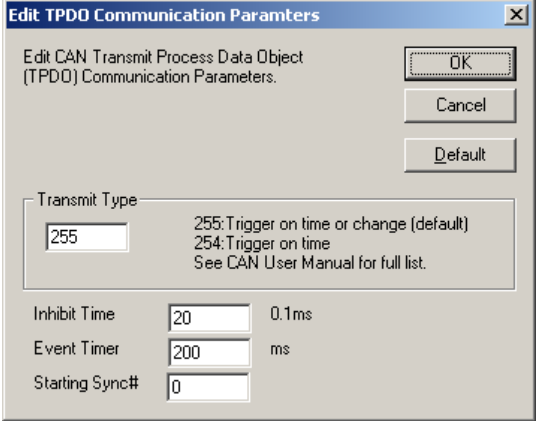

#### <span id="page-13-2"></span>**TPDO Communication Parameters**

This advanced function allows user to select the type and frequency of transmission. See Process Data Objects in Chapter 3 for details.

## <span id="page-14-0"></span>**Register Sharing Master-Slave**

Master-Slave is the second option in setting up the CAN network. The advantage of Master-Slave configuration is centralized control in large networks. Setting up each peer to transmit and receive a PDO locally is not practical in a large network in terms of software management because there are too many programs to keep track and debug. In Master-Slave configuration, the master remotely configures the TPDO and RPDO on the other nodes. There is only one program on the master unit, which makes debugging easier.

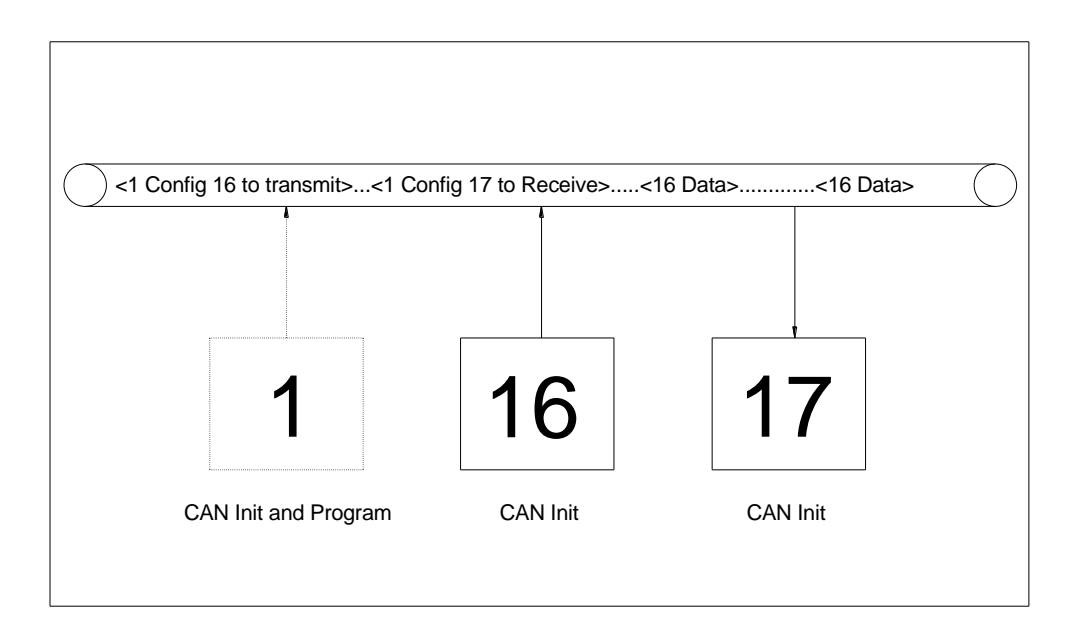

In this example, unit 1 will configure unit 16 to transmit it's Actual position register onto the bus using a TPDO. Then unit 1 will configure unit 17 to map unit 16's Actual Position register into unit 17's local register using an RPDO.

### <span id="page-14-1"></span>**Programming Unit 16 from Unit 1**

Before any unit can be configured remotely, a connection must be established. This is done using the CAN Connect to Remote (CCTR) Combo-Command.

**Edit CCTR:CAN Connect to Remote**  $\mathbf{x}$ Establish a connection to a remote unit **OK** Cancel Description Remote ID  $\sqrt{16}$ **Client Number** Client 1 (default)  $\overline{\phantom{0}}$ 

Once the CCTR command is executed, Unit 1 can configure Unit 16 to transmit its register using the CAN Transmit Register,

Remote (CTRR) Combo-Command. CTRR is just like the local version, CTRL except it

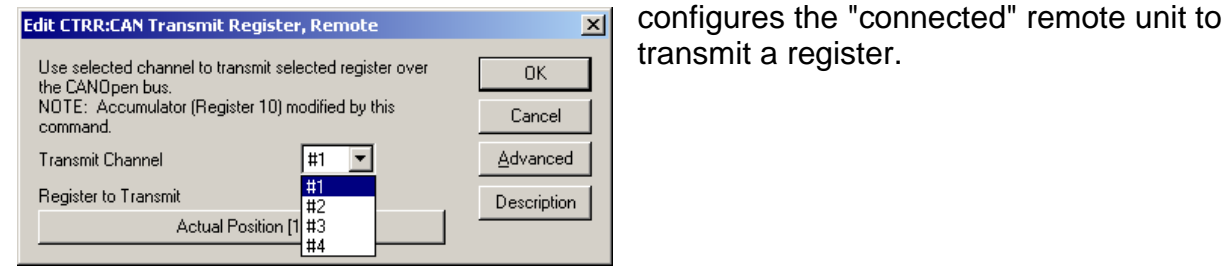

# Chapter 1 - Getting Started

Like the Peer-to-Peer example, the final step is to put the remote unit into NMT

Operational state. Master units put slaves into Operational state using the CAN NMT State, Remote (CNR) command.

Configuring any remote unit to transmit a TPDO is a three step process. First, connect to the remote unit. Second, configure the

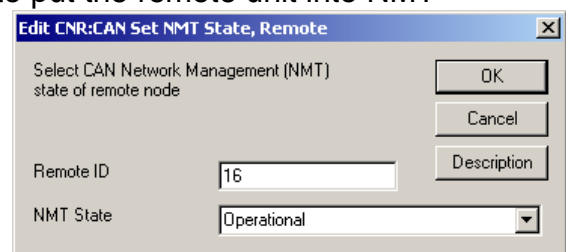

TPDO. Third, put the remote unit into operational mode.

### <span id="page-15-0"></span>**Programming Unit 17 from Unit 1**

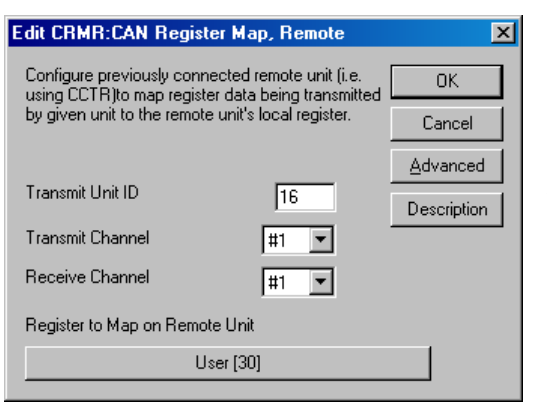

1) Use CCTR to connect to Unit 17.

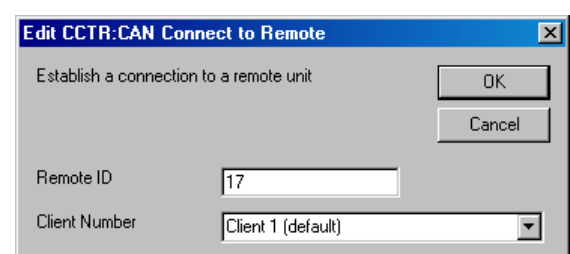

2) Use CRMR to map 16's Transmit Channel #1 data to 17's register 30 through 17's Receive Channel #1.

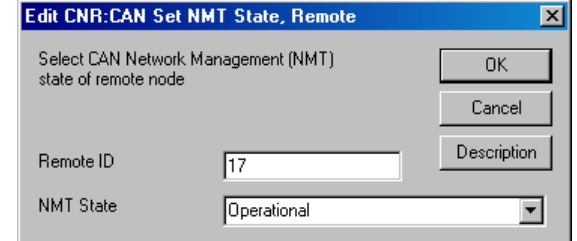

3) Set 17 to Operational using CNR.

Now, unit 16 will transmit its actual position register onto the bus. Unit 17 will receive unit 16 TPDO into register 30 through its RPDO. The entire configuration was done through unit ID 1. See diagram above.

### Example program

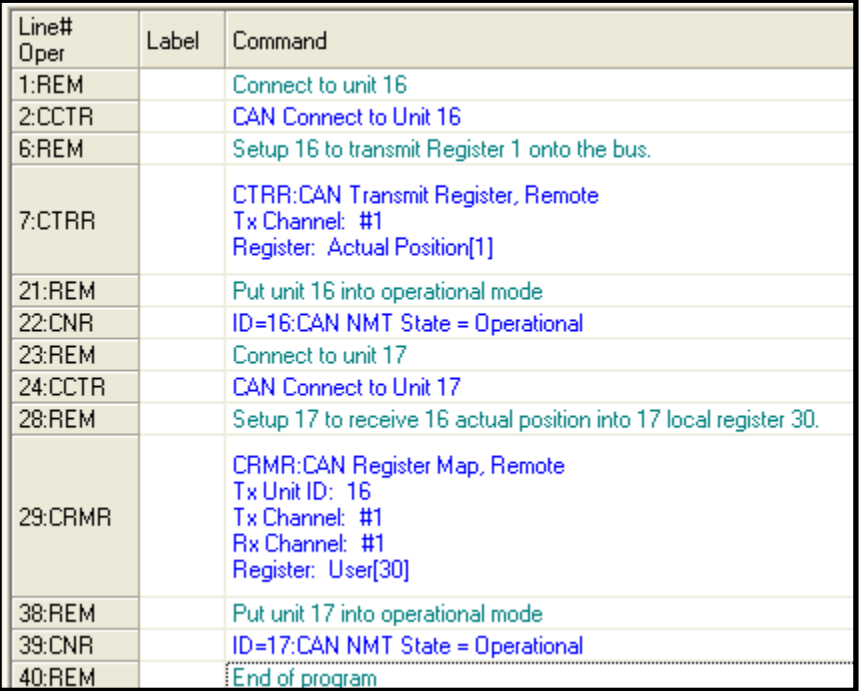

## <span id="page-17-0"></span>**Output Sharing**

The following diagram and procedure shows how to have unit 16 share 17's outputs.

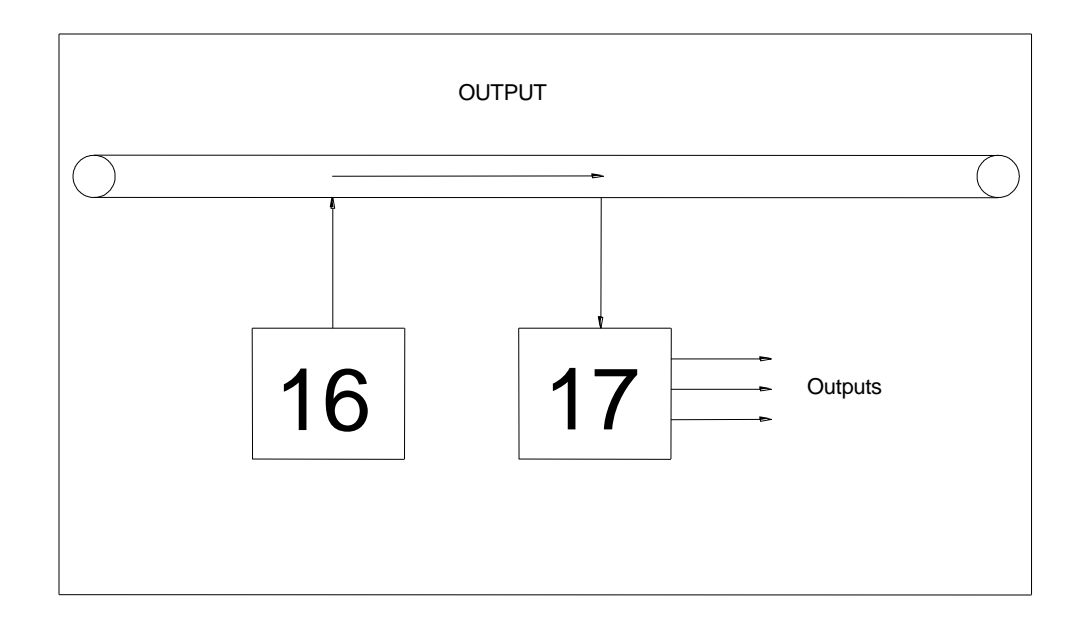

1) From unit 16, use CCTR to connect unit 17.

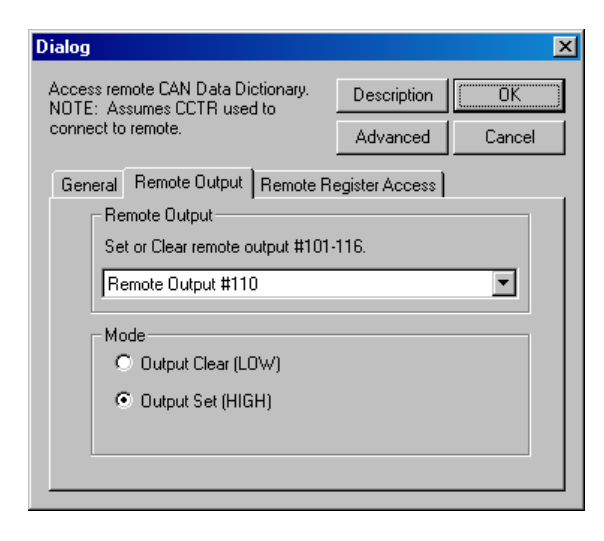

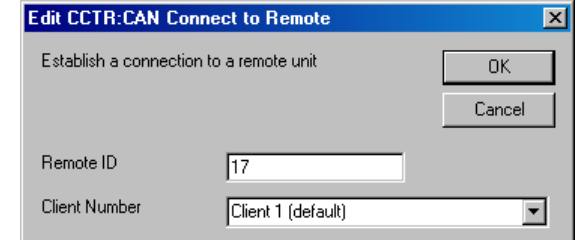

2) Use the CAN Dictionary Access, Remote (CDR) command (Remote Output tab) to clear or set a remote unit's output.

For an example program see "QCI Examples\CAN\CDR Remote Output.qcp" in the QuickControl folder.

# <span id="page-18-0"></span>**Input Sharing**

Any device may share its extended inputs (i.e. #101-116) with everybody else on the CAN network. A unit shares a remote unit's inputs by mapping a specific register on the remote unit to a specific local register. Once mapped, the "Remote Inputs" can be used in many commands just like local inputs (see below). For details on the specific registers 238 and 199, see Input Sharing in Chapter 4.

The following diagram and procedure shows unit 16 sharing unit 17's inputs.

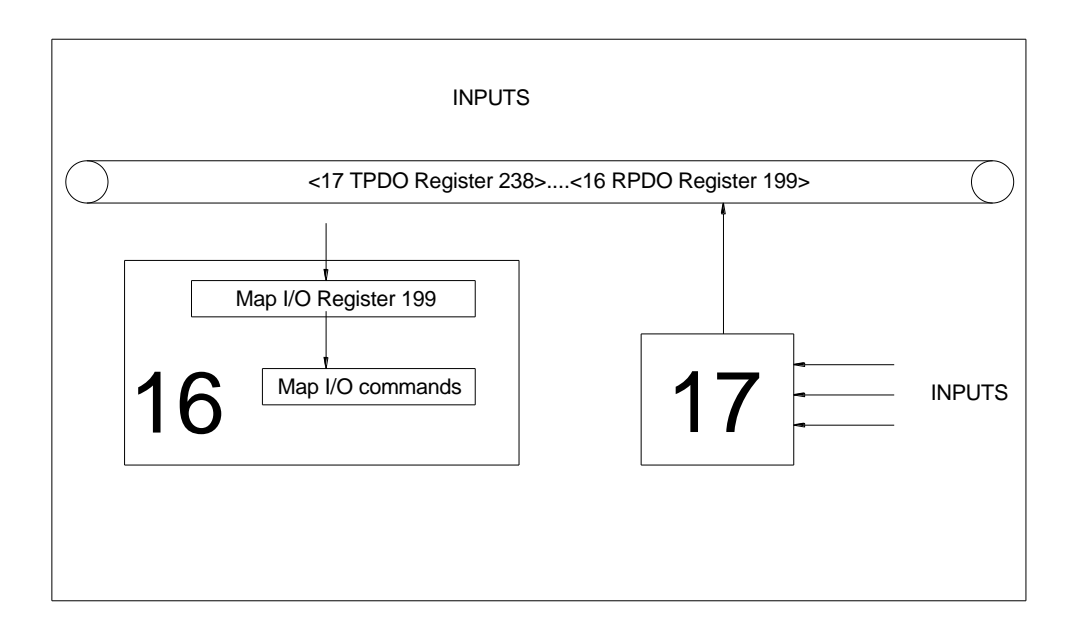

Unit 16 Sharing Unit 17's Inputs

1) Unit 17 program uses CTRL to share the upper word of register 238 (extended I/O input states) with everybody on the CAN bus.

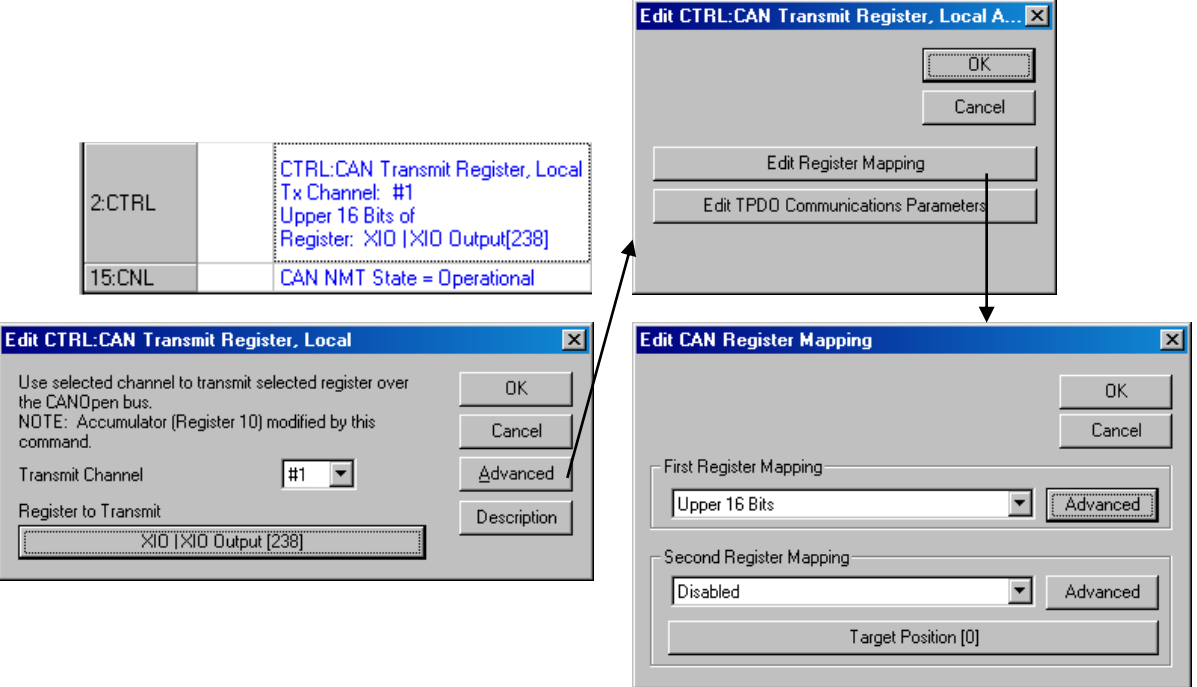

2) Unit 16 program uses CRML to map unit 17's remote inputs to lower word of register 199.

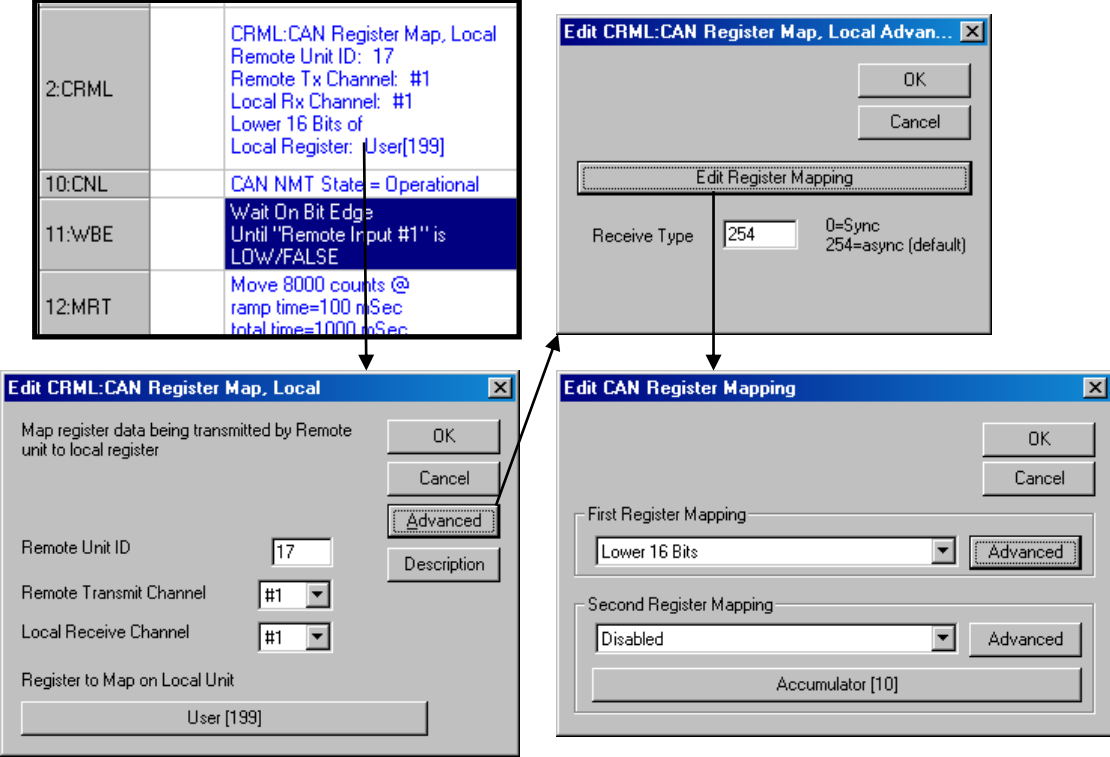

### <span id="page-20-0"></span>**Using Remote Inputs**

### <span id="page-20-1"></span>**In Move Commands**

All move commands can stop on remote unit's input. Under the "Advance" option of any move command, the user may select any remote input.

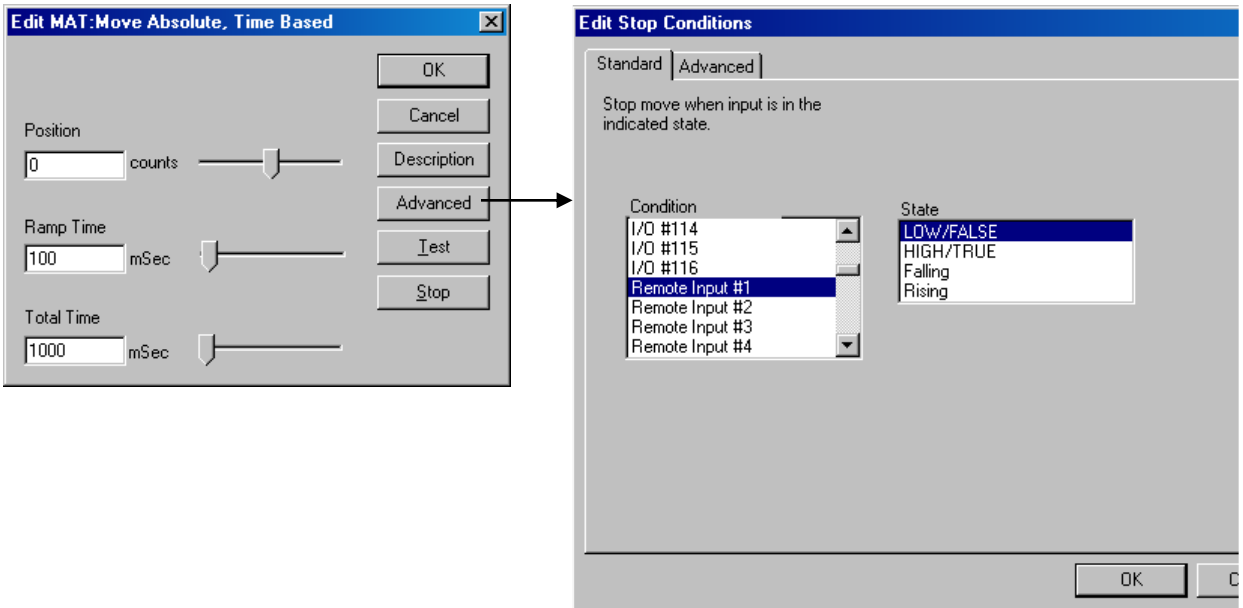

#### <span id="page-20-2"></span>**Flow Commands**

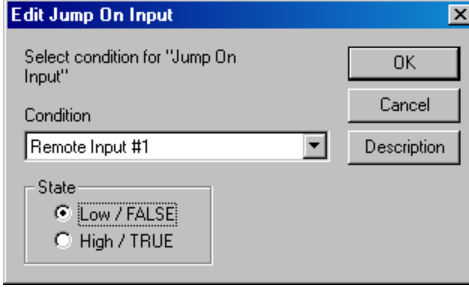

The following Program Flow commands can use remote inputs:

- Jump On Input (JOI)
- Program Call On Input (PCI)
- Program Return On Input (PRI)
- Wait On Bit Edge (WBE)
- Wait On Bit State (WBS )

This is the end of the Getting Started chapter. For users who want to fully understand CAN structures and how it really works "under the hood", please continue….

# <span id="page-21-0"></span>**Chapter 2 – Introduction to CAN**

# <span id="page-21-1"></span>**CAN Capabilities**

CAN provides a robust networking capability, and has been in use for more than 15 years. Originally designed for the harsh under-hood car environment, it has multiple error detection and correction methods built in to provide predictable, robust, and virtually error-free communications for industrial control. The network allows multimaster, multi-destination communications, with communication speeds up to 1Mbit per second. Each frame of data sent includes a message identifier; this is used by all of the receiving nodes to determine if they are configured to react to the frame. This allows data to be sent from one to many nodes, with all nodes receiving the message at the same point in time.

CAN uses a message arbitration scheme rather than a message collision scheme to decide which node on the network is allowed to transmit its data in a particular time slot. The message assigned the highest priority goes first with no impact on its sending time, even if other nodes are attempting to send lower priority messages. The lower priority messages then follow, highest priority to lowest priority.

Using the CAN framework for communications, nodes may share registers, with any change in the shared register automatically reflected in multiple other nodes. A master node may control other nodes – even resetting them. Error conditions may be conveyed between nodes on occurrence rather then requiring constant polling to determine error conditions. Register read and write operations are allowed between nodes. Data may be exchanged based on update times, synchronous events, upon changes in data, or combinations of these, with provisions for minimum and maximum update rates, all operating modally in the background without user program intervention. This allows cam following operations to use a CANopen encoder, or another node's target or position to control another node, without extra step-and-direction wiring.

It is also easy to implement automatic Heartbeat monitoring, in which each node produces a timed heartbeat signal, and up to eight other nodes are monitored for their presence as well as critical changes in state. A consistent system time may be distributed across multiple nodes, with each other node frequency locking their local time to the designated master node to eliminate the effects of differences in oscillator frequencies.

# <span id="page-21-2"></span>**CAN**

The CAN network and its principles of operation were originally defined by Bosch: [\(www.can.bosch.com\)](http://www.can.bosch.com/), standardized by the International Organization for Standardization as ISO11898

### <span id="page-21-3"></span>**CAN Physical Layer**

CANopen defines a Physical layer having at least two nodes connected by a twisted pair data bus, having each end of the data bus terminated with 120 ohms. (See data sheets for connections, power requirements, etc.) The Bus assumes one of two states at any point in time, Passive or Dominant. Passive state exists when no drivers are

active on the bus, causing the differential voltage to be pulled close to zero due to the action of the terminating resistors. The Dominant state exists when one or more of the bus drivers are driving the bus; in the Dominant state the CAN\_H line is driven high (approximately 4v typically) while the CAN\_L line is driven low (approximately 1v). The state of the bus thus assumes a level which is the logical "OR" (active low logic) of the transmitters on each of the nodes of the bus – that is it is in the Passive state if all of the nodes are transmitting a passive state (driver inactive) and it is in the dominant state if any of the nodes are transmitting a dominant state (driver active). Each node monitors the state of the bus, both when listening and when transmitting. The Dominant State Represents a "0" level, while the Recessive State represents a "1" level.

### <span id="page-22-0"></span>**CAN Bus Termination**

120 ohm termination resistors are required at each end of the bus. These terminating resistors are required even for very small networks, as the drivers only drive in the *Dominant* state, while the line terminators return the network to the *Passive* state levels.

The wiring between nodes should be twisted pair 120 ohm impedance wire, preferably shielded. The two CAN H and CAN L should be one pair of wires, while CAN V+ and CAN\_V- should be on a separate set of wire. The CAN enabled SilverLode controllers include a 120 ohm terminating resistor that may be connected by wiring between CAN\_L and TERM; only the units at the ends of the bus should be terminated.

On the CAN enabled SilverLode controllers, the CAN bus signals CAN\_H and CAN\_L should be twisted pair wiring, preferably shielded. The signals may be connected via the topside terminal strips or via the 9-pin D-Sub connectors. It is common practice to feed the CAN power from approximately the center of the network, along with the CAN signals. Use only one connection from the power source to the CAN power bus to prevent ground loops which may degrade signals and increase EMI emissions and susceptibility.

**WARNING:** The 9 pin CAN/COMM connectors carry both Communications and CAN signals and *do not* follow the standard CANopen signal pin-out convention. See the documentation before connecting anything to these connectors.

### <span id="page-23-0"></span>**CANopen Bus Length versus Baud Rate**

Maximum cable length is dependent upon the baud rate and upon the number of nodes and wire gauge (See DR303 V 1.3). CANopen defines the following rates versus bus lengths (we also support 100kbps):

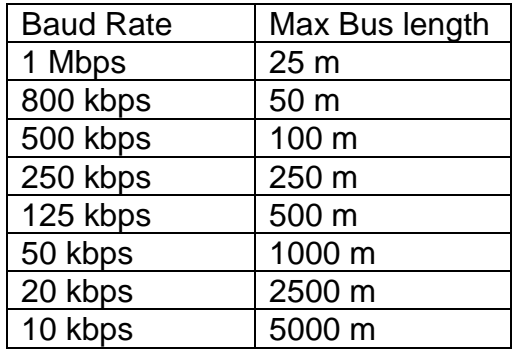

The above Maximum bus length should include the length of all stubs on the bus, due to their loading of the bus. These individual stub lengths should be kept to less than 2% of the maximum bus length, with the sum of all of the stubs less than 10% of the maximum Bus length.

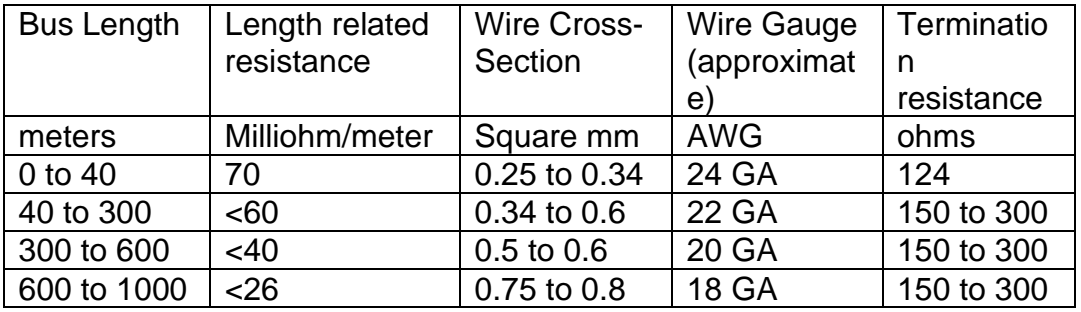

(Recommendations from DR 303-1 V1.3)

The baud rate for the Node is set via the CAN Baud Rate (CBD) command.

# <span id="page-24-0"></span>**CAN Message Frame Structure**

### <span id="page-24-1"></span>**CAN and Message Identifiers**

Each message sent across the bus is uniquely identified by a pre-assigned Communications Object Identifier or COB-ID. The COB-ID not only designates the type of communications and how its data will be handled, it also specifies the priority of the message, with the lowest numbered COB-ID's receiving the highest priority in transmission.

Each Node must be assigned a unique CAN ID in the range of 1 to 127. The CAN ID is used to build the default COB-ID values used by the frames, so a lower numbered node will be assigned higher priorities by default. The CAN ID is set using the CAN Identity (CID) command; this command assigns the ID, builds the default COB-ID values for the various objects, and then starts up the CAN background processes.

### <span id="page-24-2"></span>**CAN Frame Structure**

The CAN Frame includes:

- Start of Frame (synchronizes multiple devices to arbitrate the bus)
- Arbitration Field (contains the Communication Object Identifier or COB-ID of the Frame)
- Control Field (defines frame type and number of data bytes)
- Data Field (0 to 8 bytes of data)
- CRC Field (16 bit CRC to check for errors)
- ACK Field (Response that at least one other CAN device properly decoded the frame)
- End of Frame (Quiet time at end of frame so new Start of Frame may be detected)

A new CAN frame is permitted following a BUS IDLE period. The BUS IDLE period consists of a sufficiently long period of Recessive state to indicate that no active frame is present. Following a valid BUS IDLE, all nodes having messages to transmit assert a Start of Frame. As the bus is wire-OR, all nodes will read the bus as Dominate State. The falling edge of Start of Frame is used to synchronize all of the nodes for the Arbitration Field (COB-ID).

### <span id="page-24-3"></span>**Priority Arbitration**

During the Arbitration Field, each node drives the bus the COB-ID of the message it is sending, starting with the Most Significant Bit. Each node monitors the bus to determine the resulting state of the CAN BUS. If the Node sees the same state on the BUS as it was asserting, it is allowed to continue the arbitration the following bit cycle. If the node sees a different state of the bus, it has lost the arbitration and must wait until the next Interframe space to try again. Because the Dominant State represents a "0" level, and because the Dominant State is present on the bus when both Dominant and Recessive states are asserted by different nodes, the Node transmitting the message with the lowest COB-ID (arbitration field) wins the arbitration cycle. This is repeated for all 11 (or 29) bits of the COB-ID. The node that was sending the lowest numbered COB-ID remains active and continues to transmit the balance of the frame except for the ACK bit. The ACK bit must be provided by a different Node to indicate that the frame was

### Chapter 2 – Introduction to CAN

received properly. If any error active Node detects a problem with the frame, it asserts an Error Frame, which causes the sending Node to stop sending and to retry. (There are several error recovery mechanisms built into CAN, not described here to simplify the description.)

To restate, the highest priority messages need to be assigned the lowest COB-ID values, while the lower priority messages are assigned the higher COB-ID values.

Note: the upper 11 bits of a 29 bit message are arbitrated against the 11 bits of an 11 bit frame, then the IDE (Extended frame bit) is checked, 0=11 bit frame, 1=29 bit frame, so if the upper 11 bits of both frames match, the 11 bit frame will win due to checking the IDE bit. If the frame is 29 bits, the remaining ID bits will then be arbitrated.

Upon receipt of a valid frame, each node (other than the node that originated the Frame) then examines the COB-ID (transmitted during the Arbitration Frame) to see if it needs to act upon the frame or whether it may discard the frame.

**Note**: It is important that all COB-ID values are unique to prevent more than one node from winning arbitration, only to have mismatching data collide. This will result in resending of data until nodes go offline due to excessive errors.

Non-Destructive Message Arbitration Process

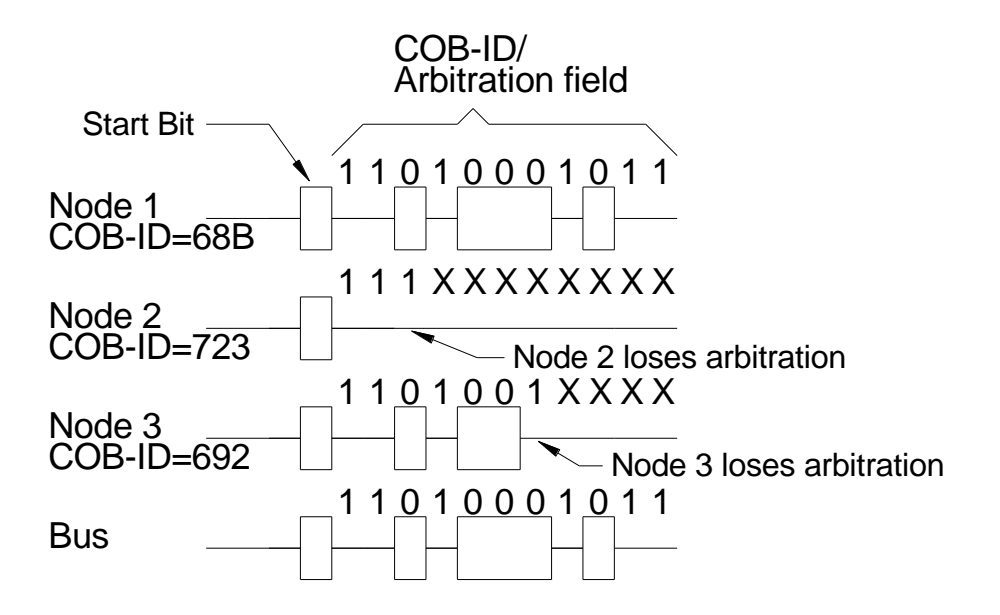

### <span id="page-26-0"></span>**CAN Bus Frame Fields**

The basic message frame (including inter-frame intermission) consists of the following bits, excluding data and bit stuffing:

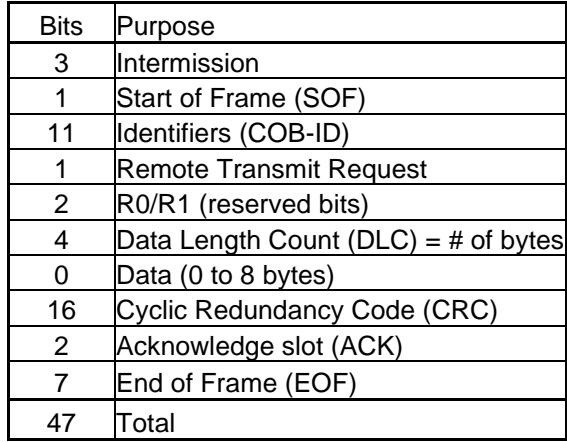

This represents the minimum frame size with no data payload. Eight bits of data are added for each byte of data payload. However, the CAN specification prevents more than 5 consecutive bits of the same value with in a packet (excluding the EOF and intermission time); in the case of 5 consecutive bits of the same value, a "stuff bit" of the opposite state is automatically inserted at the transmitter and removed by the receiver. The Acknowledge slot must also have a fixed Passive Guard, Active Ack, Passive Guard timing. This leaves 34 of the basic frame bits subject to bit stuffing rules, as well as all of the data bytes. Bit stuffing is data/identifier dependent.

Minimum packet size it therefore 47+8\*d where d=number of data bytes

Maximum packet size is  $47+8^*d + \{34+8d-1\}/4$ :

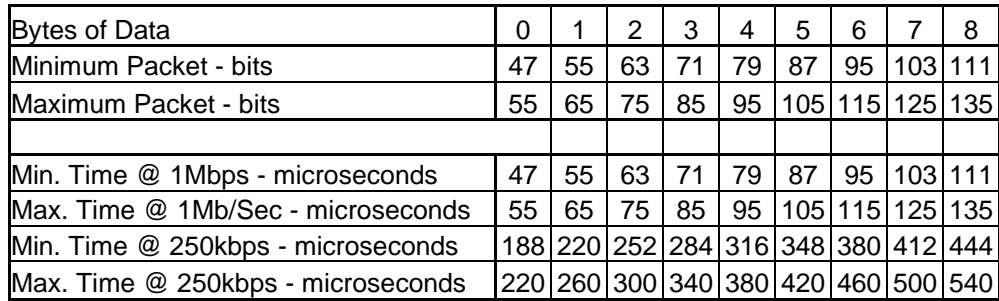

Thus a frame carrying 0 bytes of data requires between 47us and 55us at 1Mbps baud rate, while it takes 188us to 220us for the same packet if the bus speed is lowered to a 250kbps baud rate. A frame carrying 8 bytes of data takes between 111uS and 135us vs. 444us and 540us for the same 1Mbps and 250 kbps data rates.

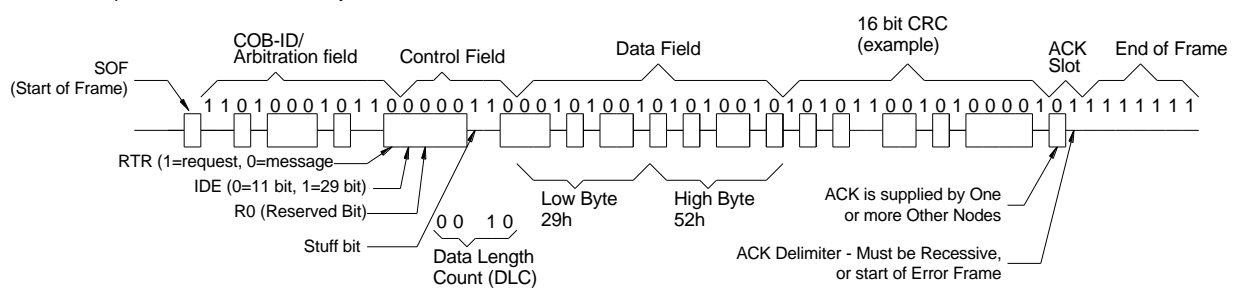

Example Data Frame with Two Bytes of Data

# <span id="page-28-0"></span>**Chapter 3 – CANopen Protocol**

# <span id="page-28-1"></span>**Introduction to CANopen Communications**

CANopen provides communications between sensors, controllers, drives, I/O, and other devices. This communication provides:

- Access to device and communication parameters
- Cyclical and event based process data communications
- Synchronization between devices
- Configuration
- Fault detection

Four Communication Objects (COB), each with its own characteristics are defined:

- Network Management (NMT, Heartbeat)
- Service Data Objects (SDO)
- Process Data Objects (PDO)
- Pre-defined objects (SYNC, EMCY, TIME)

CAN in Automation (CiA) is responsible for the standards and profiles that define the CANopen standard [\(www.CAN-CiA.org\)](http://www.can-cia.org/).

All of the Node Data and Configuration available to and through the CAN bus is defined in a data structured called the Data Dictionary. Each entry in the Data Dictionary is called a Data Dictionary Object, and is referenced by an Index. These Objects may be simple, such as bytes, words, long words, strings, etc., or may be complex, such as arrays or data structures. A Sub-Index is used to reference the elements of complex structures. Simple Objects use the appropriate Index with a Sub-Index = 0. Uploading (reading) and Downloading (writing) of these Data Dictionary Objects will be described in the SDO Object section, below. The object data may also be conveyed from it source node to multiple destination nodes using various PDO Objects (see below).

# <span id="page-28-2"></span>**Network Management (NMT) Objects**

Each node on the network has a NMT state machine. The NMT state machine indicates the Network state of the node.

- Resetting  $=$  Initializing and testing hardware
- Initializing Communications = Hardware OK, initializing CAN and default COB-ID's
- Pre-Operatonal  $=$  able to process NMT and SDO objects, but not PDO objects and Predefined Objects. Use this state to configure Nodes before they go active.
- Operational  $=$  able to process all object types (although some configuration changes may not be allowed).
- Stopped = an error was detected, and the Node will only respond to NMT frames.

A Node is allowed to either change its NMT state itself (Master or Peer), or to wait until a Master node changes its state.

The Master node may change the state of any other node by use of the Node Control Protocol. The NMT operation may be used to cause the Node to transition to PreOperational, Operational or Stopped state; it may also reboot the node, or to cause the node to reset its communication parameters their initialization state.

The local Node NMT state may be set via the CAN Set NMT State, Local (CNL) command.

If the SilverLode is operating as the master, other nodes NMT state may be set via the CAN Set NMT State, Remote (CNR) command.

See Starting up CAN for details.

# <span id="page-29-0"></span>**Monitoring NMT State Status**

Each node, upon completion of Initialization, transmits a Boot-Up Frame, and then transitions to PreOperational state. This Boot-Up frame is of the same COB-ID and form as the HeartBeat frame (described below), having a COB-ID of 1792 (700h) + CAN ID, and having one byte of data to convey the NMT State. The "NMT State" field is zero to indicate boot-up.

Each node may be configured to produce a "Heartbeat" message. The combination of the COB-ID and the data indicates the current state of the given node. The presence of the message being repeated/updated within the expected time frame indicates the node is still alive and well. The NMT states expected in the heartbeat are:

 $0 =$  boot-up 4 = Stopped 5 = Operational 127 = Pre-Operational

The Heartbeat protocol allows each node to produce a "Heartbeat" frame at the selected interval in milliseconds. The Heartbeat Producer time is configured by setting the CAN Dictionary Object 1017:0 = to the desired time in milliseconds. A value of zero disables the heartbeat.

Each node may also be configured to monitor one or more (SilverLode units allow up to 8) heartbeats associated with other nodes, via object 1018h. The user program may be configured to react to the absence of a heartbeat as well as to the change in state of another node to determine its own actions. The detecting nodes software (.qcp) must be programmed to determine whether to shut down and/or disable itself and/or other drives in the system, or to take other corrective or reporting action, if any. The Heartbeat Consumer time should be configured to be somewhat longer than the monitored node's Heartbeat Producer Time to allow for bus loading delaying the heartbeat packet, as it is a low priority message.

Note that the various NMT objects are "Unconfirmed" services, meaning the frame is sent, but no response/confirmation is produced to the frame. Zero or more nodes may be consumers of the given frame.

# <span id="page-30-0"></span>**Service Data Objects (SDO)**

Service Data Objects provide communications between nodes to allow the uploading (reading) or downloading (writing) of Data Dictionary Objects of other nodes. These services allow wide access to the various Data Dictionaries, but are slower, typically using lower priority COB-Ids, and requiring a response, as the SDO services are all Confirmed. The SDO services also require a one-to-one mapping from the SDO Client (requestor of the read or write) to the SDO Server (node being read or written). Only one Client should be mapped to each Server at a time, although each Node may support multiple clients and servers. The SilverLode CANopen software provides two clients and two servers per node.

The SDO service may be accessed through the CAN Dictionary Access, Remote (CDR) command. Prior to using the CDR command, the SDO Communications Parameters must be configured. Each Node has one Root SDO server that is configured to default COB-Ids (Server Rx at 1536 (600h) + CAN ID, Tx at 1408 (580h) + CAN ID. The communications parameters for this server are Read Only.

Accessing a remote SDO Server requires configuring the local Data Dictionary Objects for the SDO Client being used (Client 1 or Client2). The Client Tx COB-ID must be set to the wanted Server Rx COB-ID, and the Client Rx COB-ID must be set to the wanted Server Tx COB-ID. Client SDO parameters are accessed via Data Dictionary Object 1280 Sub-Indexes 1 through 3).

The local Data Dictionary Objects may be accessed using the access CAN Dictionary Access, Local (CDL) command. This command allows uploading (reading) from the Data Dictionary object into User Registers, as well as downloading (writing) to the Data Dictionary object from a constant or from User Registers.

# <span id="page-31-0"></span>**Process Data Objects (PDO)**

Process data objects provide real time data communications between nodes with minimal program intervention. These objects are unconfirmed, meaning that the data is sent to zero or more consumers, with each object having only one producer. Each PDO object is provided with a unique COB-ID. PDO objects are normally configured to operate in a Modal Fashion:– once they have been configured they continue to operate autonomously in the background until they are again reconfigured.

The producer of a PDO must be configured to produce the PDO (send data). Likewise, every consumer of a PDO must be configured to receive the PDO. Each PDO may only have one producer, but may have zero or more consumers.

The producer configuration includes selecting:

- Which local Data Dictionary Objects to map into the PDO data
	- o Order of mapping and size of each object
	- $\circ$  Number of objects mapped (up to 4) Maximum of 8 bytes of data
- Synchronous or Asynchronous transmission
	- o Synchronous simultaneous updates all nodes at SYNC event
	- o May be sent every SYNC event, or every X SYNC events.
	- o May be sent on particular SYNC events, such as 1,4,7,…
	- o May be triggered by time or change, but sent at the next SYNC event.
- Triggering mechanism and/or Time interval
- Inhibit Time to prevent overloading the bus if rapid changes would otherwise cause overly rapid triggering and transmission of data.
- COB-ID of the given PDO.

Each PDO consumer must also be configured, but require fewer parameters:

- Which local Data Dictionary Objects receive the PDO data
	- o Order of mapping and size of each object
	- o Number of objects mapped Maximum of 8 bytes of data
	- o The data does NOT need to be mapped to the same Data Dictionary Object as was the PDO producer, and in practice is usually not mapped to the same Object. The data sizes of the producer and consumer should be compliant, however.
	- $\circ$  The Consumer does NOT need to map all of the data sent by the producer, but will produce an (optional) error is the more data is mapped than sent by the producer.
- Synchronous or Asynchronous operation Synchronous updates the local object at the next SYNC event, Asynchronous updates the object immediately.
- COB-ID of the given PDO.

Once these objects have been configured, and the nodes are in the Operational NMT state, the PDO producers automatically produce the PDO data frames, and the PDO consumers automatically consume them. Common uses for PDO objects would be to allow one node to send an operation state to one or more other nodes; to convey I/O status from one node to one or more other nodes; to broadcast the position of a master axis to one or more CAM following axes; or to use a CAN open encoder to provide position feedback information to close a dual loop control operation.

# <span id="page-32-0"></span>**Predefined Objects**

CANopen also defines certain other objects to be used by the nodes. These include the SYNC object, the EMCY object, and the TIME object.

### <span id="page-32-1"></span>**SYNC**

The SYNC object, with a default COB-ID of 128 (80H) is broadcast by the designated node in the system, and consumed by the other nodes (that have configured to use the same SYNC COB-ID). The SYNC event (completion of transmission of the SYNC object for the SYNC producer, and the reception of the SYNC object for all SYNC producers) causes all synchronous PDO producers to sample their data and begin sending data, as well as all synchronous consumers to update their internal Data Dictionary Objects with any data received since the last SYNC event.

The SYNC producer must be configured to select the SYNC period. It may optionally be configured to send a SYNC cycle counter with the given cycle modulus. The SYNC cycle counter may be used to cause PDO data production on the wanted SYNC cycle from multiple nodes. For example, to prevent bus overloading, three different PDOs could send on different SYNC cycles, with PDO "x" sending on cycles 1, 4, 7; PDO "y" sending on cycles 2, 5, 8; and PDO "z" sending on cycles 3, 6, 9. Other PDOs could produce data every SYNC event, while yet others send only when the Data changes.

### <span id="page-32-2"></span>**EMCY**

The EMCY object is used to signal emergency conditions from a Node to other nodes monitoring the given node. These conditions include communications problems, voltage, current and temperature problems, user or runtime code errors, etc.,. The candidates for generating EMCY messages are enabled by setting the appropriate bits via Object 2001H. (By default all are enabled unless Object 2001h is otherwise configured.) Similarly, Object 2000h sets local CAN Error triggers (which cause the CAN Error – Bit 10 in IS2 – to be set, able to trigger a Kill Motor Extended (KMX) condition if KMX has been configured to include a trigger on the CAN Error bit.

The EMCY object includes the ID implicitly via the COB-ID, defaulting to 80h+NodeID, unless modified via Object 1014h. Object 1015h sets the inhibit time for EMCY messages so that they do not overload the communications.

Each time a qualified (see Object 2001h) error occurs, the contents of the Error register data (Object 1001h) as well as a specific error code is transmitted. The error code information is also saved to the Predefined Error Field, Object 1003h, with Sub-Index 0 indicating how many errors (0 to 4) are queued in the FIFO buffer of 1003h, with the most recent error stored at Sub-Index 1, and the oldest at Sub-Index 4. (The FIFO buffer implementation allows up to four errors before discarding the oldest). The error storage may be cleared by writing a zero (0) to Sub-Index 0. When a qualified error that has already been reported has cleared, then an Error Cleared frame is sent, indicating any error conditions (Object 1001h) that may still be pending. Transient errors, such as a short PDO frame will produce an Error frame followed by an Error Cleared frame, as these errors are transient by nature. If the error repeats, it will only be reported after the Error Cleared frame associated with that error has been sent, the multiple detections

### Chapter 3 – CANopen Protocol

being considered as a single error occurrence. Other errors, such as drive disabled or over temperature, will only generate a single error message at the onset of the error, and a single Error Cleared frame when the error has been resolved. Local action for any of these errors may be triggered by configuring object 2000h as well as the appropriate bits (including the CAN Error bit) in the Kill Motor Extended command.

The EMCY frame consists of eight bytes of data. The first two bytes are the EMCY Error Code (EEC - see Object 2002h for a list of codes), sent low byte, high byte. Next byte is a copy of the contents of the Error Register (Object 1001h), followed by an error type byte, bit 0 indicates a hardware error, while bit 1 indicates a communications error. The last four bytes are the current state of the Error Status bits (as of the time of the EMCY frame), the same as the contents of Object 2007h.

#### <span id="page-33-0"></span>**TIME**

The TIME object is used to broadcast Time of Day to all nodes in the system. The nodes thus all keep time with the Time Master Node. The SilverLode CAN software also provides crystal frequency compensation to allow the node to lock onto the master time to cancel out crystal tolerance and drift between nodes. (The master may have drift with respect to true time, but all nodes on the bus will drift together.) The time object maps Date and milliseconds since midnight. The SilverLode may be configured as a Time Consumer, but lacking time of day / calendar capability, it may not be configured as a Time Producer.

NOTE: The High Speed Time Object may be mapped to a PDO to produce a time basis to allow locking the time/frequency of multiple SilverLode units. The high-speed Time counter a 32-bit microsecond counter, so it repeats approximately every 71.58 minutes. The suggested PDO transmit time 10 to 50 milliseconds. The time base between units should substantially lock within 30 to 60 seconds. Large differences in time will cause a direct setting of local High Speed Time, while smaller changes will adjust the local time base and reset the local Time. Still smaller changes will only adjust the local time base, as random variation in the BUS communications (such as the length of the preceding frame) will be greater than the actual clock drift. This PDO should be mapped to a high priority (low COB-ID) for best accuracy.

# <span id="page-34-0"></span>**Chapter 4 - QuickControl And CANopen**

This chapter documents using QuickControl to access some of CANopen's advanced features. Please read Chapter 1 for basic CANopen initialization, register sharing and I/O sharing.

# <span id="page-34-1"></span>**Input Sharing Details**

I/O #101 through I/O #116 may be shared by transmitting register 238, which contains the extended input states in the upper word, and the output drive state (1=output transistor turned on, load energized, output low,  $0 =$  output transistor off, load not energized, output passively pulled high). Register 238 may be transmitted using either the CTRL or CTRR commands.

The consumer node need merely map this to register 199 (default register for mapped I/O – may be changed via Object 2008h). Jump, wait, and motion completion may be selected by use of the Remote Input Enable Codes, #1 through #32 corresponding to bits 0 through 31. In the given example, the unit will wait for a 0 to 1 transition on unit 16's IO116.

Too share inputs from two remote devices, map the first to the lower word of register 199 and the second to the upper word. The first remote unit's inputs will be accessible via Enable Codes Remote Input #1-#16 and the second via Remote Input #17-#32.

# <span id="page-34-2"></span>**Remote Output Control**

Individual or multiple extended I/O outputs may be set and cleared using an SDO (similar to the Configure I/O (CIO) command). The remote unit must first be connected to using the CAN Connect to Remote (CCTR) command (stays connected to the given client until changed). The outputs may then be set or cleared via the SDO command CAN Dictionary Access, Remote (CDR). Sub-Index 9 is used to set bits in the lower word, while Sub-Index D is used to clear bits in the lower word, Index 21EEh corresponding to register 244, the XIO register.

Note, the CCTR command allows a connection to be established using one of two SDO clients. This means that two remote units can be "connected" at the same time. If your application only needs to access the outputs of one or two remote units, you only need to establish the connection(s) at the beginning of the program. The CDR command defaults to using SDO Client 1. SDO Client 2 can be selected from the CDR Advanced button as follows.

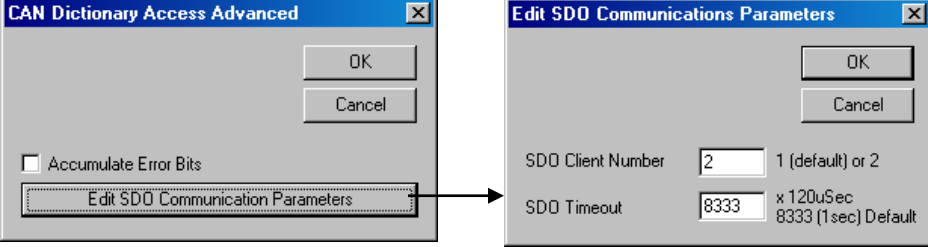

# <span id="page-35-0"></span>**Advanced CANopen Configuration**

CANopen provides many advanced capabilities through the configuration of the CAN Data Dictionary. Additional information about the node status is also available via the CAN dictionary. For example, the ISW and IS2 status words of any node are available via Object 1002h of that node. These may be shared via register sharing, using the advanced addressing, or via the CAN Dictionary Access Remote to see a snapshot.

Various error status sources are available via objects 1001h and 1003h, with 1001h holding the present state, and 1003h holding up to 4 previous error states. The particular errors that are serious enough to generate emergency frames (EMCY) and to be logged to 1003 are selected via Object 2001h.

The SYNC communications cycle may be configured via objects 1005h and 1006h. For example to set the local node as the SYNC producer. The CAN Dictionary Access, Local (CDL) command is used to Access the CAN Dictionary. CDL allows data to be read from the object into a register via Mode 0 (the second parameter is the User Register), to be written from a user register via Mode 1 (the second parameter is the register containing the data to be written, or written from a constant immediate value via Mode 2 (the second parameter contains the data to be written). The Index and Sub-Index are the pointers to the object to be read or modified.

In this case, we want to write a 4000 0080h into object 1005.0 (object 1005 Sub-Index 0). We will use Mode 2 to perform this operation. Bit 30 indicates the node is to be a SYNC producer, while the lower 11 bits indicate the default SYNC message ID of 80h.

To set a communications period of 2 milliseconds (2000 microseconds), the time in microseconds needs to be set via object 1006h. Convert 2000 into Hexadecimal (0x07D0).

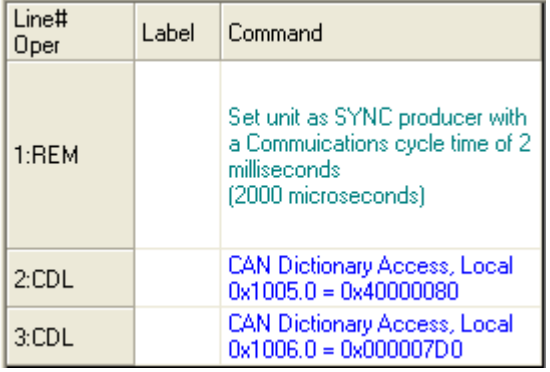

The resulting program does this configuration.

The time base of the units may be locked to a master unit to avoid the slight drift caused by differences in crystal frequencies. This is done by transmitting object 1013h via a time triggered PDO roughly between 10 and 100 milliseconds (ok to be more frequent if sharing a PDO with other data needing more frequent update rate). The PDO data for the High Resolution Time Stamp Object 1013h from the time master must be mapped to Object 1013 on all the units to be synchronized to the master. The High Resolution
### Chapter 4 - QuickControl And CANopen

Time Stamp is the free running time in microseconds (locally updated every 40 microseconds). The data is treated in a special manner when updated via a PDO. If the times are significantly differing, the slave unit will merely update its local time data. If the time is fairly close, a the interrupt rate is modified to occasionally add or delete a tick (25nS) to the interrupt rate to frequency lock the local interrupt rate to master unit. If the local time is very to the master time (there is an internal offset added to compensate for sending and processing overhead), then no changes are made, allowing for some random variation in transport times. The free running high speed time should remain locked within a couple of ticks on all units.

### **Heartbeat**

Each unit may be configured to produce a local heartbeat signal. Each unit may also be configured to monitor one to eight other heartbeat sources. The heartbeat is produced every x milliseconds (as configured via object 1017h) and identifies the node producing the heartbeat as well as the NMT state of the producing node. The monitoring node configures, via Object 1016h, the nodes it wishes to monitor, as well as the expected heartbeat time. As the heartbeat message is sent as a very low priority message, the expected heartbeat time should typically be set to some 50% greater than the producer heartbeat to allow for delay caused by higher priority traffic. The monitoring node is notified if the heartbeat stops or is late, as well as if the remote Node has changed its NMT state due to an error condition.

These conditions may be configured to produce errors/EMCY messages, or to trigger a Kill Motor Recovery if the error is considered critical.

Critical error detection is enabled via Object 2000h (the entire mask word may be written to Sub-Index 1, bits may be Set via Sub-Index 2, or Cleared via Sub-Index 3.) A critical error sets bit 10 in the IS2 word. If this bit is enabled in the kill motor recovery extended (KMX) word, a kill motor recovery operation will result. Many different error sources are available. See object 2000h.

Emergency (EMCY) errors generate EMCY messages and log the errors to object 1003h if EMCY is enabled (via object 1014h). The specific error sources that generate EMCY messages are selected via object 2001h.

These conditions may change over the operation of a system. A limit switch may be used in homing. While homing, the tripping of the limit switch should not result in an error. However, following the homing routine, the limit switches may be configured to generate EMCY messages and/or to cause a kill motor recovery if the normal travel should never reach the limit switch.

### **Limit and Home Switch Mapping**

CANopen Profile 402 uses limit switches for homing and other operations. To take advantage of the advanced motion stop conditions, which allow compound stop conditions on motions without having to do multiple motions. These make it easy to implement a homing routine such as move until off of limit switch and stop when first index pulse is found (see advanced stop conditions). These options were previously only able to use IO 1,2, and 3 (plus index) for their operation. These inputs to the advanced stop conditions are now mappable to any IO, including remotely mapped IO and other status conditions as are available to the Jump command. This mapping is done via object 2004h. Advanced Stop condition "IO1" or Positive limit switch is mapped via 2004.1, "IO2" or Negative limit switch is mapped via 2004.2, and "IO3" or Home switch is mapped via 2004.3. "External Drive Enable", reported via the profile 402 registers, is configured via 2004.4.

Positive limit switch, Negative Limit Switch, and Home switch default to IO1, IO2, and IO3 by default for back compatibility.

### **Profile 402 Objects**

Profile 402 is a CAN open profile for servo drives. It describes a standard set of registers used to control the motions of a remote drive. Registers 100 through 126 are reserved for a special "402" user program if the unit is to be operated as a 402 device these are mapped to various objects in the 6xxxh range. This user program interprets these registers to provide the requested motions and operations. The other 402 objects directly access the related data without intervention of the user program. See the Data Dictionary 402V02 Object Mapping for more information.

# **CAN STATUS LED and CAN ERR LED**

Some units, such as the QCI-D2-IG8, provide two additional LEDs for CAN STATUS and CAN ERROR. The CAN STATUS LED (GREEN) indicates the NMT status of the unit:

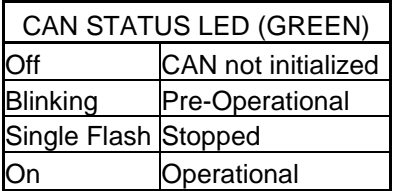

The CAN ERROR LED (RED) indicates the following CAN system errors:

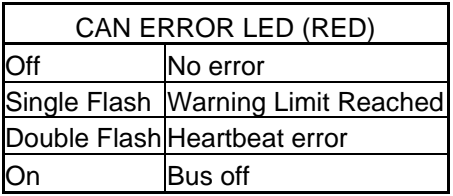

The highest error is indicated.

# **Chapter 5 - CANopen Commands**

# **CAN Baud Rate (CBD)**

#### **Description**

The CAN Baud Rate command sets the CAN baud rate from the standard list of CANopen Baud Rates (see below). The power-on default CAN baud rate is 1Mb/Sec. Note that Baud rate 5 is "Reserved" in the CANopen implementation; a 100 kb/sec rate is included for compatibility with other CAN systems which use that baud rate.

#### **BAUD Rotary Switch**

One controllers with a BAUD Rotary Switch, setting CBD to 255 ("Rotary Switch" in QuickControl) will cause the CAN Baud Rate to be read from the BAUD Rotary Switch. This allows a user to change the CAN Baud Rate without re-programming. The BAUD Rotary Switch information is available on bits 4-7 of CAN object 200Ah.

#### **Command Info**

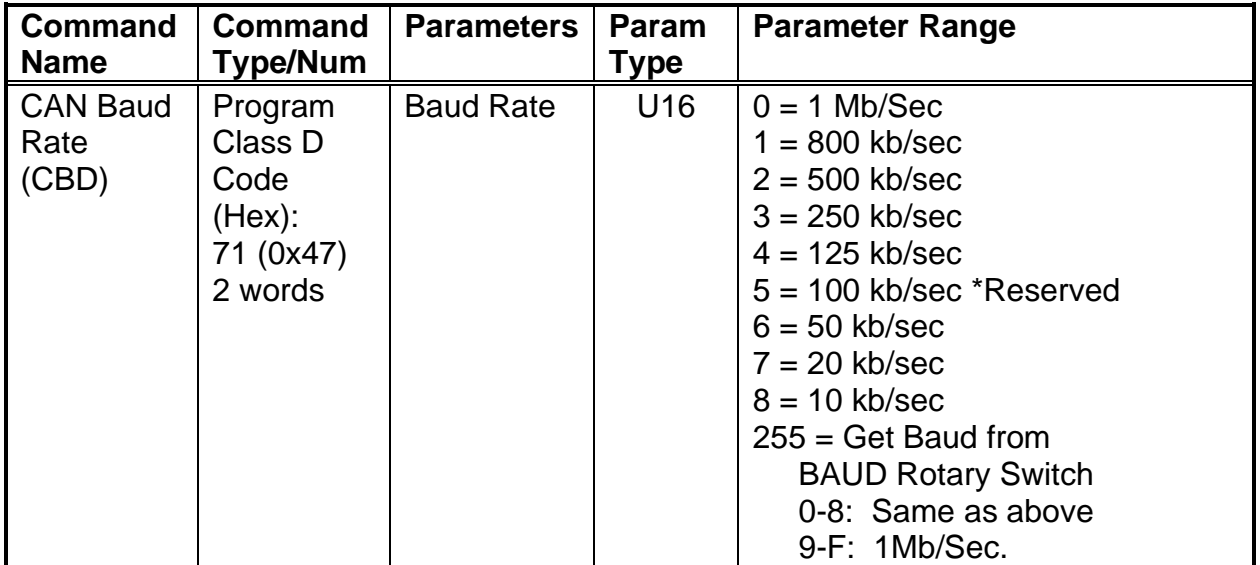

#### **Example**

Configure baud rate to 1 Mb/sec.

@16 71 0 (CR)

#### **Response**

ACK only

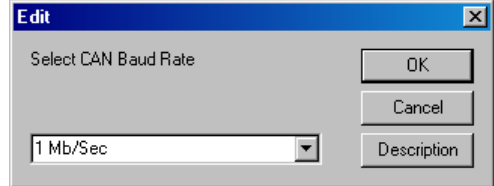

# **CAN Connect to Remote (CCTR)**

#### **Description**

This command configures the CAN SDO client 1 or client 2 on the local unit to communicate with the default SDO server on the selected unit. This configuration is required to select the remote node prior to using the **CAN Dictionary Access Remote (CDR)** command.

The CCTR command sets the appropriate parameters in object 1280h (Client 1) or 1281h (Client 2) in the local Data Dictionary. CCTR is a Combo Command, internally consisting of three **CAN Dictionary Access, Local (CDL)** commands.

#### **Command Info**

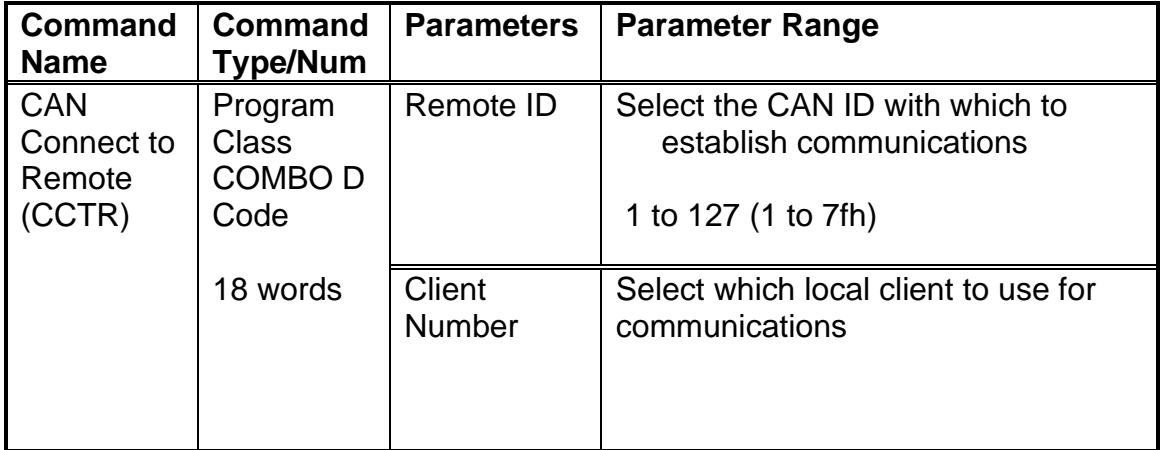

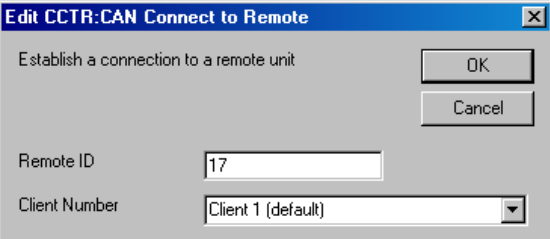

### **CAN Dictionary Access, Local (CDL)**

See Also CAN Dictionary Access, Remote (CDR)

#### **Description**

The CAN Dictionary Access Command provides read/write access to the local CAN Data Dictionary Objects. Read access copies the Data Dictionary Object value to a User Register. Write Access copies the value from a Register to the selected Data Directory Object, or alternately, from a Constant to the selected Data Dictionary Object.

The Data Dictionary contains all objects accessible from CAN; some of these must be configured by a controller serving as a Master prior to accessing CAN. The Data Dictionary is accessed via a 16-bit Index and an 8-bit Sub-Index.

See CANopen User manual for a detailed listing and explanation of supported Data Dictionary Objects.

Note: An invalid access will generate a Command Error and halt the program

Note: Time of Day Objects require two Registers.

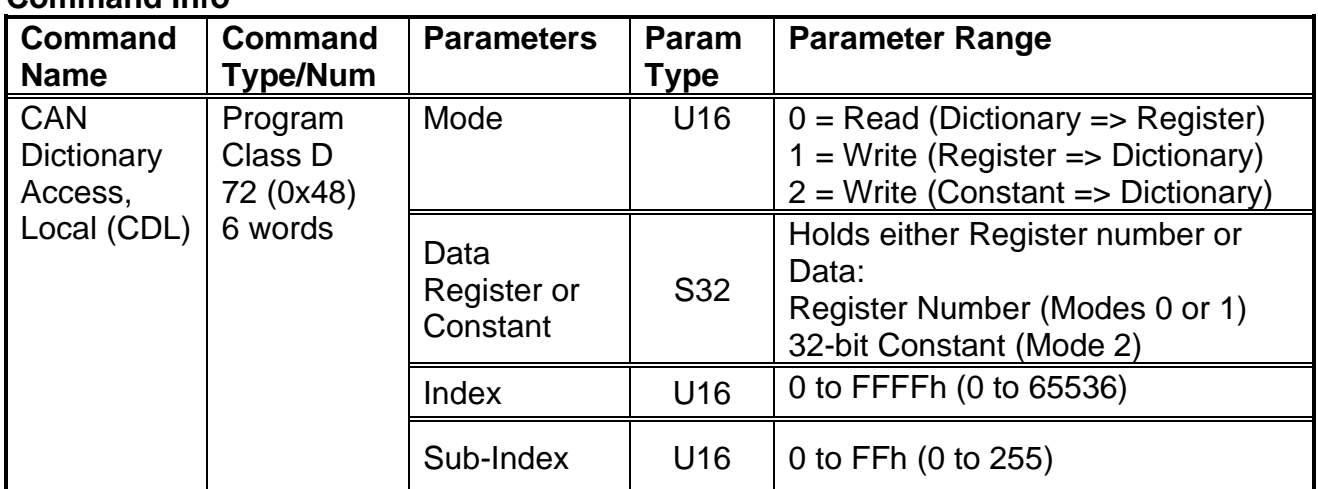

#### **Command Info**

#### **Example**

Set Communications Cycle Time (Sync period) to 1000 microseconds. Data Dictionary 1006h Sub-Index 00h

@16 72 2 1000 0x1006 0x00 (CR) or @16 72 2 1000 4102 0 (CR)

#### **Response**

ACK only

#### **Second Example**

Read Heartbeat Status of first Heartbeat Consumer (Data Dictionary 2005h Sub-Index 01h) into User Register 30

@16 72 0 30 0x2005 0x1(CR) or @16 72 0 30 8197 1(CR)

#### **Response**

ACK only

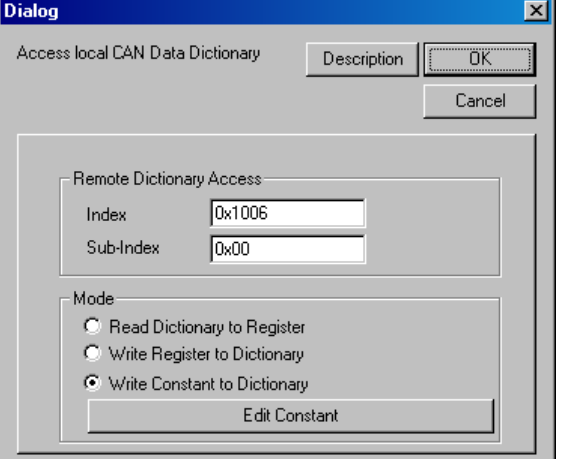

### **CAN Dictionary Access, Remote (CDR)**

See Also CAN Dictionary Access, Local (CDL)

#### **Description**

The CDR command provides a means to access another Node's Data Dictionary. This command will not operate properly until the SDO (Service Data Object) Client Communication objects in the local Data Dictionary have been initialized to specify which node is to be contacted (see Combo Cmd CCTR). Unless the node has been previously configured (either locally by its internal user program) or by a Master node, the initial communications must be configured to use the remote Node's default SDO server COB-ID's. These must be configured using the CAN Dictionary Access, Remote (CDR) command to set the local SDO Client Communications via Object 1280h (Client 1) or 1281h (Client2). These do not need to be reconfigured as long as the local Node is communicating with the same remote Node, but do need to be reconfigured to communicate (with the same client) to a different Node. With two SDO clients available, a Master Node may communicate to up to two slave/peer nodes without reconfiguring the SDO client communications each time.

**Mode**: Specifies the type of action requested for this SDO communication. Mode 0 Performs an upload (Read remote) to Register, Mode 1 performs a download (write remote) from register, Mode 2 performs a download (write remote) from constant. See the Errors section below for more details. QuickControl determines this automatically when using the Remote Output tab.

**Data Register or Constant**: For Mode types 0 and 1, this parameter specifies the starting register to use, with additional data taken from/delivered to subsequent registers, as needed. For Mode type 2 (Download/write Constant), the second parameter is a 32 bit constant. If the transfer is greater than four bytes, additional registers will be used, in an ascending order. Strings will be transferred to Registers low byte of the lowest numbered Register, up to the high byte, to the next register low byte, and so on. Mode 2, Constant style downloads, are limited to no more than four bytes. QuickControl determines this automatically when using the Remote Output tab.

**Index and Sub Index**: These parameters specify the entry in the remote Data Dictionary being accessed. Note that these addresses are normally specified in Hexadecimal, and many of the values written are specified in Hexadecimal for consistency with CANopen convention. QuickControl determines this automatically when using the Remote Output and Remote Register Access tabs.

**Byte Count**: In the case of a download (write) action, this is the number of bytes available for transfer, which may exceed those required by the object accessed in the remote Node. (Data is sent low byte first; an 8-bit transfer from a 32-bit source will only transfer the lowest byte, even if four bytes were specified as being available.) In the case of an upload (read) action, the byte count specifies the maximum number of bytes to transfer from the remote node so as not to exceed the local register space reserved for the transfer. For single register transfers - upload or download - this parameter may be set to 4. When uploading strings, setting bit 15 in addition to the number of bytes will allow up to the number of bytes to be transferred without an error if more byte of data are available (i.e. only read up to first x bytes of the string). QuickControl determines this automatically when using the Remote Output and Remote Register Access tabs.

**Timeout**: This parameter specifies the number of cycles to wait for the remote node to complete the SDO transfer before the local node times out. This is needed to prevent the user program from hanging on a remote node not present, excessive bus usage, etc. This value is dependent upon the bus loading as well as the baud rate and the size of the transfer. At 1Mb/sec, a value of 40 (4.8 ms) should normally be sufficient if the bus is not overly loaded, and the transfer is up to four bytes. You may need to experiment to determine the setting for your configuration. In QuickControl, this is edited using the Advanced button.

**Client**: This parameter specifies which local SDO client to use. The use of more than one client allows access to more than one node without reconfiguring the SDO client communication parameters. Each Node has at least one SDO server (the SilverLode CANopen code provides two) to service SDO client requests. Each server/client connection is a one-to-one mapping, that is, each client may only access one server and each server may only service one client. In QuickControl, this is edited using the Advanced button.

#### **Error Bits**

A time-out may occur with this command if the remote node does not respond within the specified time period. If a timeout occurs, the command will terminate, but the ISW "Positive" condition bit will be set (testable with the Jump command testing for Positive) while the "Zero" and "Negative" bits will be cleared. This allows the user code to determine that the command timed out. An error may also occur if attempting to write to a read-only variable, or attempting to access an object that does not exist. If this type of error occurs, the command will terminate, but the ISW "Negative" condition bit will be set, while the "Positive" and "Zero" bits will be cleared.

If the command terminates normally, the ISW "Zero" bit is set, and the "Positive" and "Negative" bits are cleared. A jump on Positive or Negative to an error recovery routine after each CDR command should be used if the data sent or received is critical.

#### **Accumulating Error Bits**

Setting bit 2 in the Mode word (i.e. actions 4,5,6) does not alter the action, but allows accumulation of the returned ISW "error" bits to allow a single test at the end of a series of CDR commands (as long as no other register type commands – such as a calculation command – have been executed). To implement this, the first CDR command would not have the accumulate bit (bit2) set in the Mode word, so as to clear out any prior settings of the ISW Zero, Negative, and Positive bits, replacing them with the results of the first CDR command. The rest of the CDR commands would have the accumulate bit set. At the end of a series of CDR commands, a Jump on Negative would detect any disallowed operations (such as attempting to write to a read-only object), and a Jump on Positive would indicate if there were any timeouts (as would be caused by a busy bus, an improperly wired bus, or a remote module not powered up/initialized for CAN). If neither of these bits were set, then all of the series of CDR commands succeeded. In QuickControl, this is edited using the Advanced button.

See Service Data Objects (SDO) section in the CAN Data Dictionary.

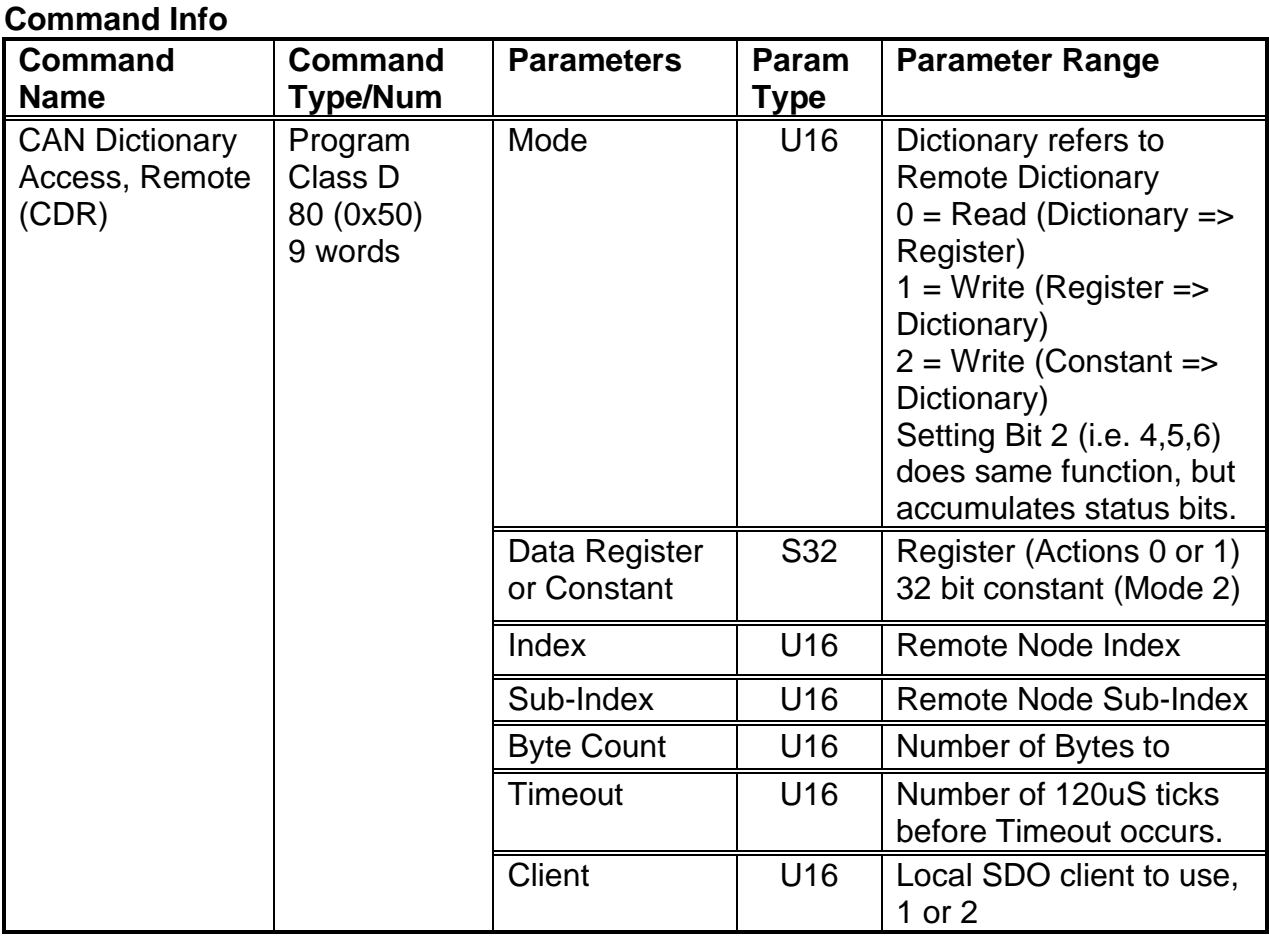

**Example:** Upload remote unit Actual Position (Register 1) via Data Dictionary Object Index 2101h Sub-Index 00h, 4.8ms timeout using Client 1. Results are written to Register 30.

@16 80 0 30 0x2101 0 4 40 1 (CR)

#### or

@16 80 0 30 8449 0 4 40 1(CR)

#### **Response**

ACK only

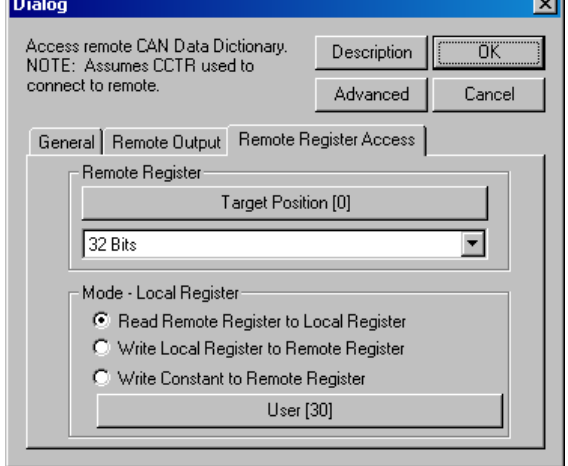

# **CAN Identity (CID)**

#### **Description**

CAN Identity for the first time sets the CANopen CAN ID and starts up CAN frame processing; it also results in an initialization of the COB-ID's (including those previously configured). This command cannot be processed (will produce a command error) if the CAN NMT state is "Operational" or "Stopped"; it will only work in "Pre-Operational" or prior to configuring CAN (CAN initialization state).

Setting the CAN ID after it has been previously set only changes the current CAN CAN ID; to force a re-initialization of the COB-ID's, it is necessary to negate the ID value (i.e.  $-1$  to  $-127$ ).

The CAN CAN ID may be set explicitly (1 to 127) or it may be set to the lower 7 bits Node's Serial ID by setting the ID to zero (0). If using the lower 7 bits of the Serial ID, do not use Serial ID 128 as this would result in an invalid CAN CAN ID of 0, which is reserved for broadcast (will produce a command error). The user must assure the resulting CAN ID values are unique within a system as duplicate CAN ID values will cause communications errors.

#### **Command Info**

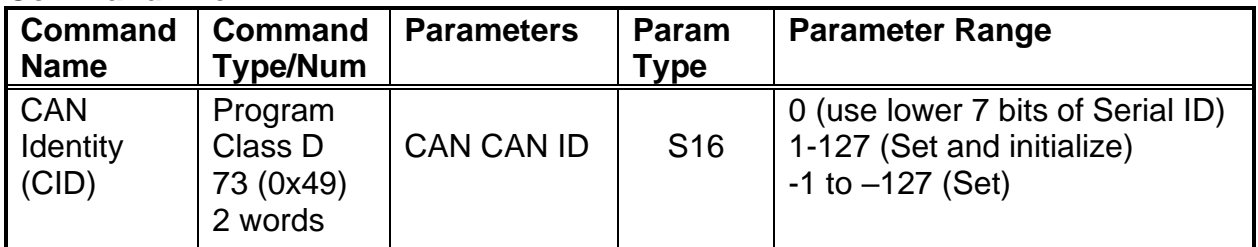

#### **Example**

Set CAN CAN ID to 0

@16 73 0 (CR)

#### **Response**

ACK only

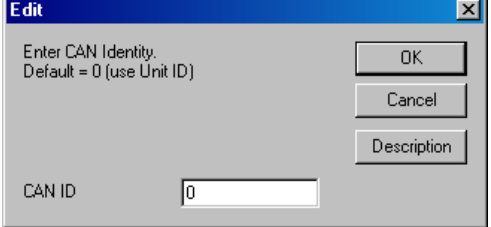

# **CAN Set NMT State, Local (CNL)**

See Also CAN Set NMT State, Remote (CNR)

#### **Description**

Transitions the local NMT (Network Management) State. Used by Peer or Master mode Nodes to change between NMT states "Pre-Operational", "Operational", "Stopped", and to Re-initialize Communications parameters.

The NMT State of each node determines what types of CAN communications are allowed to take place. Some Data Dictionary Objects may only be written while in the Pre-Operational State (see CAN Data Dictionary).

See CNR for state definitions.

Note: The Transition Request Value is limited to the four documented values. The NMT State is transitioned to the requested state, but the Transition Value **does not** correspond to the resulting NMT State. See table

See **Network Management (NMT) Objects** in Chapter 3 for more details.

#### **Command Info**

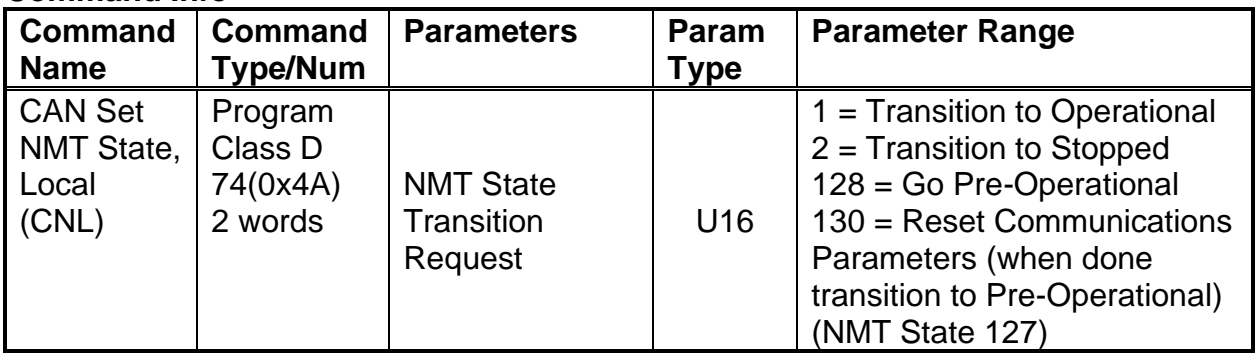

#### **Example**

Transition to NMT State "Operational"

@16 74 1 (CR)

### **Response**

ACK only

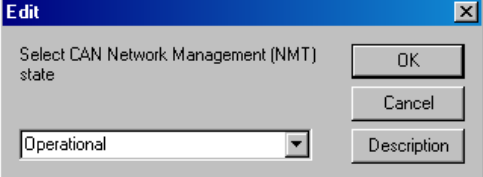

# **CAN Set NMT State, Remote (CNR)**

See Also CAN Set NMT State, Local (CNL)

#### **Description**

Transitions the Network Management (NMT) State for one or all other nodes on the CANopen Network. Used by the Master Node to transition other nodes to the desired NMT state "Pre-Operational", "Operational", "Stopped", and to Re-initialize Communications parameters of the target node(s) or to Reset the target node(s).

The NMT State of each node determines what types of CAN communications are allowed take place. Some Data Dictionary Objects may only be written while in the Pre-Operational State (see CAN Data Dictionary).

#### **Pre-Operational (NMT State 127)**

Access to NMT State dependent Data Dictionary Objects allowed. NMT communications allowed. PDO communications not allowed. SDO communications allowed.

#### **Operational (NMT State 5)**

All communication modes allowed

#### **Stopped (NMT State 4)**

Only NMT communications allowed.

#### **Reset Communications**

Sets Communications parameters (COB-ID's) back to their default value, and then transitions to "Pre-Operational"

#### **Reset Node**

Forces a full hardware reset of the selected node(s), the nodes should return to Pre-Operational when done.

**NOTE:** Resetting a Node causes the Node to temporarily revert to RS-232 mode, single drop until the initialization has reached a certain point. This may cause the serial communications to temporarily "drop out". This is normal.

The NMT management commands structures in CANopen require that only one Master Node **produce** Commands and zero or more Nodes **consume** them. There is no direct handshake mechanism, however, if the consumer node has its heartbeat configured, then the heartbeat will reflect the new state on its next transmission.

If the transmit buffer is free to transmit (no other pending transmission from a CNL command), this command returns only the Zero flag set. If the prior transmission has not yet successfully completed, the command terminates with only the Negative flag set. The Jump conditional command may be used to retry the command or to enter an error recovery routine.

Note: The Transition Request Value is limited to the five documented values. The NMT State is transitioned to the requested state, but the Transition Value **does not** correspond to the resulting NMT State. See table below.

See **Network Management (NMT) Objects** in the CAN Data Dictionary Document for more details. **Command Info**

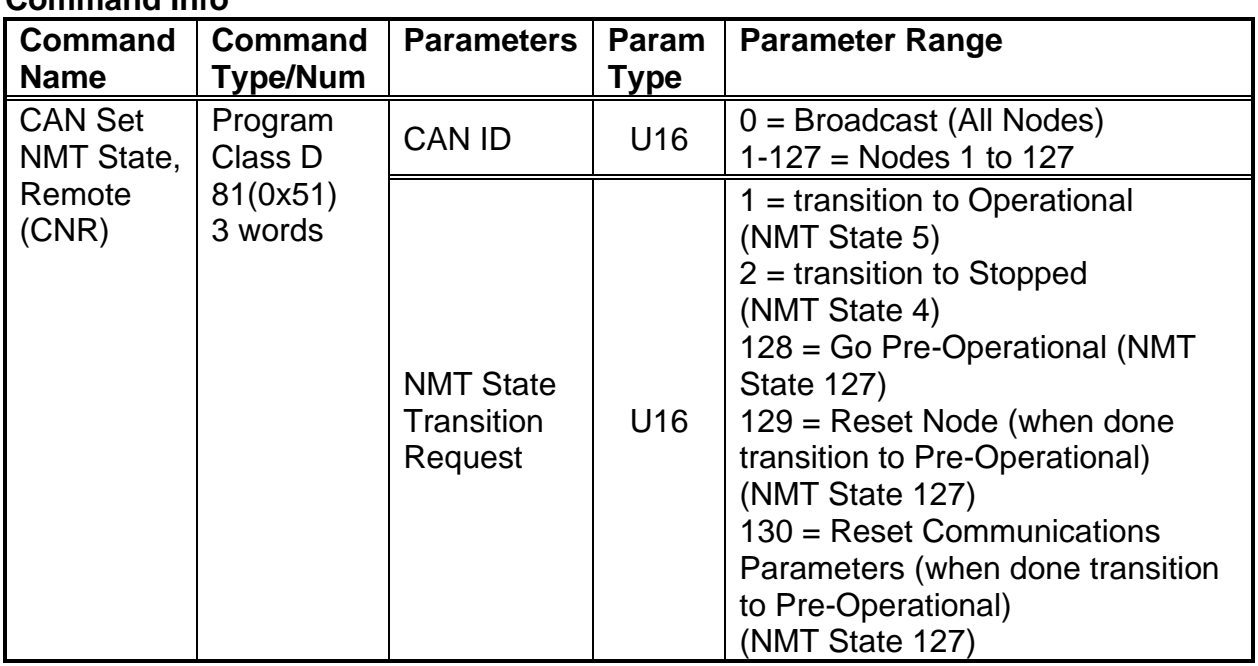

### **Example**

Transition Node 16 to NMT state "Operational".

@16 81 16 1 (CR)

#### **Response**

ACK only

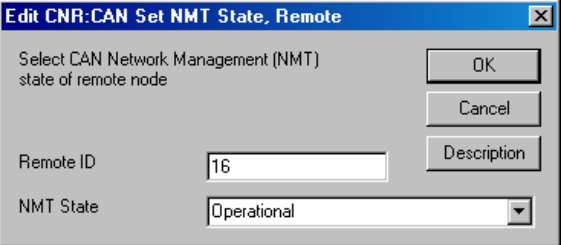

# **CAN Register Map, Local (CRML)**

#### **Description**

This combo-command configures CAN to receive the selected Producer Data Object (PDO) into a user register (or registers). Multiple nodes may be configured to simultaneously consume the PDO data produced by any remote node.

PDO data streams may be used to dynamically share a register contents from a producer (sending node) to zero or more consumers (receiving nodes).

The PDO identifier is selected by choosing the Node number and transmit channel of the PDO producer. The local receive channel merely selects which local resource is used to receive the data; any receive channel not already in use may be used. The data is deposited into the selected register whenever it is received.

The default configuration maps the receive PDO data onto a single register, configured for Asynchronous (immediate) update.

The Advanced button allows selecting Rx Type (Asynchronous or Synchronous), as well the editing the register mapping. Synchronous Rx Type holds the received data until the next SYNC (Synchronization) frame is sent, allowing all nodes to simultaneously update their data from multiple data sources (as well as sampling the new data to be sent synchronized to the SYNC frame, if the Transmit PDO data set to type synchronous).

The Edit Register Mapping button on allows for finer mapping of the PDO data. The incoming data may be directed to up to two destinations. The destinations may be long words, word, 24 bit data, or 8-bit bytes. The data may be written, used to set bits (OR function) or used to clear bits (AND with NOT of data) in the designated registers.

Additionally, under the advanced button on the Edit Can Register Mapping panel, the data may be also be manually mapped to CAN Directory Objects by specifying the desired index, subindex, and number of bits to be mapped to the selected object (number of bits must correspond to size of object). The Mode pull down box must be set to manual to manually map this data.

The CRMLcommand sets the appropriate parameters in objects 1400h and 1600h (Rx channel 1), 1401h and 1601h (Rx Channel 2), 1402h and 1602h (Rx channel 3), or 1403h and 1603h (Rx Channel 4) in the local Data Dictionary. CRML is a Combo Command, internally consisting of seven **CAN Dictionary Access, Local (CDL)** commands.

Note: The Receive and Transmit PDO objects may have up to 4 objects and up to 64 bits mapped to them if configured manually. The CRML combo command is limited to the more common configurations, allowing up to 2 objects to be mapped. See Data Dictionary for information on manual mapping.

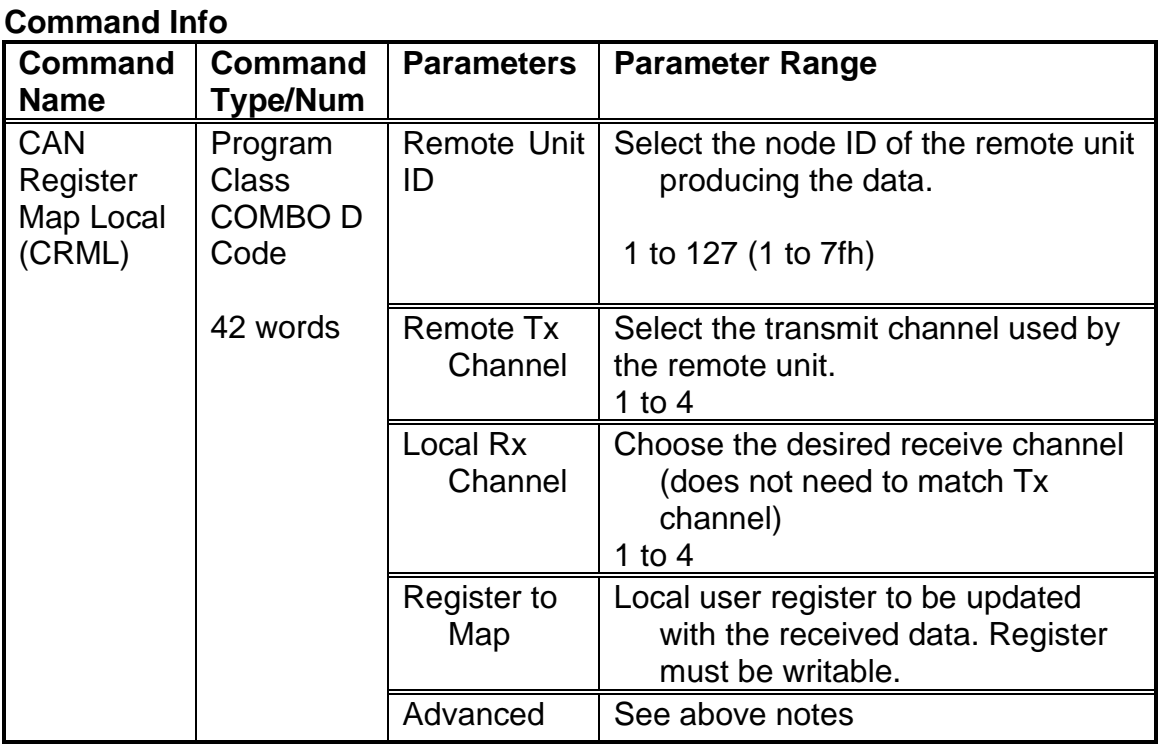

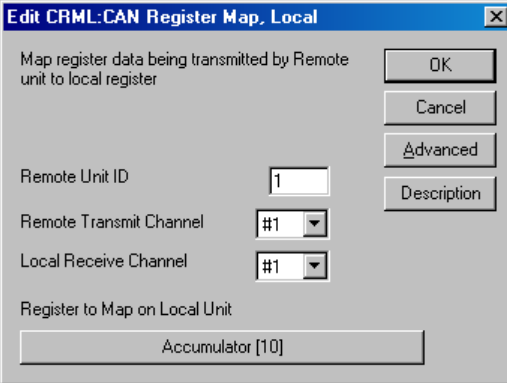

# **CAN Register Map, Remote (CRMR)**

#### **Description**

This combo-command configures another node via CAN to receive the selected Producer Data Object (PDO) into its user register (or registers). Multiple nodes may be configured to consume the PDO data produced by the producer node.

This combo-command performs a function very similar to the **CAN Register Map Local (CRML)**, except that instead of configuring the local node, a remote node is being configured to receive data. The configuration is done via the CAN bus, using SDO operations.

PDO data streams may be used to dynamically share a register contents from a producer (sending node) to zero or more consumers (receiving nodes).

The unit to be configured must first be selected via the **CAN Connect to Remote (CCTR)** command. (CRMR defaults to Client 1, but may use either client via the advanced options).

The PDO identifier is selected by choosing the Node number and transmit channel of the PDO producer. The receive channel merely selects which local resource of the node being configured is used to receive the data; any receive channel not already in use may be used. The data is deposited into the selected register of the selected node whenever it is received.

The default configuration maps the receive PDO data onto a single register, configured for Asynchronous (immediate) update. CRMR uses Client 1 as its default SDO channel, and a 1 second timeout per operation. A failure of communications will cause this combo-command to repeat until successful.

The Advanced button allows selecting Rx Type (Asynchronous or Synchronous), as well the editing the register mapping. Synchronous Rx Type holds the received data until the next SYNC (Synchronization) frame is sent, allowing all nodes to simultaneously update their data from multiple data sources (as well as sampling the new data to be sent synchronized to the SYNC frame, if the Transmit PDO data set to type synchronous).

The Edit Register Mapping button on allows for finer mapping of the PDO data. The received PDO data may be directed to up to two destinations. The destinations may be long words, word, 24 bit data, or 8-bit bytes. The data may be written, used to set bits (OR function) or used to clear bits (AND with NOT of data) in the designated registers.

The Edit SDO Communications Parameters button under the advanced tab allows selection of either Client 1 or Client 2 operation, as well as setting the SDO timeout.

Additionally, under the advanced button on the Edit Can Register Mapping panel, the data may be also be manually mapped to CAN Directory Objects by specifying the desired index, subindex, and number of bits to be mapped to the selected object

(number of bits must correspond to size of object). The Mode pull down box must be set to manual to manually map this data.

The CRMR command sets the appropriate parameters in objects 1400h and 1600h (Rx channel 1), 1401h and 1601h (Rx Channel 2), 1402h and 1602h (Rx channel 3), or 1403h and 1603h (Rx Channel 4) in the selected node's Data Dictionary. CRMR is a Combo Command, internally consisting of seven **CAN Dictionary Access, Local (CDL)** commands and one **Jump (JMP)** command.

Note: The Receive and Transmit PDO objects may have up to 4 objects and up to 64 bits mapped to them if configured manually. The CRML combo command is limited to the more common configurations, allowing up to 2 objects to be mapped. See Data Dictionary for information on manual mapping.

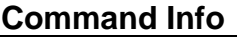

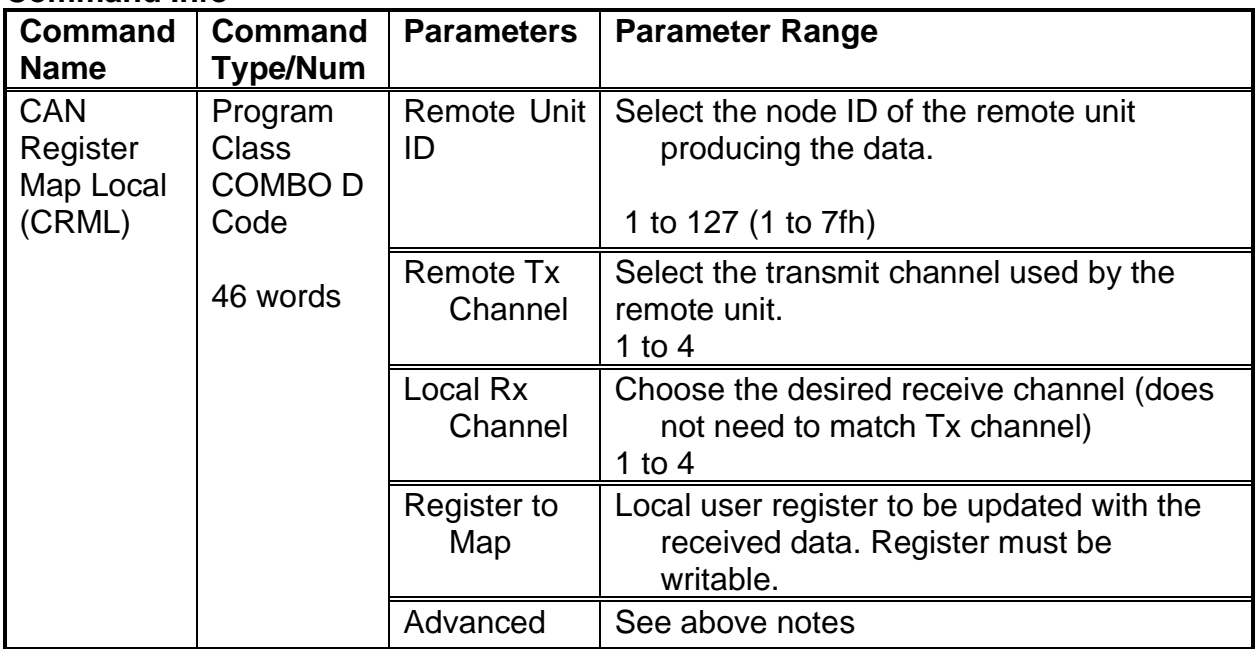

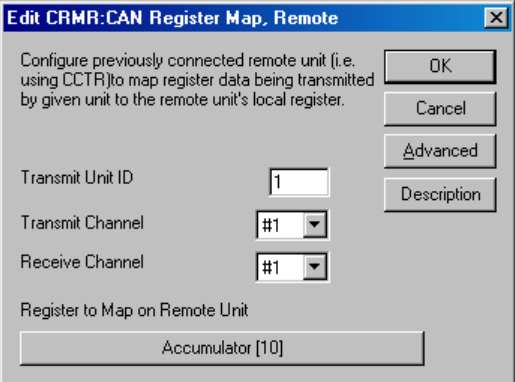

# **CAN Transmit Register, Local (CTRL)**

#### **Description**

This command configures the selected local Transmit PDO to broadcast the selected register data.

The register to be transmitted is selected, as well as the PDO transmit channel to be configured.

The default configuration selects 32 bits from the given register, has a Transmission Type of 255: Asynchronous, set to transmit:

- 1) when the unit first goes into operation state (or the Transmit PDO is configured if dynamically configured (already in operational mode).
- 2) whenever the data changes
- 3) At least every 200 milliseconds (so that the state is refreshed)
- 4) But not more than every 2 milliseconds (so constantly changing data will not overload the bus.

Via the Advanced tab, the transmit type may be selected to be Synchronous (0 through 240 SYNC cycles, with 0 indicating to send synchronously only on change. The Inhibit time determines how fast back to back transmissions may occur. If using synchronous mode, the inhibit time may be set to 0. The event timer determines minimum frequency of transmission. In synchronous mode, the transmission will still be delayed until the next SYNC signal. Normally, the event timer is set to 0 (disabled) in synchronous mode. The starting SYNC # is used to delay the given number of sync cycles before transmitting. This may be further enhanced by configuring Data Dictionary Object 1019h for the least common factor of the various Synchronous transmission times. See Object 1019h and Synchronous Communications sections for more details.

The transmit channel combined with the node number determine the priority of the data frame. The lower 7 bits of the frame address (by default) are the transmitting CAN ID, while the upper 5 bits grow in value as the transmit channel is increased. The frame identifier for Tx channel 1 is 180h + CAN ID, Tx channel 2 is 280h + CAN ID, Tx channel 3 is 380h + CAN ID, Tx channel 4 is 480h + CAN ID. The frame with the lowest identifier has the highest transmission priority over the CAN bus.

Internally, the **CCTR** combo-command consists of 11 **CDL** commands and one **CLD** command which configure data dictionary objects 1800h and 1A00h for Tx channel 1, objects 1801h and 1A01h for Tx channel 2, objects 1802h and 1A02h for Tx channel 3, or objects 1803h and 1A03h for Tx channel 4.

Note: transmissions will not begin until the transmitting unit is in NMT state Operational. Units configured to receive data will not react to PDO data until they are set to NMTstate Operational. If synchronous mode is configured, one of the nodes must be configured to produce a SYNC signal by configuring objects 0x1005 (bit 30 must be set on producer), and 1006h (sync time in microseconds).

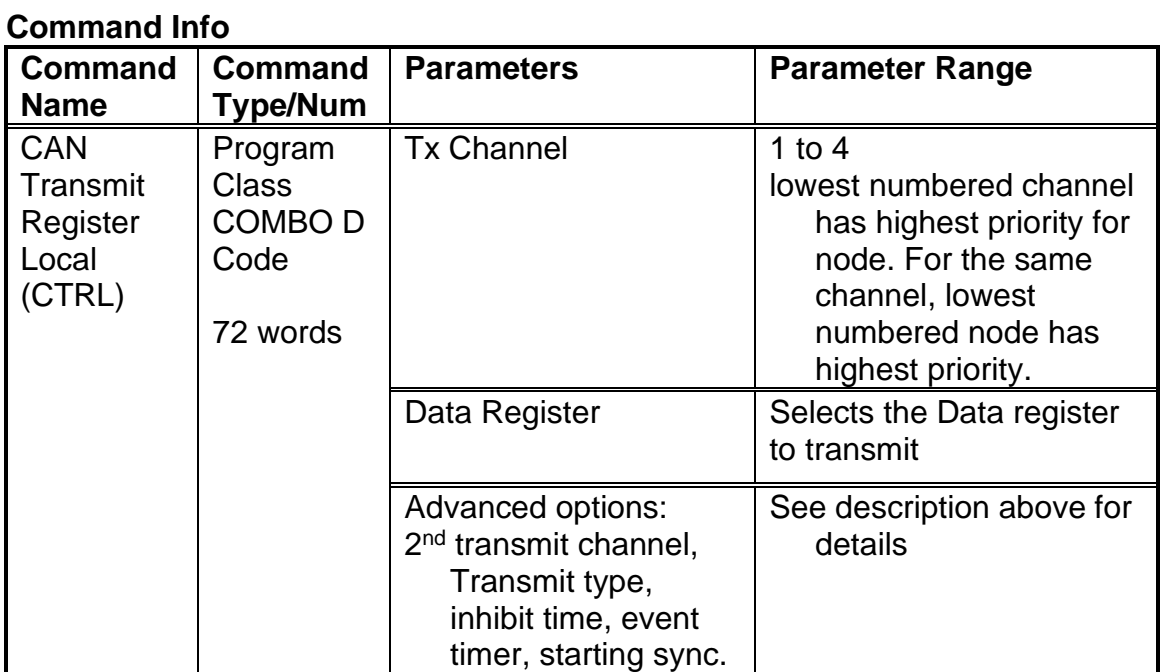

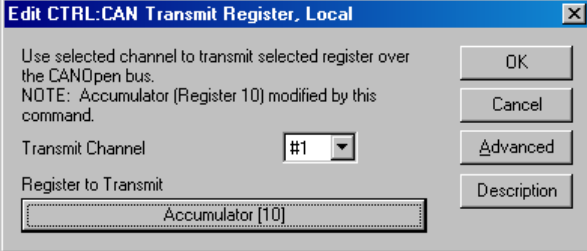

# **CAN Transmit Register, Remote (CTRR)**

#### **Description**

The **CAN Transmit Register, Remote (CTRR)** combo–command is used to configure a remote node to transmit data via a PDO object.

This combo-command performs a function very similar to the **CAN Register Map Local (CRML)**, except that instead of configuring the local node, a remote node is being configured to transmit data. The configuration is done via the CAN bus, using SDO operations.

PDO data streams may be used to dynamically share a register contents from a producer (sending node) to zero or more consumers (receiving nodes).

The unit to be configured must first be selected via the **CAN Connect to Remote (CCTR)** command. (CTRR defaults to Client 1, but may use either client via the advanced options).

The register to be transmitted is selected via the pull down menu, as well as the PDO transmit channel to be configured.

The default configuration selects 32 bits from the given register, has a Transmission Type of 255: Asynchronous, set to transmit:

- 1) when the unit first goes into operation state (or the Transmit PDO is configured if dynamically configured (already in operational mode).
- 2) whenever the data changes
- 3) At least every 200 milliseconds (so that the state is refreshed)
- 4) But not more than every 2 milliseconds (so constantly changing data will not overload the bus.

Via the Advanced tab, the transmit type may be selected to be Synchronous (0 through 240 SYNC cycles, with 0 indicating to send synchronously only on change. The Inhibit time determines how fast back to back transmissions may occur. If using synchronous mode, the inhibit time may be set to 0. The event timer determines minimum frequency of transmission. In synchronous mode, the transmission will still be delayed until the next SYNC signal. Normally, the event timer is set to 0 (disabled) in synchronous mode. The starting SYNC # is used to delay the given number of sync cycles before transmitting. This may be further enhanced by configuring Data Dictionary Object 1019h for the least common factor of the various Synchronous transmission times. See 1019h and Synchronous Communications sections for more details.

Under the SDO Client Parameters tab of the Advanced panel, the SDO Client number may be selected, as well as the SDO timeout period (for each CDR command).

The transmit channel combined with the node number determine the priority of the data frame. The lower 7 bits of the frame address (by default) are the transmitting CAN ID, while the upper 5 bits grow in value as the transmit channel is increased. The frame identifier for Tx channel 1 is 180h + CAN ID, Tx channel 2 is 280h + CAN ID, Tx

channel 3 is 380h + CAN ID, Tx channel 4 is 480h + CAN ID. The frame with the lowest identifier has the highest transmission priority over the CAN bus.

Internally, the **CCTR** combo-command consists of 11 **CDR** commands, one **CLD** command, and one **JMP** command which configure data dictionary objects 1800h and 1A00h for Tx channel 1, objects 1801h and 1A01h for Tx channel 2, objects 1802h and 1A02h for Tx channel 3, or objects 1803h and 1A03h for Tx channel 4. The Jump command repeats the sequence in the case of errors or timeouts. The jump may be manually modified to vector to an error recovery routine.

Note: transmissions will not begin until the transmitting unit is in NMT state Operational. Units configured to receive data will not react to PDO data until they are set to NMTstate Operational. If synchronous mode is configured, one of the nodes must be configured to produce a SYNC signal by configuring objects 1005h (bit 30 must be set on producer), and 1006h (sync time in microseconds).

#### **Command Info**

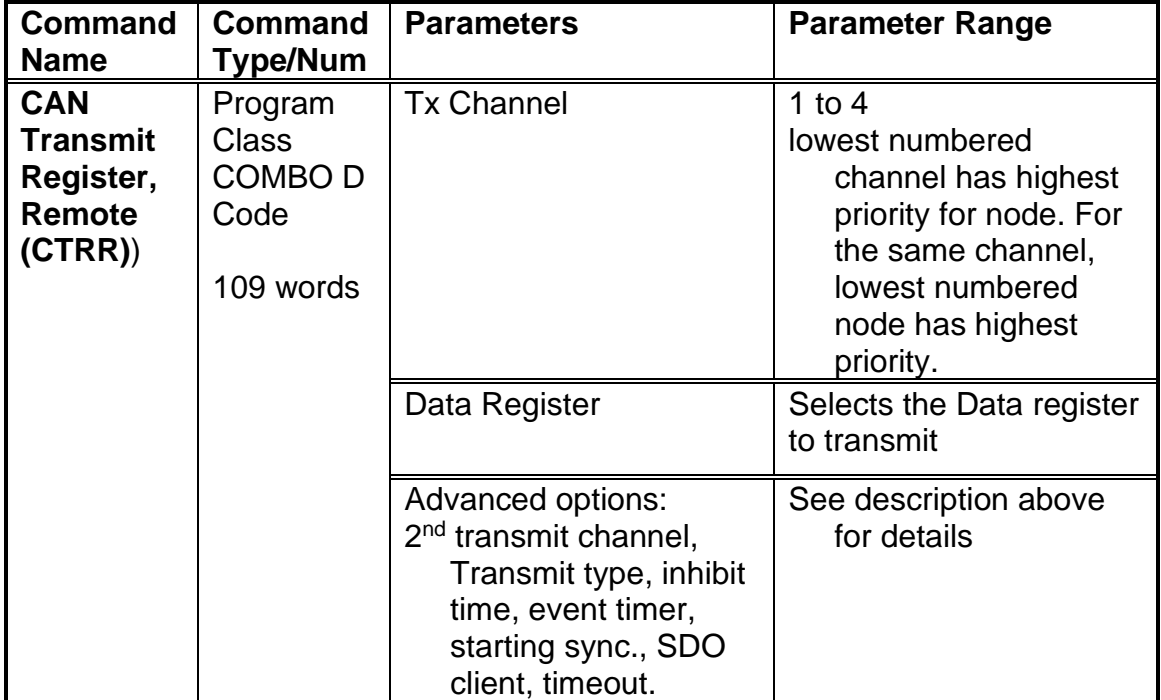

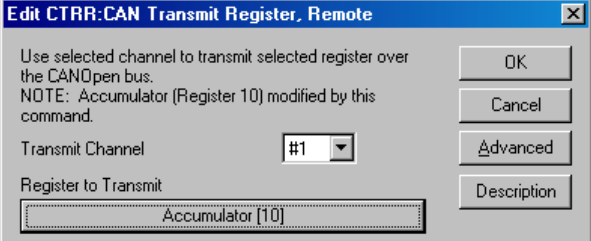

# **Chapter 6 - CANopen Configuration**

# **Starting Up CAN**

Before the CAN network can be accessed, the device must be configured.

First, the CAN Baud Rate must be selected. This is done using the **CAN Baud Rate (CBD)** command. If not set, the default baud rate is 1 Mbps.

The next step is to set a CAN CAN ID using the **CAN Identity (CID)** command. This configures the default addresses or CAN ID. A parameter of 0 will cause the unit to use the lower 7 bits of its Unit ID (serial port) as set by the IDT command as its CAN ID, values of 1 to 127 will cause the CAN ID to be set to 1 through 127 respectively. Note: 0 is reserved as a broadcast address. After the default CAN communication parameters have been initialized, the CAN routines are started: A boot up message is sent, ant then the NMT-State transitions to **Pre-Operational**. In this state, the CAN Dictionary objects may be changed via the **CAN Dictionary Access, Local (CDL)** command, as well as by remote nodes using the Service Data Object (SDO) functions (through the CAN bus) accessed via the **CAN Dictionary Access, Remote (CDR)** command on the remote node.

NOTE: The commands CID and CBD are included in the "Factory Default Initialization - CAN.qcp" file when QuickControl is installed. If the device is initialized with this file (using the Initialization Wizard), CID is set to 0 making the CAN CAN ID the same as the Unit ID (serial) and CBD is set to 1 Mbps.

If the node (SilverLode controller) is operating as a slave to a remote CAN master, then that master should then configure the local Node, and, when ready, switch the NMT-State to Operational.

However, if the node is operating as either a peer or master, then the local program should configure the needed entries in the Data Dictionary by means of the CDL command. The program may set the local node to Operational via the CAN Set NMT State, Local (CNL) command.

The Node responds to all communication types when in Operational state, although some objects become Read Only (RO) in NMT Operational state. SDO and NMT objects (but not PDO objects) are available in the Pre-Operational NMT state. Only NMT objects (heartbeat, NMT state) are available in NMT STOPPED state.

If the COB-ID (Communication Object Identifier) corresponds to any of the Node's Communication objects, and the Node is in a state in which the objects are active, then the Node will act upon the received frame; otherwise, the frames are discarded.

# **Configuring Process Data Objects (PDO)**

Process data objects provide a means of automatically communicating data between a data provider and one or more data consumers. There are four default Receive PDO COB-Ids assigned for each CAN ID, as well as four default Transmit PDO COB-Ids.

A Transmit PDO is configured by Mapping Objects (data to be sent), configuring Communications Parameters (Type, Timing, etc.), and setting a COB-ID for the transmission.

Similarly, a Receive PDO must be configured by Mapping Objects (where the received data is to be stored), configuring Communication Parameters (Type), and setting the COB-ID of the message to be consumed. The Receive COB-ID must match the Transmit COB-ID of the wanted data, or no data will be received by the Receive PDO.

The PDO traffic is only enabled in the NMT state **OPERATE**.

The Data Dictionary Objects used to configure a PDO must be done in a certain sequence to prevent errors. This sequence prevents accidental data transmission with a partially configured or partially altered PDO configuration.

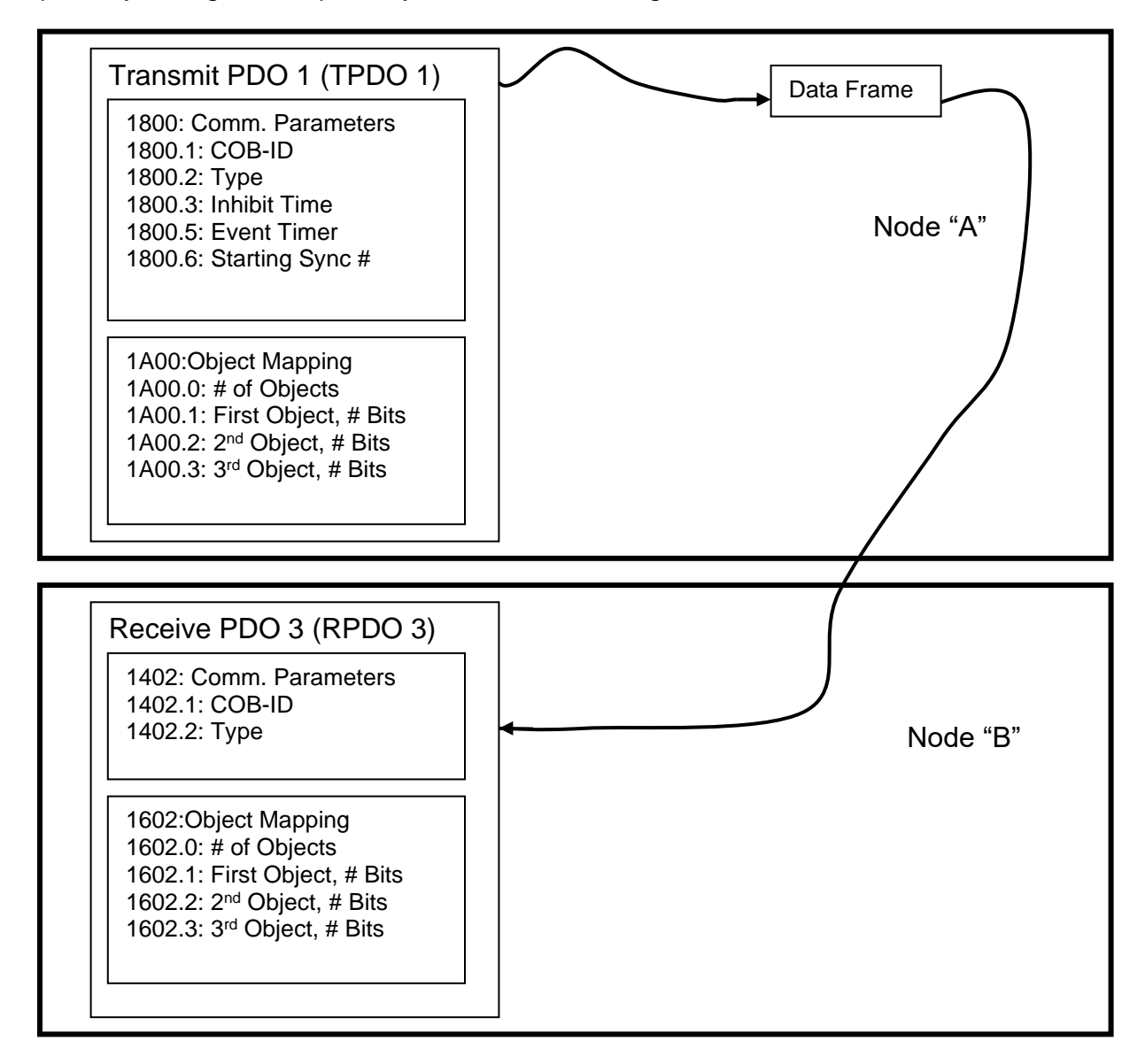

### **Initial PDO Configuration at Startup**

Both Receive (RPDO) and Transmit (TPDO) configuration COB-ID registers default to disabled with their addresses set to their default COB-ID. The Type, Inhibit Time, Event Timer, and Sync Start Value fields all default to zero. If the PDO has previously been mapped, then the order for destructing the PDO is to first disable the PDO by setting bit 31 of the COB-ID high (1) Next, the number of mapped objects must be set to zero (0) if any of the object mapping is being change.

Receive PDO communications for RPDO 1 through RPDO 3 are configured through Objects 1400h through 1403h respectively. Object mapping for RPDO 1 through RPDO3 configured via objects 1600h through 1603h, respectively

Transmit PDO communications for TPDO 1 through TPDO 3 are configured through Objects 1800h through 1803h. Object mapping for TPDO 1 through TPDO 3 are configured via objects 1A00h through 1A03.

### **Transmit PDO Configuration**

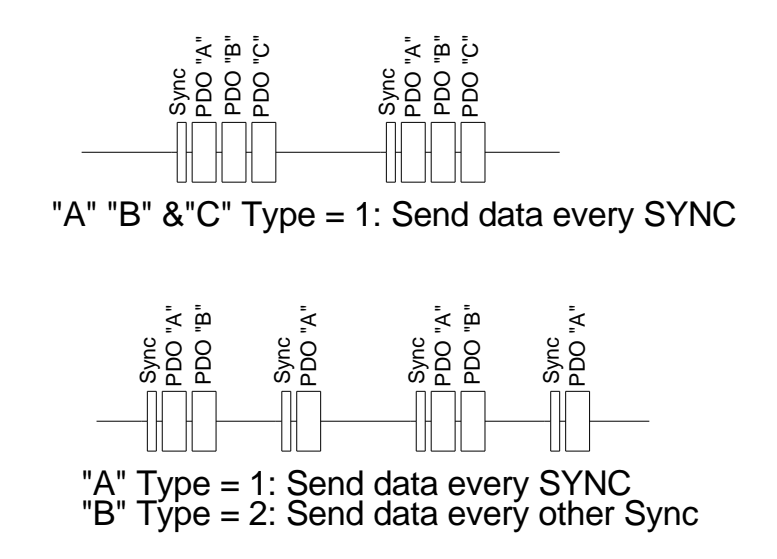

Synchronous PDO Operation

The **Transmission Type** should be determined first. These may be Synchronous or Asynchronous. They may also be triggered, time based, or RTR based.

Synchronous operation requires one of the nodes to be configured as a SYNC producer.

Upon detection of a SYNC signal (or the completion of Transmission of the SYNC signal for the producer), each CAN bus node determines if there are any Synchronous transmissions that need to be produces, and samples the data for those synchronous TPDOs ready to transmit. Each node must also update any pending synchronous RPDO data received since the last SYNC signal. The Synchronous transmissions may be sent every SYNC signal, or may be sent every N sync signals. The user may also

### Chapter 6 - CANopen Configuration

select every N sync cycle starting with sync cycle M, where N and M are between 1 and 240. A synchronous TPDO may also be configured as triggered or Remote Transmit Request (RTR) based. In the case of a synchronous triggered or RTR based TPDO, following their trigger (change in data) or the receipt of an RTR frame, the PDO is marked as transmit pending. Data will be sent following the next SYNC signal.

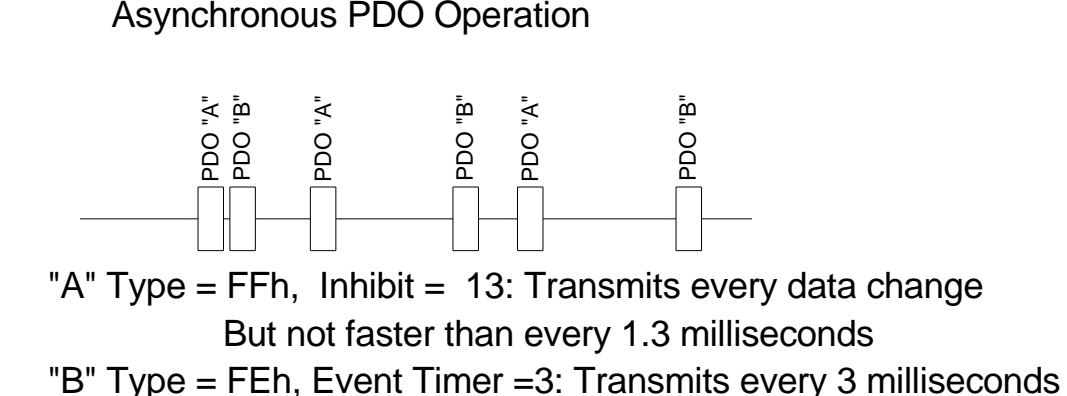

Asynchronous TPDOs may be configured as triggered (due to data change), and/or time based. They may also be configured to be RTR triggered and/or time based. This allows a data set to be produced every N milliseconds or when the data changes, whichever happens first. An inhibit time may also be specified which sets the minimum time between transmissions to prevent constantly changing data from overloading the CAN bus.

The Type, Inhibit Time, Event Timer, and Sync Start value must be configured while the COB-Ids associated with the PDO are disabled (Bit 31 high).

Next, the Objects to be mapped onto the selected PDO must be selected and configured.

The **Object Mapping** may not be updated while the **Number of Objects Mapped** is non-zero. The **Number of Objects Mapped** may not be changed while the associated **COB-Id is** enabled.

At reset, the **COB-ID**s are disabled and the **Number of Objects Mapped** are set to zero for all objects, so the next step is to map the Data Dictionary Objects onto the PDO. The PDO is capable of carrying up to eight bytes of information. The purpose of mapping is determining which data (if any) is sent in each of those bytes. The first object mapped starts in Byte 0 and consumes as many bytes as are needed for its data type. The smallest increment of data supported in this implementation is eight bits (byte), so 1,2,3,4 byte (8, 16, 24, and 32 bit) data fields are supported. The Index and Sub-Index of the Data Dictionary Object, as well as the number of bits for that object form the map. The object corresponding to the next set of data is mapped next. Up to four objects may be mapped to each PDO in this implementation. The data type of the object is compared with the number of bits and an error will result if the two are not

### Chapter 6 - CANopen Configuration

consistent. After all objects for a given PDO have been mapped, the **Number of Objects Mapped** parameter may be written. If fewer objects have been mapped than are indicated by **Number of Objects Mapped** parameter, then an error will result.

Finally, the COB-ID may be set and enabled.

Once the COB-ID has been enabled, bits 30:0 may not be altered without first disabling the COB-ID. This then enables changes to the PDO communications parameters, and the **Number of Objects Mapped** parameter. Setting the **Number of Objects Mapped** parameter to zero again allows the PDO mapping parameters to be modified.

There are fewer Communication parameters associated with the RPDOs than the TPDOs because they do not require trigger times nor inhibit times, nor starting SYNC values. One or more TPDOs being used must be configured on each CANopen node supplying process data. A corresponding RPDO must be configured on each CANopen node consuming each process data stream.

If any of the data streams is synchronous, then one of the nodes must be configured to be a SYNC producer (1005h, 1006h and optionally 1007h).

The SYNC counter (1019h) may be configured to include a modulo count as part of the SYNC message. This provides a reliable method of determining SYNC cycle count so that the variously TPDO transmissions will occur on the wanted cycle number. The starting Sync number for the TPDO may be selected via Objects1800h-1803h Sub-Index 6 for the corresponding TPDO 1 through TPDO 3.

```
Example SYNC Producer Configuration (Only One Node)
1005h (SYNC COB-ID) = 80h (Default COB-ID, pre-configured)
1006h (Comm. SYNC Cycle) = 3000 (BB8h) for 3 millisecond Sync (time in microseconds)
1007h (SYNC Window) = 2000 (7D0h) for 2 millisecond (may only transmit SYNC PDO 
                            inside this window to leave time for other communications
1019h (SYNC Counter) = 6 (Sync will carry a payload which counts 1 through 6, 1 through 6
                             this is set to the least common multiple of all Type numbers in
                             the range of 1 through 240 (Synchronous types). This is optional.
```
# **CANopen Message Structure: COB-ID Allocation**

The CANopen document DS310V4 (communication profile) specifies the various communication objects, Data Directory structure and standard objects, as well as the allocation structure for COB-Ids (Communication Object Identifiers).

The Basic COB-ID structure breaks the 11-bit COB-ID into a 4-bit function code (bits 7:10) and a 7-bit node ID (bits 0:6). Remember, the lower the COB-ID, the higher priority of the message. The COB-ID's are broken into Broadcast Messages (CAN ID bits  $0.6 = 0$ ) and Peer-to-Peer messages (CAN ID  $\leq 0$ ).

- **Broadcast** 
	- $\circ$  NMT: Function Code = 0, CAN ID = 0 = > COB-ID = 0
	- $\circ$  SYNC: Function Code = 1, CAN ID = 0 => COB-Id = 80h (128)
	- $\circ$  TIME: Function Code = 2, CAN ID = 0 => COB-ID = 100h (256)
- Peer-to-Peer
	- $\circ$  EMCY: Function Code = 1, CAN ID => COB-ID = 81h to FFh (129 to 255)
	- $\circ$  TPDO1: Function Code = 3, CAN ID => COB-ID = 181h to 1FFh (385 to 511)
	- $\circ$  RPDO1: Function Code = 4, CAN ID => COB-ID = 201h to 27th (513 to 639)
	- $\circ$  TPDO2: Function Code = 5, CAN ID => COB-ID = 281h to 2FFh (641 to 767)
	- $\circ$  RPDO2: Function Code = 6, CAN ID => COB-ID = 301h to 37fh (769 to 895)
	- $\circ$  TPDO3: Function Code = 7, CAN ID => COB-ID = 381h to 3FFh (897 to 1023)
	- $\circ$  RPDO3: Function Code = 8, CAN ID => COB-ID = 401h to 47fh (1025 to 1151)
	- $\circ$  TPDO4: Function Code = 9, CAN ID => COB-ID = 481h to 4FFh (1153 to 1279)
	- $\circ$  RPDO4: Function Code = Ah, CAN ID => COB-ID =501h to 57fh (1281 to 1407)
	- $\circ$  SDO Tx: Function Code = Bh, CAN ID => COB-ID=581h to 5FFh (1409 to 1535)
	- $\circ$  SDO Rx: Function Code = Ch, CAN ID => COB-ID=601h to 67Fh (1537 to 1663)
	- $\circ$  Heartbeat: Function Code = Eh, CAN ID => COB-ID=701h to 77Fh (1793 to 1919)
- Reserved
	- $\circ$  0h NMT (as described above, not configurable)
	- $\circ$  1h (1) reserved
	- $\circ$  71h-7Fh (113 to 127) reserved
	- $\circ$  101h to 180h (257 to 384) reserved
	- o 581h to 5FFh (1409 to 1535) default SDO (Tx) (described above, not configurable)
	- $\circ$  601h to 67Fh (1537 to 1663) default SDO (Rx) (described above, not configurable)
	- o 6E0h to 6FFh (1760 to 1791) reserved
	- o 701h to 77fh (1793 to 1919) NMT Error Control / Heartbeat (described above, not configurable)
	- $\circ$  780h to 7ffh (2020 to 2047) reserved

COB-Ids that are not reserved may be used for SDO server/clients and for PDOs. Note: Some devices only support the default SDO Server and PDO COB-ID enumeration (their COB-Id fields are not configurable); the paired nodes must be mapped to the fixed nodes' enumeration.

### **EMCY Configuration**

1014h (COB-ID EMCY) = 80h + COB-ID (set by default, no need to modify) 1015h (EMCY Inhibit) = 30 (1Eh) (Example value – don't update EMCY messages more Than once every 3 milliseconds (100uS increments)

(Optional) 2001h (EMCY Report) = 11FF FFFFh (report all errors except limit switches via EMCY)

Emergency Communications frames (EMCY) provide means to notify other nodes of error problems. These nodes must support EMCY consumer (not currently implemented). The selected errors also are indicated via objects 1001h, 1003h, and in raw bit form in 2002h and 2007h.

### **Heartbeat Configuration**

Each (SilverLode) node is capable of both producing and consuming (monitoring) Heartbeat messages. Each node to be monitored by any other node (or nodes) must be configured via Object 1017h (Heartbeat Producer Time in milliseconds). To have a node report its continued operation as well as its current NMT state every 10 milliseconds, configure 1017h=10 (0Ah).

To configure a node to monitor other node's Heartbeats, configure Object 1016h (Consumer Heartbeat Time). For example, to monitor Node 17 (11h) and Node 18 (12h), with each producing a heartbeat every 10ms, the heartbeat consumer should be configured for a slightly larger value, such as 15ms (0Fh) to allow for a busy bus transmitting higher priority frames.

1016.1 = 0011 000Fh (Node 17, 15ms) 1016.2 = 0012 000Fh (Node 18, 15ms)

The status of these nodes is indicated in the contents of Object 2005h, 2005.01 for Node 17, and 2005.02 for Node 18.

Immediately following configuring the heartbeat monitoring, the pending bit (Bit 14 in object 2005 with the corresponding Sub-Index) is set and the heartbeat timed out (Bit 15) is cleared. The pending bit stays high until the first heartbeat is detected; until the first heartbeat is detected, the heartbeat will not time-out. The pending bit may be checked to see if the unit being monitored has started up (if it is self configured to produce a heartbeat) prior to initiating other configuration. With each heartbeat, the current NMT state is sent as well as the CAN ID; Bit 13 in the corresponding Sub-Index of Object 2005 is set if the NMT state has changed since configuring object 1016, or since clearing this bit by writing a 1 to it. Bit 12 is set if the node has changed from Operational to either Pre-Operational or Stopped State.

### Chapter 6 - CANopen Configuration

A logical OR of all monitored heartbeat errors is reported in CAN\_Errors, reflected in Objects 2002h and 2007h ; CAN\_Errors is also used by 2000h and 2001h to generate the CAN Error Status bit (Bit 10 in IS2), as well as to report EMCY frames, respectively. The same is true of Changed to non-operational status via Bit 22 of CAN\_Errors. This provides rapid access to these conditions without constantly polling them. In order for a local serious condition to be reported via the Heartbeat, the detecting routine (such as the Kill Motor Recovery routine) should change state to either Pre-Operational or Stopped when the error is detected. This will signal the serious problem to other nodes which may then respond.

Object 2000h may be configured to report any serious error condition to IS2 via the CAN Error bit. The CAN Error bit may be, in turn, monitored via the Kill Motor Extended (KMX) command to cause a Kill Motor Recovery (KMR) for any condition considered serious enough to warrant it. Alternatively, a second thread program may monitor the CAN Error bit to determine other actions. Combinations of these may also be employed.

Note: If Thread 2 is being used to check for serious errors, the Thread 2 Active bit in IS2 word may be monitored via the KMX command to trigger appropriate action if Thread 2 dies (is not operating - Low).

# **Chapter 7 - CANopen Data Dictionary**

# **Object Dictionary Structure**

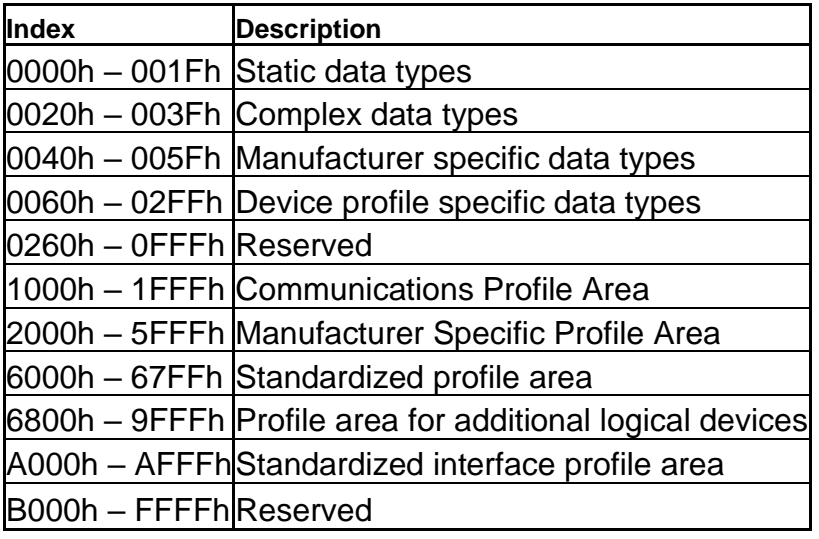

# **Supported Simple Data Types**

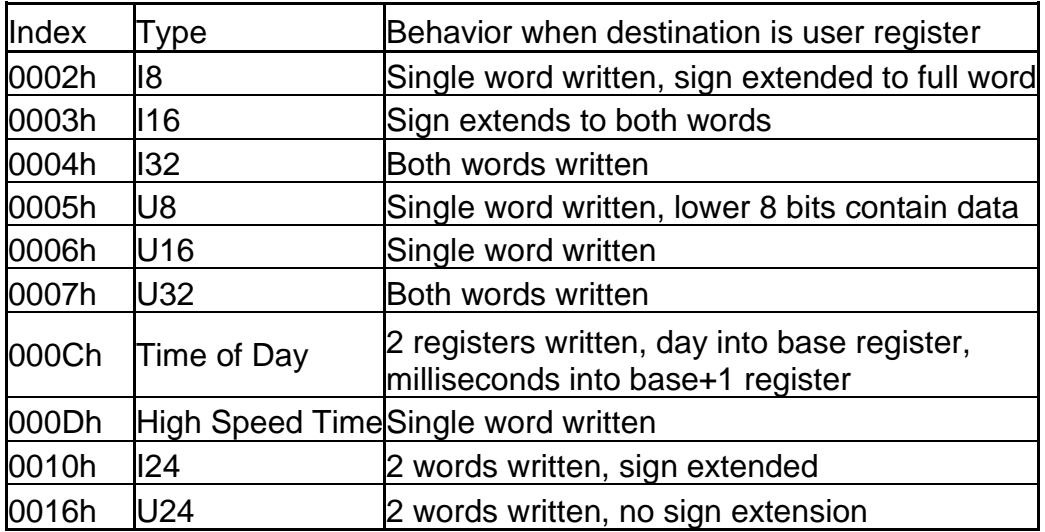

# **Supported Manufacturer Data types:**

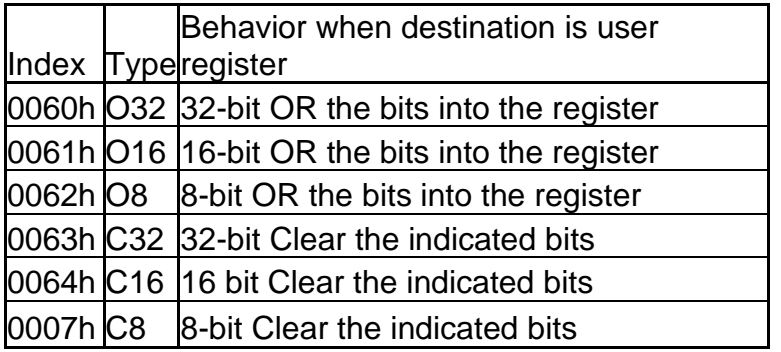

These Data types provide the ability to OR bits into the given register, or to clear the given bits. They are interpreted as unsigned numbers when evaluating. They are Write Only.

# **Object Dictionary Object Type Codes**

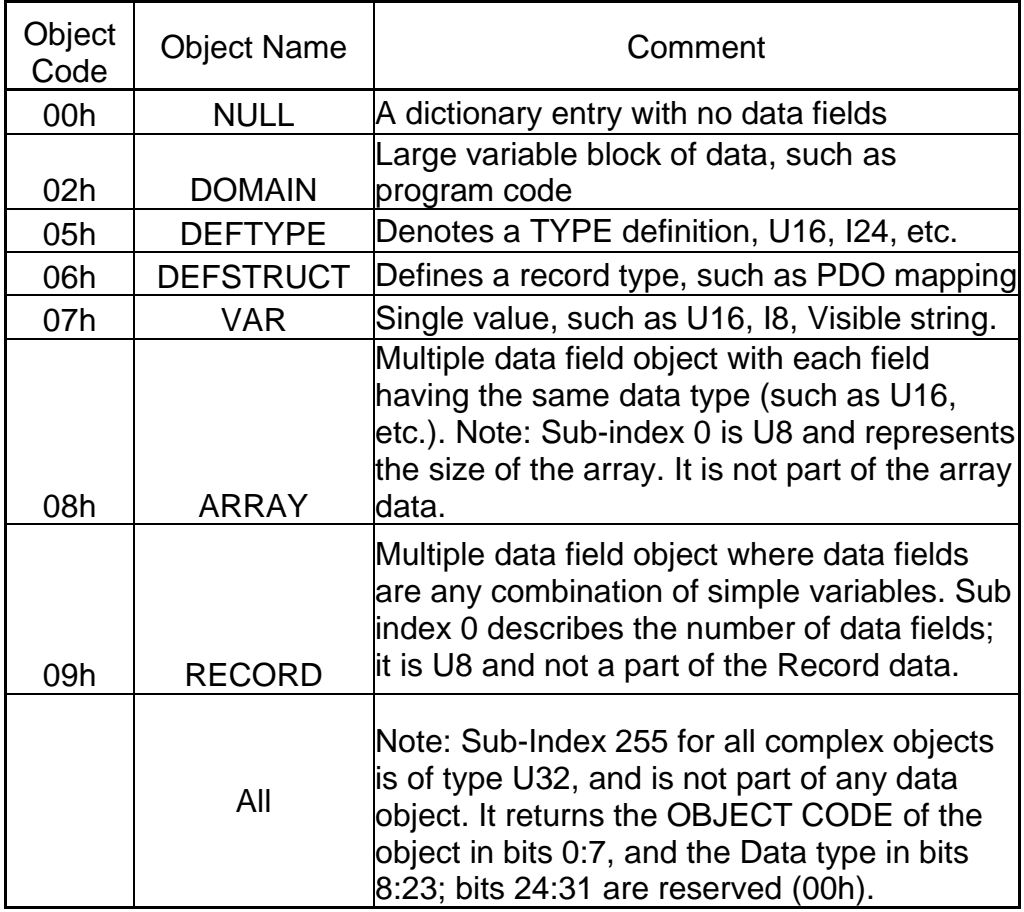

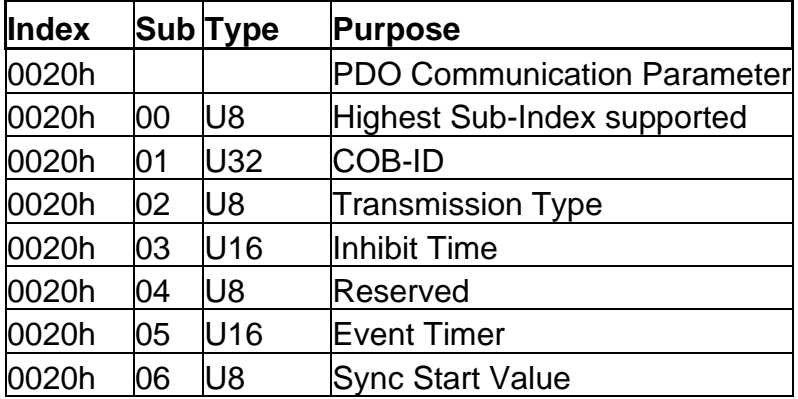

# **Supported Structures / Complex data types**

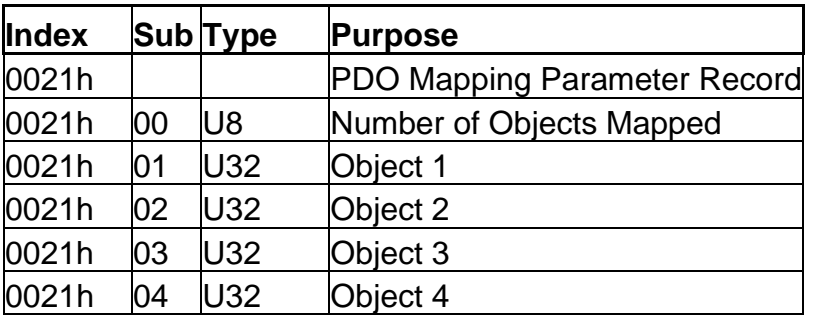

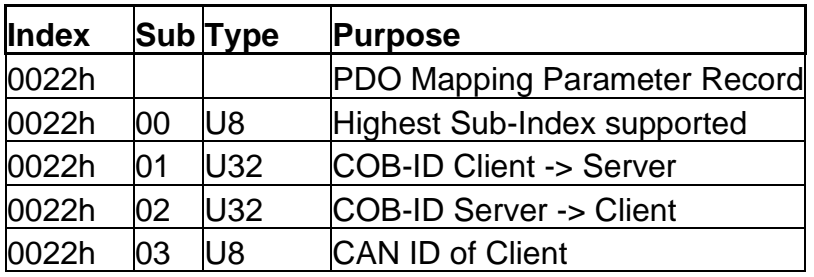

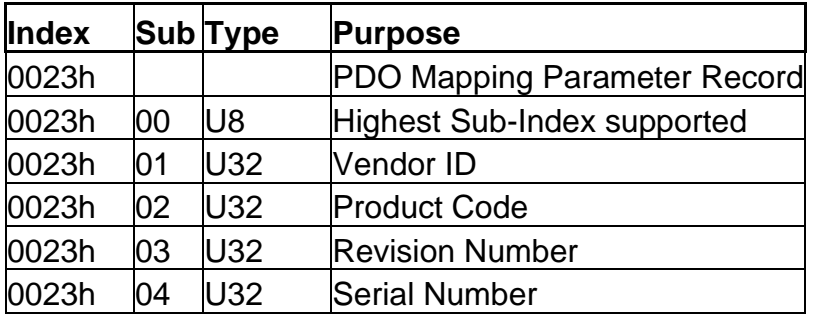

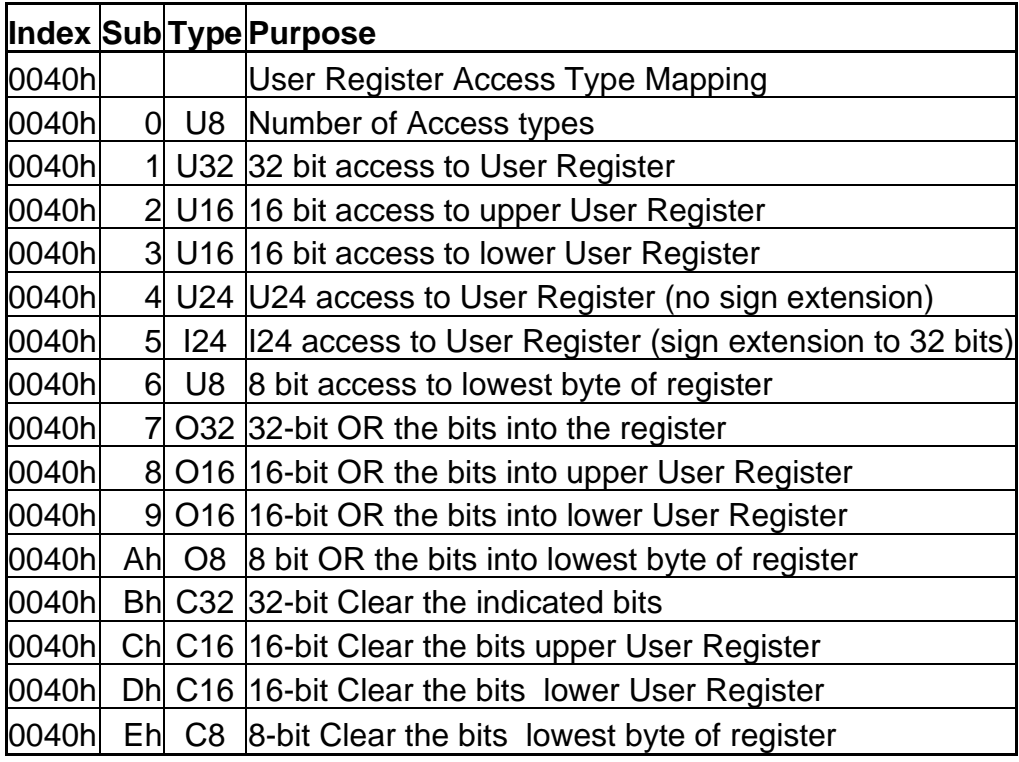

Note: Sub-index 7 through E are Write Only operations, and will produce an error if attempting to modify a Read Only (RO) register. These accesses provide the ability to set bits or clear bits in the given register without affecting the other bits. These mode are available while through the Dictionary (Local or Remote), as well as via PDO services.

### **Supported Objects**

### **1000h Device Type**

Describes the type of device and its functionality. Defines a Servo Drive with configurable PDOs

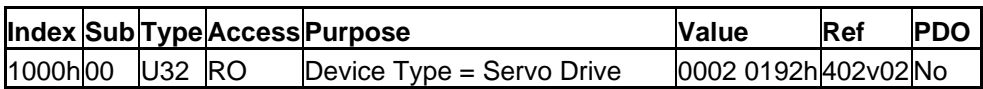

### **1001h Error Register**

Bit field of current errors.

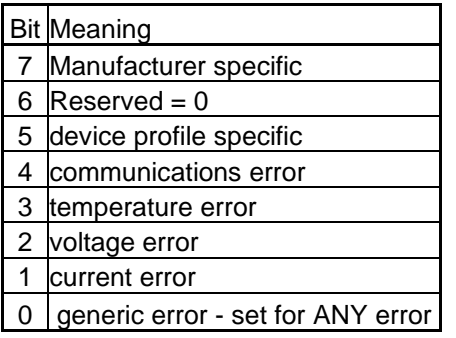

Note: Bit 0 is set if any of the other bits is set.

See Object 2001h information for specific error sources, gating of these sources as errors, as well as the related error codes. Object 2000h selects which of these conditions generate a CAN Error bit in Internal Status Word 2 (IS2), triggering a Kill Motor Recovery if so enabled.

See 1003 Predefined Error Field for specific sources of these errors.

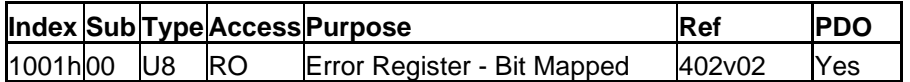

### **1002h Manufacturer Status Word**

32-bit Manufacturer Status word. The upper 16 bits is IS2, the lower 16 bits is ISW

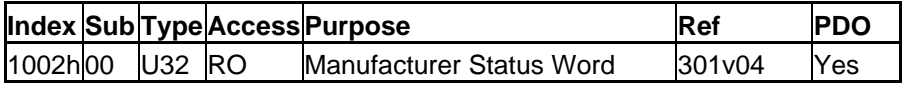

- bit 31 IO7 (Dynamic)
- bit 30 IO6 (Dynamic)
- bit 29 IO5 (Dynamic)
- bit 28 IO4 (Dynamic)
- bit 27 THREAD2 Running (1=active)
- bit 26 CAN Communication Error (1=error) (Dynamic)
- bit 25 Extended I/O has isolated power missing (LATCHED)
- bit 24 Encoder Analog Signals Out of Spec (LATCHED)
- bit 23 Hardware over temp bit set (LATCHED)
- bit 22 External Drive Enable Low (LATCHED)
- bit 21 High power driver over temp analog sensors (LATCHED)
- bit 20 Motor temperature fault (too high) (LATCHED)
- bit 19 Motor Driver Disabled by Factory block (Dynamic)
- bit 18 Encoder re-phased itself (lost encoder counts)(LATCHED)
- bit 17 Velocity limit exercised (LATCHED)
- bit 16 Millisecond Timeout counter active (Dynamic)
- bit 15 reserved
- bit 14 under-voltage
- bit 13 over-voltage
- bit 12 wait exhausted
- bit 11 sensor found on last move
- bit 10 halt command
- bit 9 position error
- bit 8 motion error
- bit 7 Driver Enabled (low from multiple causes including over temp)
- bit 6 IO3
- bit 5 IO2
- bit 4 IO1
- bit 3 Negative result
- bit 2 positive result
- bit 1 zero
- bit 0 Index found

### **1003h – Predefined Error Field**

This array is a First-In-First-Out buffer (FIFO) holding (up to ) the four most recent errors produced (as configured by Object 2001 to produce EMCY messages).

Sub-Index 0 is an error counter, taking values in the range of 0 to 4. This error counter may be cleared by writing a zero (0) to Sub-Index 0. Any other value will produce an error. Clearing the error counter also clears any errors stored at Sub-Indexs 1 through 4.

Sub-Indexes 1 through 4 hold the error information. Bits 31:16 are Manufacturer specific, currently reserved, set to 0, but subject to change. Bits 15:0 are the respective Error Codes.

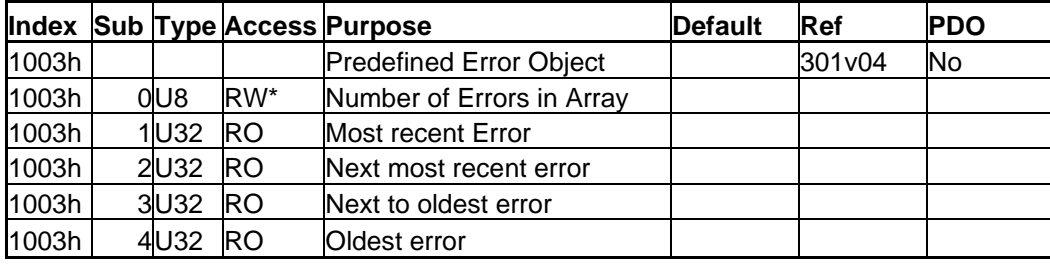
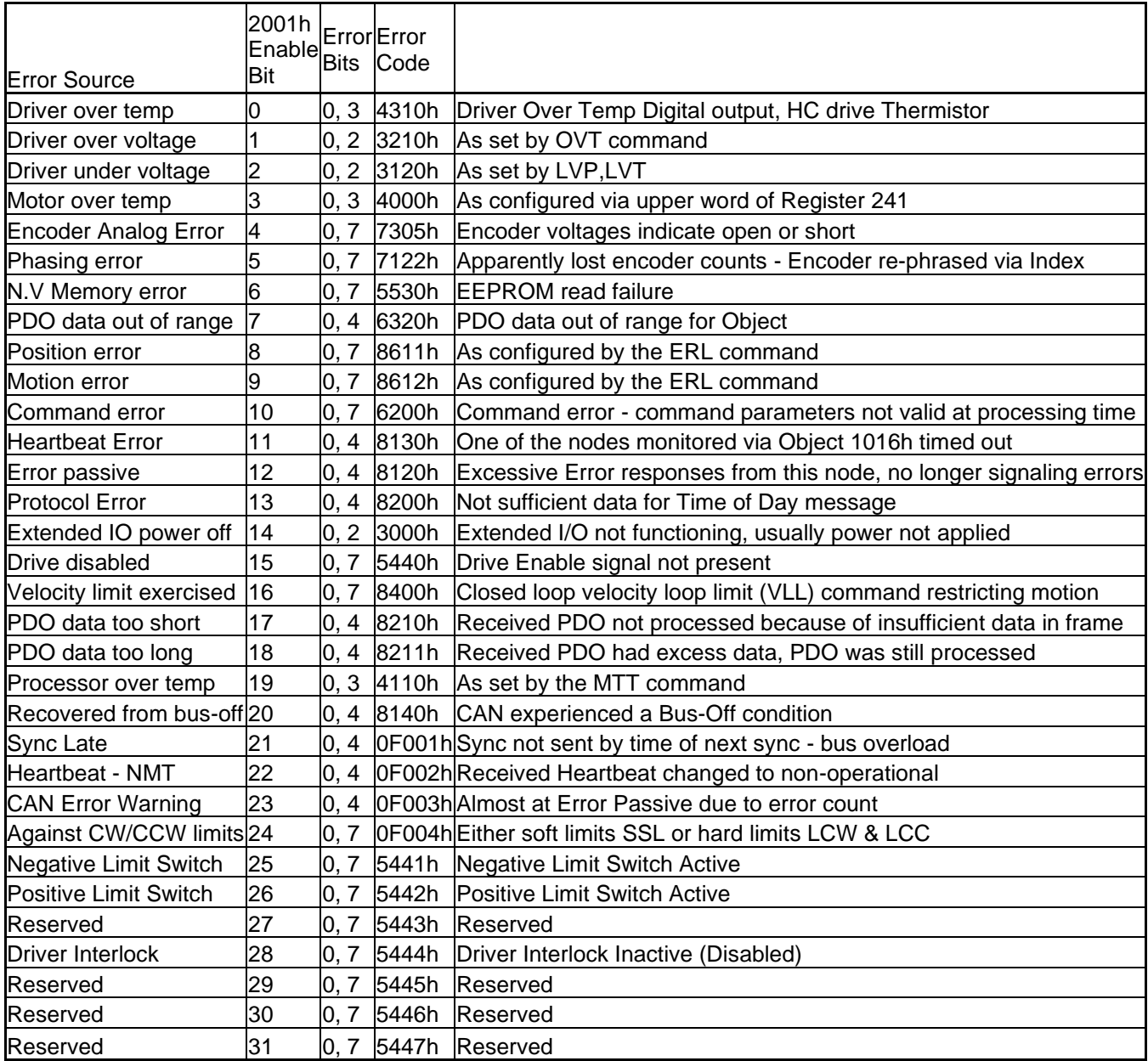

## **1005h COB-ID SYNC**

Sets the consumer or producer COB-ID for the SYNC (Synchronization) signal. The default value is 80H or 128 in reception mode. Bits 29:0 are used to map the COB-ID, as used for other COB-Ids in this manual. Setting bit 29 indicates a 29 bit extended ID, with bits 0:28 forming the ID. Clearing bit 29 indicates standard 11-bit ID in bits 0:10. Setting bit 30 causes the device to produce the SYNC signal rather than to monitor it. The period between SYNC signals when defined as a producer is determined by the value in Communication Cycle Period (1006h)

Note: 29 bit IDs are only supported for X-Series controllers and SilverMax with revisions 46 or higher and SilverSterling with revision 42 and higher.

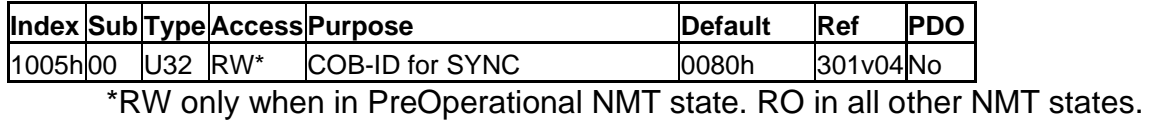

**1006h Communication Cycle (SYNC) Period**

Sets the time in microseconds between SYNC periods. A value of 0 disables the SYNC production.

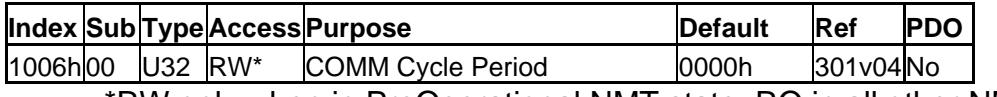

\*RW only when in PreOperational NMT state. RO in all other NMT states.

Note: time will be rounded up to next highest 120uS period. Maximum setting is 7,864,199uS.

### **1007 h Synchronous Window Length**

Defines the time window for Synchronous communications following a SYNC signal, time in microseconds. The maximum value is 7,864,199 (7.86 seconds) in SilverLode implementation.

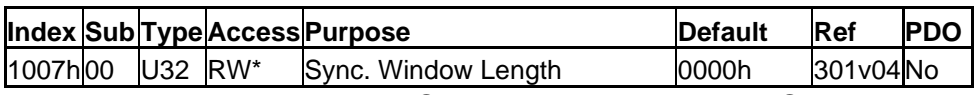

\*RW only when in PreOperational NMT state. RO in all other NMT states.

Note: time will be rounded up to next highest 120uS period. Maximum setting is 7,864,199uS.

#### **100Ch Guard Time**

CANopen provides two different guarding methods, Guarding and HeartBeat. The preferred method is HeartBeat as it eliminates the extra CAN frames associated with the Guard method sending RTR frames to poll the other devices. HeartBeat protocol has been implemented; Guarding protocol is not permitted.

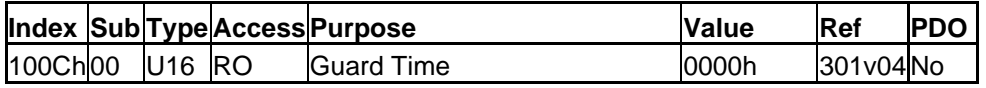

#### **100Dh Life Guarding**

Used with Lifetime for the life guarding protocol. Life Guarding not implemented. See notes above on 100Ch.

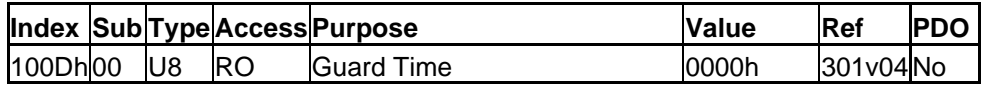

#### **1012h TIME STAMP COB-ID**

Defines the COB-ID of the time stamp object and whether it is a consumer or generator. Setting bit 31 enables the TIME consumer. Bit 30 is used to enable the TIME producer; TIME producer is not implemented, attempting to set Bit 30 will produce an error. Bits 29:0 define the COB-ID

Note: 29 bit IDs are only supported for X-Series controllers and SilverMax with revisions 46 or higher and SilverSterling with revision 42 and higher.

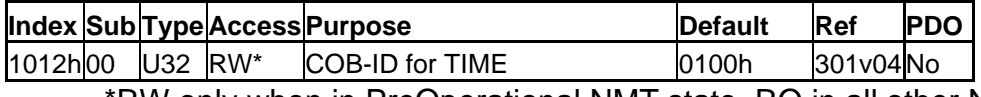

\*RW only when in PreOperational NMT state. RO in all other NMT states.

#### **1013h High Resolution Time Stamp**

The High Resolution Time Stamp is a 32-bit free running microsecond counter. It starts at zero when reset. The High Resolution Time Stamp may be included in a TPDO to accurately determine the time of a transaction, or it may be mapped to a RPDO to cause multiple units to keep their local time synchronized. A write operation to 1013h (by PDO or SDO or local operation) is handled in one of two ways. If the difference between the value being written and the current value is small, the write is blocked, but the difference between the two time values is used to adjust the ISR cycle so as to lock the local clock onto the transmitted clock. If the time difference is too great, the time is merely updated with no modification to the ISR cycle time, as this may be an initial setting, or one of the units may have restarted.

It is recommended that one unit is configured (via a TPDO) to transmit the High Resolution Time Stamp approximately every 10ms to 100ms, and the other units be configured to consume the Time Stamp (Via an RPDO).

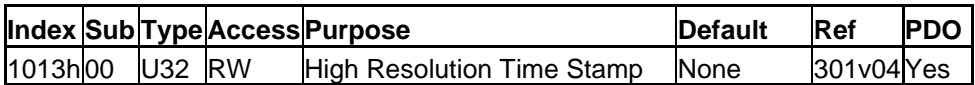

Write capability added for SilverSterling Rev 42 Write capability for X-series added Rev 46

### **1014h COB-ID EMCY**

This object sets the COB-ID used for the Emergency (EMCY) frames. The sources for the EMCY frames are configured via Object 2001h. The default COB-ID is 128+ CAN ID (80h+NodeID), with EMCY enabled. See Object 1003h for a description of Error Codes and their causes.

Bit 31 is set low to enable the EMCY producer. Bit 30 is reserved and must be set to 0. Bits 29:0 are the standard COB-ID format: Bit 29 set (1) indicates an extended frame 29 bit ID with bits 28:0 holding the extended frame COB-ID; Bit 29 cleared (0) indicates a standard frame with bits 10:0 holding the standard frame COB-ID.

Note: 29 bit IDs are only supported for X-Series controllers and SilverMax with revisions 46 or higher and SilverSterling with revision 42 and higher.

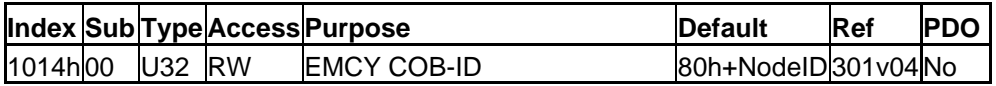

### **1015h EMCY Inhibit Time**

EMCY Inhibit time sets the minimum time in 100uS increments between successive EMCY messages to prevent overloading the bus due to repeated intermittent errors. A value of 0 disables the inhibit time.

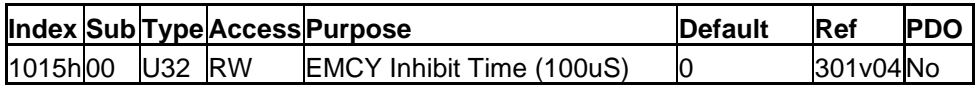

## **1016h Consumer Heartbeat Time**

This array may be used to denote the CAN ID and the respective HeartBeat timeout time (in 1millisecond increments) for up to 8 CANopen devices.

Bits 31:24 are reserved (Set to 0)

Bits 23:16 contain the CAN ID to monitor

Bits 15:0 contain the related Heartbeat time in 1mS increments ( $0 =$  disabled)

Attempting to configure the same CAN ID at different Sub-Indexes will produce an error. Reconfiguring the same CAN ID at the same Sub-Index will reset the heartbeat consumer state back to pending (that is no timeout countdown until the first heartbeat is detected). Setting the CAN ID to a valid node, but setting the heartbeat time to 0 will allow detection of state and state changes, as well as proper operation of the pending detection, but will disable the timeout function.

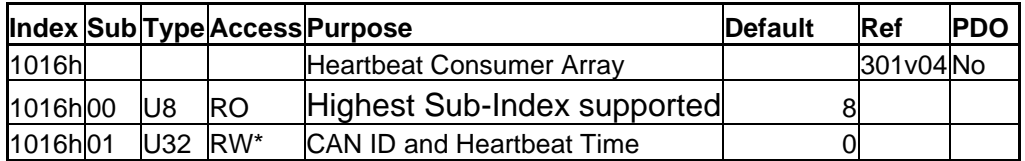

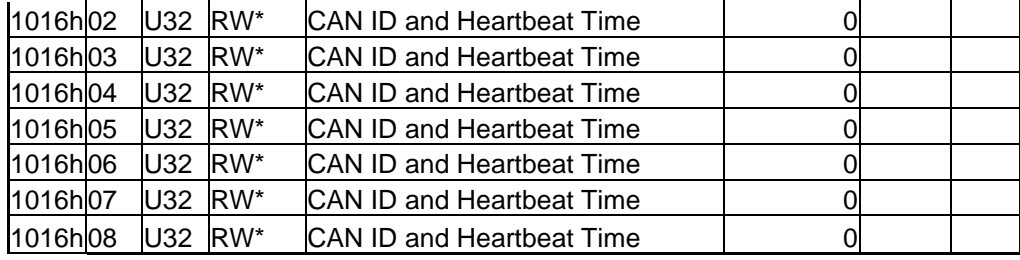

\*RW only when in PreOperational NMT state. RO in all other NMT states.

#### **1017h Heartbeat Producer Time**

Heartbeat Producer Time sets the time in milliseconds between generated Heartbeat frames. A time of 0 disables the function. A non-zero value immediately starts transmitting a heartbeat.

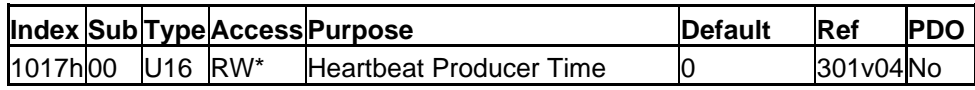

\*RW only when in PreOperational NMT state. RO in all other NMT states.

### **1018h Identity Object**

The identity object array contains four 32-bit data entries.

Sub-Index 01 contains the unique vendor code assigned to each vendor.

Sub-Index 02 contains a vendor unique product code.

Sub-Index 03 contains the software revision number information: The high word contains the major revision number, which changes if CANopen functionality has changed; the low word contains minor revision number, which is used to track minor code revisions.

Sub-Index 04 contains the product serial number. These must be unique for all CANopen devices.

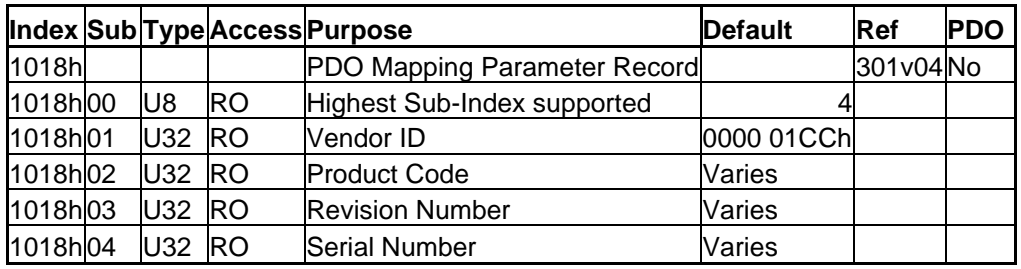

## **1019h Synchronous Counter**

The SYNC message may carry no data, or may carry an 8-bit synchronous cycle counter value. The cycle counter allows easy triggering of different CANopen nodes to synchronize up to specific cycles or groups of cycles for their various TPDO operations. An example would be to have one node send its data on odd cycles and another on even cycles to balance the communications load.

Setting the Synchronous Counter to 0 (default) transmits the Sync message with no data. The setting of 1 is reserved, as is 241 through 255. Setting the Sync message to 2 through 240 will cause a count to be included in the Sync message, ranging from 1 through the selected count, and then back to 1 in a cyclic fashion. The value should be selected to be the smallest number (Least common denominator) into which all of the cyclic counts used within the CAN group can be evenly divided.

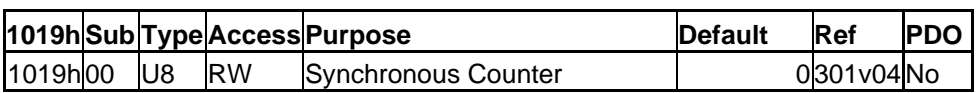

#### **1029h Error Behavior Object**

This object allows the selection of the response to the detection of a serious error when the NMT state is **Operational**. By default this value is 0, causing the devious to autonomously change to NMT state **Pre-Operational**. A value of 1 causes no change of NMT state. A value of 02 causes a change in the NMT state to **Stopped**. A serious communication error includes a Bus-off condition, and a Heartbeat event with state "occurred".

Severe internal errors may also trigger changes in NMT state. The same state transitions are selected by values of 00, 01 or 02.

The value written to Sub-Index 01 selects the reaction to severe communications problems. The value written to Sub-Index 02 selects the reaction to severe internal problems.

NOTE: These responses must be implemented in the user code Kill Motor Recovery (KMR) routine, using Kill Motor Extended (KMX) to trip on CAN ERROR as one of the sources. The Kill Motor Recovery routine must examine Registers 122 (Response to COMM ERROR) and Register 123 (Response to Internal Error) to determine what it must do.

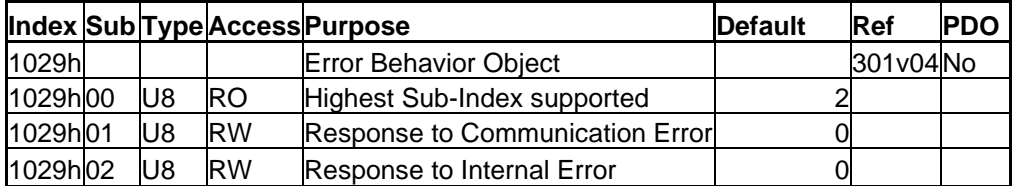

#### **1200h SDO Server 1 Parameters**

The first SDO server is not able to be modified. It provides an SDO server accessible by an SDO client on another node. The SDO server provides access to the local nodes Data Dictionary. The Rx and Tx COB-ID values update when the CANopen CAN ID is changed. "ID" is the CAN ID (1 to 127). Rx is the COB-ID associated with an SDO request; the response is transmitted to Tx COB-ID.

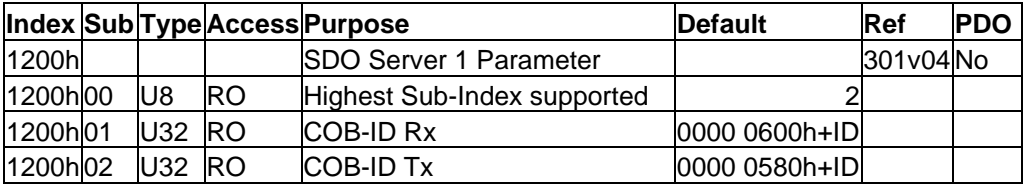

### **1201h SDO SERVER 2 Parameters**

The second SDO server also provides access to the local Data Dictionary. It must be configured prior to use. Bit 31 in both the Rx and Rx COB-ID fields must be set low to enable the server. Bit 30 in each field designates the COB-ID as static (0) or dynamic (1). Dynamic SDO mapping is not currently supported; attempting to set Bit 30 = 1 will result in an error. Bits 29:0 are the standard COB-ID format, described above. The third entry is the node-id of the SDO client. Configuring the third entry is optional.

Note: 29 bit IDs are only supported for X-Series controllers and SilverMax with revisions 46 or higher and SilverSterling with revision 42 and higher.

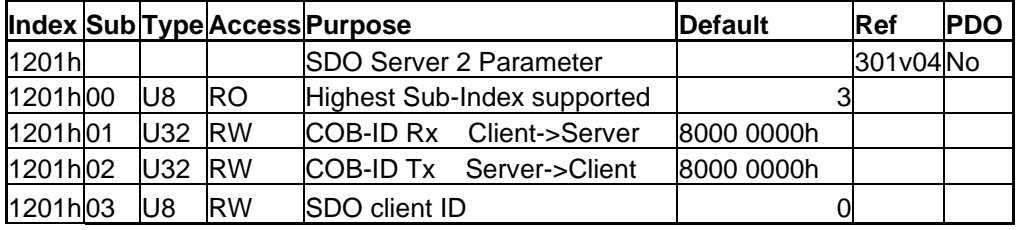

#### **1280h SDO CLIENT 1 Parameters**

The SDO Client Parameters configure the communications information to allow the local CANopen node to access the SDO servers on other nodes so as to access (read and write) information through their data dictionaries. SDO communications may be initiated via local program control: With the CAN communications enabled (see **Starting Up CAN**), first configure the Client Parameters via the CAN Dictionary Access, Local (CDL). Next read (upload) and write (download) to the remove node via the CAN Dictionary Access, Remote (CDR) command.

The client parameters must be configured prior to use. Bit 31 in both the Tx and Rx COB-ID fields must be set low to enable the server. Bit 30 in each field designates the COB-ID as static (0) or dynamic (1). Dynamic SDO mapping is not currently supported; attempting to set Bit  $30 = 1$  will result in an error. Bits 29:0 are the standard COB-ID format, described above. The third entry is the node-id of the SDO server. Configuring the third entry is optional.

Note: 29 bit IDs are only supported for X-Series controllers and SilverMax with revisions 46 or higher and SilverSterling with revision 42 and higher.

Note: The default SDO Server 1 addresses for each node are 600h + NodeID for Tx and 580h + NodeID for Rx. Tx and Rx are with respect to the **Client** when setting up both the Client and the Server communications configurations.

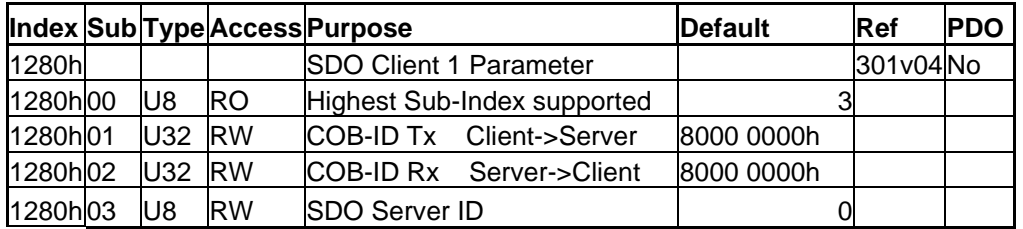

### **1281h SDO Client 2 Parameters**

Provides the same configuration information for Client 2 as 1280h does for Client 1. Provides a second SDO communications channel.

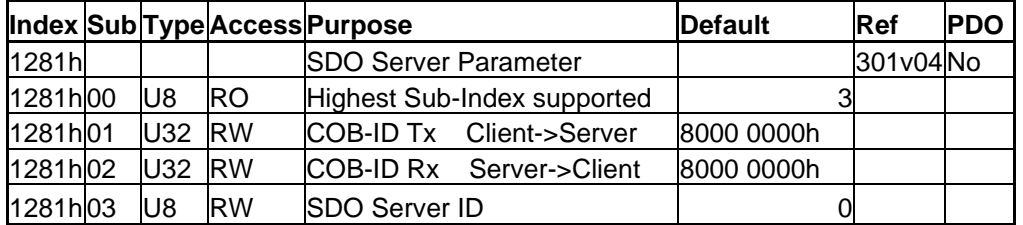

#### **1400h 1st Receive PDO Communications Record**

Provides COB-ID for the first Receive PDO (RPDO1). Bit 31 low enables the PDO as valid. Bit 30 high enables RTR (Remote Transmit Request frame) data request compatibility. The Node is compatible with RTR requests from the TPDO, but will not generate RTR requests; in this respect, this bit is ignored. Bits 29:0 form a standard COB-ID, as described above.

Note: 29 bit IDs are only supported for X-Series controllers and SilverMax with revisions 46 or higher and SilverSterling with revision 42 and higher.

The Rx Type parameter selects whether incoming data updates the Data Dictionary object immediately upon receipt, or whether it waits until the next SYNC event. Values 0 to F0h as well as FCh indicate synchronous operation. FDh-FFh indicate event driven (immediate update). FCh, FDh also indicate Remote Transmit Request (RTR) operation, which this unit may receive. The node responds to RTR messages but does not support the generation of RTR messages.

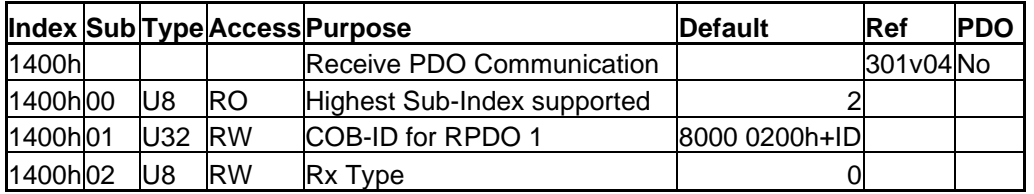

#### **1401h 2nd Receive PDO Communications Record**

Provides COB-ID for the second Receive PDO (RPDO2). Bit 31 low enables the PDO as valid. Bit 30 high enables RTR (Remote Transmit Request frame) data request compatibility. The Node is compatible with RTR requests from the Transmit PDO (TPDO), but will not generate RTR requests; in this respect, this bit is ignored. Bits 29:0 form a standard COB-ID, as described above.

Note: 29 bit IDs are only supported for X-Series controllers and SilverMax with revisions 46 or higher and SilverSterling with revision 42 and higher.

The Rx Type parameter selects whether incoming data updates the Data Dictionary object immediately upon receipt, or whether it waits until the next SYNC event. Values 0 to F0h as well as FCh indicate synchronous operation. FDh-FFh indicate event driven (immediate update). FCh, FDh also indicate Remote Transmit Request (RTR) operation, which this unit may receive. The node responds to RTR messages but does not support the generation of RTR messages.

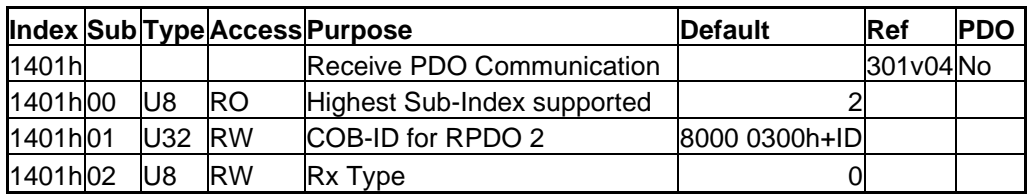

#### **1402h 3rd Receive PDO Communications Record**

Provides COB-ID for the third Receive PDO (RPDO3). Bit 31 low enables the PDO as valid. Bit 30 high enables RTR (Remote Transmit Request frame) data request compatibility. The Node is compatible with RTR requests from the Transmit PDO (TPDO), but will not generate RTR requests; in this respect, this bit is ignored. Bits 29:0 form a standard COB-ID, as described above.

Note: 29 bit IDs are only supported for X-Series controllers and SilverMax with revisions 46 or higher and SilverSterling with revision 42 and higher.

The Rx Type parameter selects whether incoming data updates the Data Dictionary object immediately upon receipt, or whether it waits until the next SYNC event. Values 0 to F0h as well as FCh indicate synchronous operation. FDh-FFh indicate event driven (immediate update). FCh, FDh also indicate Remote Transmit Request (RTR) operation, which this unit may receive, but the node does not generate RTR messages.

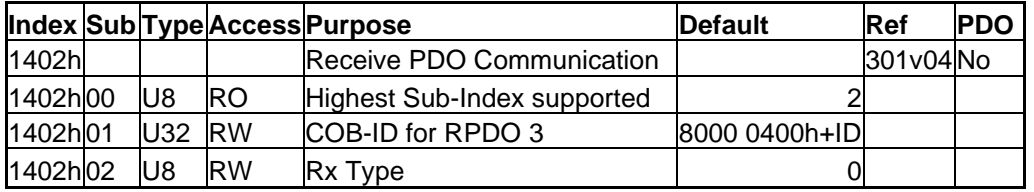

#### **1403h 4th Receive PDO Communications Record**

Provides COB-ID for the fourth Receive PDO (RPDO4). Bit 31 low enables the PDO as valid. Bit 30 high enables RTR (Remote Transmit Request frame) data request compatibility. The Node is compatible with RTR requests from the Transmit PDO (TPDO), but will not generate RTR requests; in this respect, this bit is ignored. Bits 29:0 form a standard COB-ID, as described above.

Note: 29 bit IDs are only supported for X-Series controllers and SilverMax with revisions 46 or higher and SilverSterling with revision 42 and higher.

The Rx Type parameter selects whether incoming data updates the Data Dictionary object immediately upon receipt, or whether it waits until the next SYNC event. Values 0

to F0h as well as FCh indicate synchronous operation. FDh-FFh indicate event driven (immediate update). FCh, FDh also indicate Remote Transmit Request (RTR) operation, which this unit may receive, but the node does not generate RTR messages.

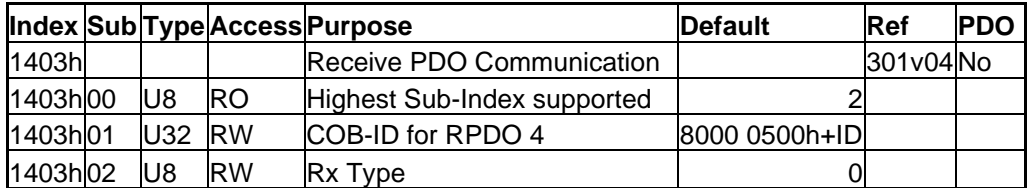

#### **1600h First Receive PDO Mapping**

Each Receive PDO (RPDO) may carry one to four data elements. These data elements must be mapped to their destination Data Dictionary. This is the function of the RPDO mapping. Each element map entry contains the Index and Sub-Index of its destination Data Dictionary object, as well as the number of bits corresponding to that object.

Object Mapping Bits 31:16 contain the Index. Bits 15:8 contain the Sub-Index. Bits 7:0 contain the number of bits. A consistency check between the number of bits and the data type of the mapped object is done as each object mapping parameter is written; an inconsistency results in an error being generated.

The PDO being mapped must be inactive before any changes may be made to the mapping objects; The PDO is inactive if Bit31 of the COB-ID is set high. Any write operations to the mapping object will generate an error if the associated COB-ID is active.

All objects must be mapped prior to configuring **Number of Objects Mapped** . The first N objects must be mapped if **Number of Objects Mapped** is written to N, or an error will result. Mapping objects with Number of Objects Mapped not equal to zero will also result in an error.

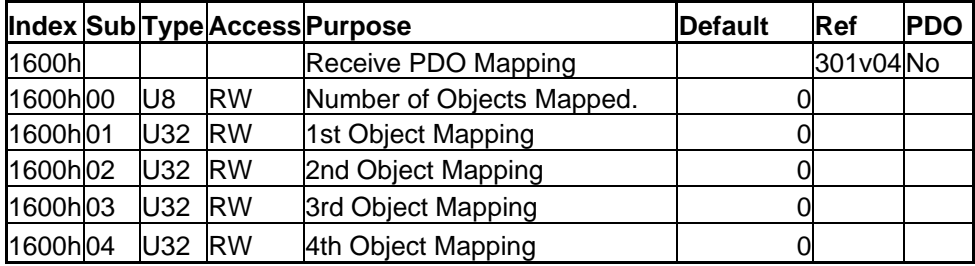

### **1601h Second Receive PDO Mapping**

All four of the Receive PDO mapping parameter objects work in the same fashion.

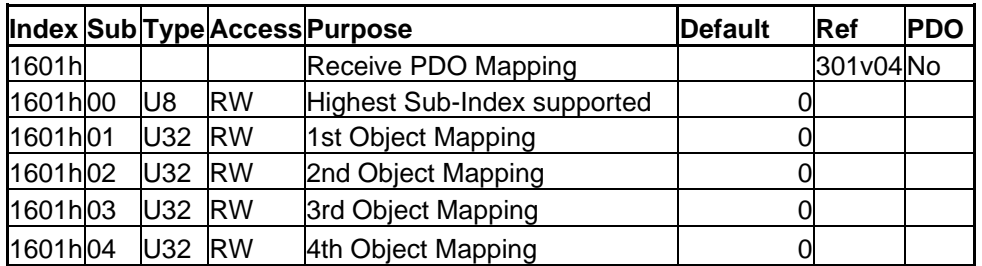

## **1602h Third Receive PDO Mapping**

All four of the Receive PDO mapping parameter objects work in the same fashion.

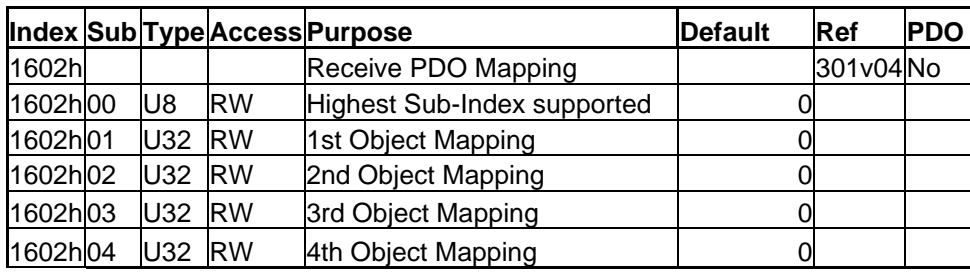

## **1603h Fourth Receive PDO Mapping**

All four of the Receive PDO mapping parameter objects work in the same fashion.

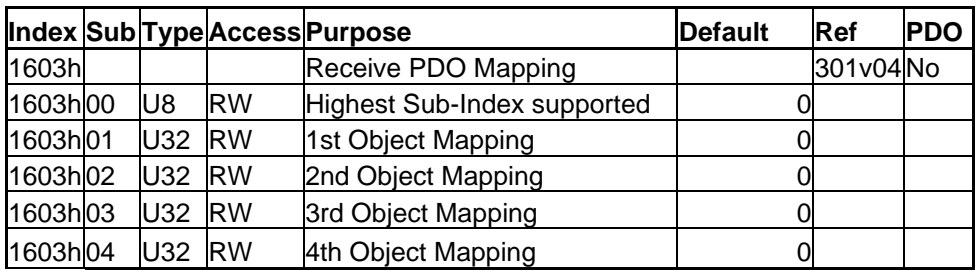

#### **1800h – 1803h Transmit PDO Communications Parameters**

The communications parameters for the Transmit PDOs are configured in the same manner as for the Receive PDO channels (See **140xh**), except that Inhibit Time, Event Timer, and Starting Sync may also be configured for each TPDO.

Sub-Index 1 holds the COB-ID for the first Receive PDO (RPDO1). Bit 31 low enables the PDO as valid. Bit 30 high enables RTR (Remote Transmit Request frame) data request compatibility. The Node is compatible with RTR requests from the TPDO, but will not generate RTR requests; Bits 29:0 form a standard COB-ID, as described above.

Note: 29 bit IDs are only supported for X-Series controllers and SilverMax with revisions 46 or higher and SilverSterling with revision 42 and higher.

The Tx Type parameter selects when and how Transmit PDO data is sent. A value of 0 is a Synchronous Triggered event. This means the event must be triggered by a time elapse or by a manual trigger via object **2003h**, but that the data won't be sent until the next SYNC event. Values 1 through F0h cause the data to be sent every 1 through 240 Sync events, respectively. A value of FCh indicates a synchronous RTR transmit, meaning a Remote Transmit Request is required to trigger the transmission, which will be delayed until the next SYNC event.

A value of FDh indicates an asynchronous RTR triggered transmission, meaning the frame is sent as soon as the RTR is received.

FEh, and FFh are asynchronous triggered. They may be triggered by the elapse of the time counter (if not zero), or manually triggered by writing to Object **2003H** in the CAN Dictionary. Type FFh may also be triggered by a change in data value for any of the mapped values since the last transmission.

The Inhibit time is the minimum time, in increments of 100uS, required between successive transmissions of the TPDO. This prevents a change driven TPDO from consuming excessive bus bandwidth. A value of 0 disables the inhibit time function.

The Event Timer is the time in milliseconds between triggering of the TPDO transmission. A value of 0 disables the time trigger function.

The starting Sync Number may be used to delay the given number of sync cycles before transmitting for synchronous TPDOs. If the Synchronous Counter Parameter (1017h) has been configured on the SYNC master, the event will be triggered when (SYNC Cycle – Starting Sync Number)/Type has a remainder of 0 (for Types 1 through 240). In this mode, Type should be greater than or equal to the Starting Sync Number.

For example, to have two TPDOs transmit on alternate cycles, the Synchronous Counter Parameter (**1017h**) on the SYNC producer node should be set to 2; The Event Timer on both TPDOs should be configured for 2, and the Starting Sync Number of the first TPDO should be 1, and the Starting Sync Number of the second TPDO should be 2. The Event Timer should be set to 0 (disabled).

![](_page_85_Picture_341.jpeg)

## **1800h First Transmit PDO Communications Parameters**

## **1801h Second Transmit PDO Communications Parameters**

The Transmit PDO Communications Parameters of all four TPDOs are configured similarly.

![](_page_85_Picture_342.jpeg)

## **1802h Third Transmit PDO Communications Parameters**

The Transmit PDO Communications Parameters of all four TPDOs are configured similarly.

![](_page_85_Picture_343.jpeg)

### **1803h Fourth Transmit PDO Communications Parameters**

The Transmit PDO Communications Parameters of all four TPDOs are configured similarly.

![](_page_86_Picture_326.jpeg)

## **1A00h First Transmit PDO Mapping**

The Transmit PDO mapping is identical to the Receive PDO mapping (1600h) except the transmit PDO mapping is defining a data producer, and the Receive PDO mapping is defining a data consumer. The object mapping may only be changed when the Highest Object Mapped (Sub-Index 00) = 0. The Highest Object Mapped may only be set to 1 through 4 if at least that number of objects have been mapped (starting at 1 though number indicated). See notes in *1800h First Transmit PDO Communications Parameters.*

![](_page_86_Picture_327.jpeg)

## **1A01h Second Transmit PDO Mapping**

The Transmit PDO mapping is identical to the Receive PDO mapping (1600h) except the transmit PDO mapping is defining a data producer, and the Receive PDO mapping is defining a data consumer.

![](_page_86_Picture_328.jpeg)

### **1A02h Third Transmit PDO Mapping**

The Transmit PDO mapping is identical to the Receive PDO mapping (1600h) except the transmit PDO mapping is defining a data producer, and the Receive PDO mapping is defining a data consumer.

![](_page_87_Picture_243.jpeg)

## **1A03h Fourth Transmit PDO Mapping**

The Transmit PDO mapping is identical to the Receive PDO mapping (1600h) except the transmit PDO mapping is defining a data producer, and the Receive PDO mapping is defining a data consumer.

![](_page_87_Picture_244.jpeg)

## **Manufacturer Specific Data Dictionary Objects 2000H – 2FFFh**

The objects mapped between 2000h and 2FFFh are Manufacturer Specific – that is, they vary from vendor to vendor.

The Silver Lode CANopen software divides these up as:

2000h – 2080h = special purpose CAN registers  $2100h - 21$ ffh = User registers

The User Registers correspond to the local program accessible Registers, as are defined in the user manual. (As not all 255 registers are currently defined, those not defined will not exist in the Data Dictionary).

#### **2000h Critical Error Mask**

The Critical Error Mask determines which errors are of Critical status, causing a CAN Error (Bit 10) to be set in Internal Status Word 2 (IS2). Sub-Index 1 provides a RW operation, while Sub-Index 2 provides a WO set bit operation, and Sub-Index 3 provides a WO clear bit operation. Enabling the CAN Error bit in the **Kill Motor Extended (KMX)** command will cause a critical error to force a Kill Motor Recovery.

The mask must be initialized before any error sources will be reported via the CAN STATUS bit.

![](_page_88_Picture_214.jpeg)

![](_page_89_Picture_84.jpeg)

#### **2001 EMCY Report Mask**

The EMCY Report Mask determines which errors will be reported via EMCY, and through 1001h Errors, 1003h Predefined Errors, as well as 603fh most recent error code. These errors will only be reported via EMCY and register 1003h if EMCY is enabled via Object 1014h.

The mask must be initialized before any error sources will be reported via EMCY.

![](_page_90_Picture_263.jpeg)

![](_page_91_Picture_83.jpeg)

#### **2002 CAN Errors Reported Register**

This register contains all Errors that have been reported, whether or not they have been enabled to produce a CAN\_ERROR or whether or not they have been enabled to be reported via EMCY frames. These bits may be set high for test purposes, and may be cleared to remove backed up error reporting while unit was in a NMT "STOPPED" state, or EMCY disabled state. Bits so cleared may not be reported. The sending of the EMCY message with a cleared error for the related error bit also clears the bit in this register.

Note: bits 27, 29, and 30 are reserved. Bit 31 is User, meaning the user may trigger an error that is uniquely reported by setting via Sub-Index 2 bit 31. The resulting actions are defined via the bit configurations of objects 2000h and 2001h.

![](_page_92_Picture_218.jpeg)

![](_page_93_Picture_239.jpeg)

## **2003h Trigger Event Driven PDO**

2003h Sub Index 1 to 4 corresponds to Transmit PDO1 through Transmit PDO4. Downloading (writing) any value (value ignored) to the object will trigger the corresponding Transmit PDO. This corresponds to triggered PDO types 0, Fen, Fifth. 0, Fen may be triggered by a time elapse or this trigger event mechanism; type Fifth is also triggered by a change in value of any of the mapped objects. This auxiliary trigger may originate within the node, or may be sent via CAN. These 4 objects are write only (WO).

![](_page_93_Picture_240.jpeg)

## **2004h Limit Switch and Home Switch Mapping**

The Negative Limit Switch is configured via Sub-Index 1. The Positive Limit Switch is configured via Sub-Index 2, and the Home Switch is configured via Sub-Index 3. These three bits are mapped to bits inputs #1, #2, and #3 of the Advanced Stop Conditions, with a default mapping to IO1, IO2, and IO3, respectively.

The Interlock input is configured via Sub-Index 4, and defaults to Test 36, (FLGINP bit 7), which is the combination of External Driver Enable, Factory Enable, No Driver Over Temperature, No Over Voltage.

Mapping to IO is done by selecting the appropriate IO number. For example, to map the Home Switch to IO115, configure Index 2004, Sub-Index 3 to 115 (0073h). To configure the Home switch to IO115, but with an active low state, configure Index 2004, Sub-Index 3 to –115 (FF8Dh). Mapping the IO to a value of 0 disables (always returns the selected bit as 0 - inactive.

NOTE: These mappings may NOT be changed in NMT state "Operational" NOTE: "Mapped Register" is a user register selected via Object 2008h. In addition to mapping I/O bits, other status bits may be mapped. See the table below. Again, negating the value inverts sense of the input data.

#### Bit Test Test Word Bit 0 No Test N/A N/A 1 | **IO1** | FLGINP | Bit 4 2 | IO2 | FLGINP | Bit 5 3 | IO3 | FLGINP | Bit 6 4 IO4 FLGINP Bit 12 5 IO5 FLGINP Bit 13 6 | 106 | FLGINP | Bit 14 7 IO7 FLGINP Bit 15 8 Current Index found FLGINP Bit 0 9 |Internal Index found | FLGINP | Bit 1 10 External Index found | FLGINP | Bit 2 11 | Position Error | FLGINP | Bit 8 12 Motion Error **FLGINP** Bit 9 13 Trajectory Active | FLGINP | Bit 3 14 **Delay Counter Active FLGINP** Bit 10 15 | Millisecond Delay Active | IS2 | Bit 0 16 Encoder Re-phased | IS2 | Bit 2 17 | Driver Disable Factory | IS2 | Bit 3 18 Motor Over Temp | IS2 | Bit 4 19 | Driver Analog Over Temp | IS2 | Bit 5 20 Driver Not Enabled IS2 Bit 6 21 Driver Digital Over Temp | IS2 | Bit 7 22 Encoder Analog Error IS2 Bit 8 23 External IO Power off IS2 | Bit 9 24 Velocity Limit Exercised | IS2 | Bit 1 25 CAN Error IS2 Bit 10 26 Thread 2 Active **IS2** IS2 Bit 11 27 CAN NMT is "Operational" | CAN\_STATE | Bit 15 28 CAN initialized CAN\_STATE Bit 14 29 CAN able to receive frames | CAN\_STATE | Bit 13 30 Can able to process PDO | CAN\_STATE | Bit 12 31 CAN NMT is "Stopped" | CAN\_STATE | Bit 11 36 ALL Driver Enable OK | FLGINP | Bit 7 40 Mapped Register **Bit 0** Bit 0 41 Mapped Register **Bit 1** Bit 1 42 Mapped Register **Bit 2** Bit 2 43 Mapped Register **Bit 3** Bit 3 44 Mapped Register **Bit 4** Bit 4 45 Mapped Register **Bit 5** Bit 5 46 Mapped Register **Bit 6** Bit 6 47 Mapped Register **Bit 7** Bit 7 48 Mapped Register **Bit 8** Bit 8 49 Mapped Register **Bit 9** Bit 9 50 Mapped Register **Bit 10** Bit 10 51 Mapped Register **Bit 11** Bit 11 52 Mapped Register **Bit 12** Bit 12 53 Mapped Register Bit 13

## Chapter 7 - CANopen Data Dictionary

54 Mapped Register **Bit 14** Bit 14 55 Mapped Register **Bit 15** Bit 15 56 Mapped Register Bit 16

![](_page_95_Picture_359.jpeg)

\* 32 through 35 = Not available for mapping CAN switches, available for jumps and motion end conditions. They correspond to CAN\_IO bits 0 to 3

 $# =$  only if extended IO is present, Set to 1 if

External IO power is not present.

![](_page_95_Picture_360.jpeg)

#### **2005h Heartbeat Monitoring Status/State**

2005h Sub-Index 1 through 8 correspond to the nodes configured in 1016h Sub-Index 1 to 8, respectively. The upper 4 bits indicate the status of the heartbeat timer, while the lower 7 bits correspond to the most recently received Node NMT State.

Bit 15 is set to 1 if the Heartbeat is currently timed out.

Bit 14 is set to 1 if the first Heartbeat is still pending (no heartbeats received since configuration of Node via 1016.

Bit 13 is set to 1 if NMT states have changed

Bit 12 is set to 1 if NMT states changed to Pre-Operational or Stopped

Note: These objects are read/clear. The write operation may be used to clear the selected bits by writing a 1 to that value. Typically, only bits 12, 13, and/or 14 should be cleared. Bit 15 will immediately (within 1 ms) retrigger if no heartbeat has been detected. The Heartbeat Consumer may also be reset (back to pending bit set) by writing (downloading) to Object 1016 with the Sub-Index selecting the specific consumer; the same data should be configured.

![](_page_96_Picture_184.jpeg)

\*Actually a Read/Clear register. Bits written will be cleared from the object.

### **2006h Read/Clear CAN Hardware Error Status Bits**

This object allows access to the hardware register that accumulates the various CAN error bits. This may be used to monitor the accumulation of various error bits as well as to clear out the non-critical bits. The self clearing bits may only be cleared by allowing the normal operation of the hardware CAN error recovery protocols; the other bits are latched and may be cleared by writing a "1" to them.

Bit0 = (self clearing) Error Warning (at least 1 error counter reached 96) Bit1 = (self clearing) Error Passive Mode Bit2 = (Self clearing) Bus-Off State (TEC reached 256 = no CAN Rx or Tx allowed until it recovers) Bit3 = ACK error - we did not receive an acknowledge  $Bit4 = Stuttgart bit error rule violated$  $Bit5 = CRC Error detected$ Bit6 = Stuck-At-Dominant error - seen after Bus-Off recovery Bit7 = Bit error flag - Rx bit did not match Tx bit outside arbitration field - or inside arbitration field, a dominant bit set, and a passive detected

 $Bit8 = Form Error Flag - fixed form field bit had wrong level$ 

![](_page_97_Picture_205.jpeg)

\* Read/Clear, only bits 3:8 can be cleared by writing a 1 to the respective bits.

## **2007h Current CAN ERRORS Register**

Provides the current state of the CAN ERRORS showed latched in Object 2002h. These bits are dynamically updated every 480uS. See Object 2002h for details on bit configuration.

![](_page_97_Picture_206.jpeg)

#### **2008h Remote Input Register Map**

Selects which register Enable Codes 40 through 71 (Remote Input #1-32) uses. Select a USER REGISTER 0 through 199.

![](_page_97_Picture_207.jpeg)

## **2009h SSI Data Port**

The SilverDust QCI-D2-IG8 provides an SSI port for synchronous data exchange. The data received from the SSI port is stored to Object 2009 Subindex 1, while data from Object 2009 Subindex 2 is transmitted to the SSI port. Both the reception and transmission are dependent upon the SSI port being configured for operation.

![](_page_98_Picture_218.jpeg)

### **200Ah CAN Switch Data**

Read back register for CAN switch Data (lower 8 bits) as well as related information. Only valid for units having CAN Switches (currently SilverDust IG8).

![](_page_98_Picture_219.jpeg)

Default IG8 configuration uses these switches to set unit ID (1..16 for positions 1..15,0), and CAN baud rate (Valid CAN baud rates; 1Mb/sec for invalid selections).

## **User Register Mapping to CAN Data Dictionary**

The SilverLode Registers are mapped in multiple fashions to the Data Dictionary to allow them to be accessed as 8, 16, 24, or 32 bit numbers, either signed or unsigned. The User Register space is mapped to values 0 to 255 (see User Manual, not all 255 are implemented) are mapped as objects 2100h through 3FFFh (for those objects in this range that exist). The Access (RO, RW, etc.) for each register is as it is defined for the corresponding register. Attempted access to non-existent registers will produce the corresponding errors. The register may be accesses as a 32-bit number by referencing Sub-Index 1 of the User Register Object. The upper word of the register may be accessed by referencing Sub-Index 2, etc., See Table:

![](_page_99_Picture_302.jpeg)

\*\* Only avaliable if base register is RW.

O32, O16, O8, C32, C16, and C8 are special manufacturer data types which perform the set bits (OR) and clear bits functions. They are Write Only.

The **OR** functions are used to set one or more bits in the destination register without modifying unselected bits. The **Clear** function is used to clear one or more bits in the destination register without modifying unselected bits.

## **Objects 2100h to 21FCh**

![](_page_100_Picture_438.jpeg)

![](_page_101_Picture_447.jpeg)

![](_page_102_Picture_513.jpeg)

![](_page_103_Picture_455.jpeg)

![](_page_104_Picture_504.jpeg)

![](_page_105_Picture_403.jpeg)

## **Objects 2200h to 2229**

Objects 3000H-3FFFH correspond to registers 64,000 – 64041. These are user registers, RW format, with the same 16 access types as provided for 21xx block (see above). Registers noted are for X-Series controller; not available on other series.

![](_page_105_Picture_404.jpeg)

![](_page_106_Picture_483.jpeg)

## **Objects 3000h to 3FFFh**

Objects 3000H-3FFFH correspond to registers 50,000 – 54095 or 50,000-50511 (SilverSterling). These are user registers, RW format, with the same 16 access types as provided for 21xx block (see above). These are defined for X-series controllers, and SilverSterling controllers. Not available on other series.

![](_page_107_Picture_121.jpeg)
#### 402V02 Object Mapping

Device Profiles are used to establish common object usage for common functions. The 402 profile defines such common object usage for Servo and Stepper Drives.

Some of these objects are mapped to user registers in the SilverLode memory map. These are intended to provide an interface to the User Program running on the SilverLode controller that then implements the requested function via program control. The balance of the objects are internal data used by the CANopen processing routines to configure operation.]

For Further information on CiA 402 implementation see AN060 CiA 402 Implementation

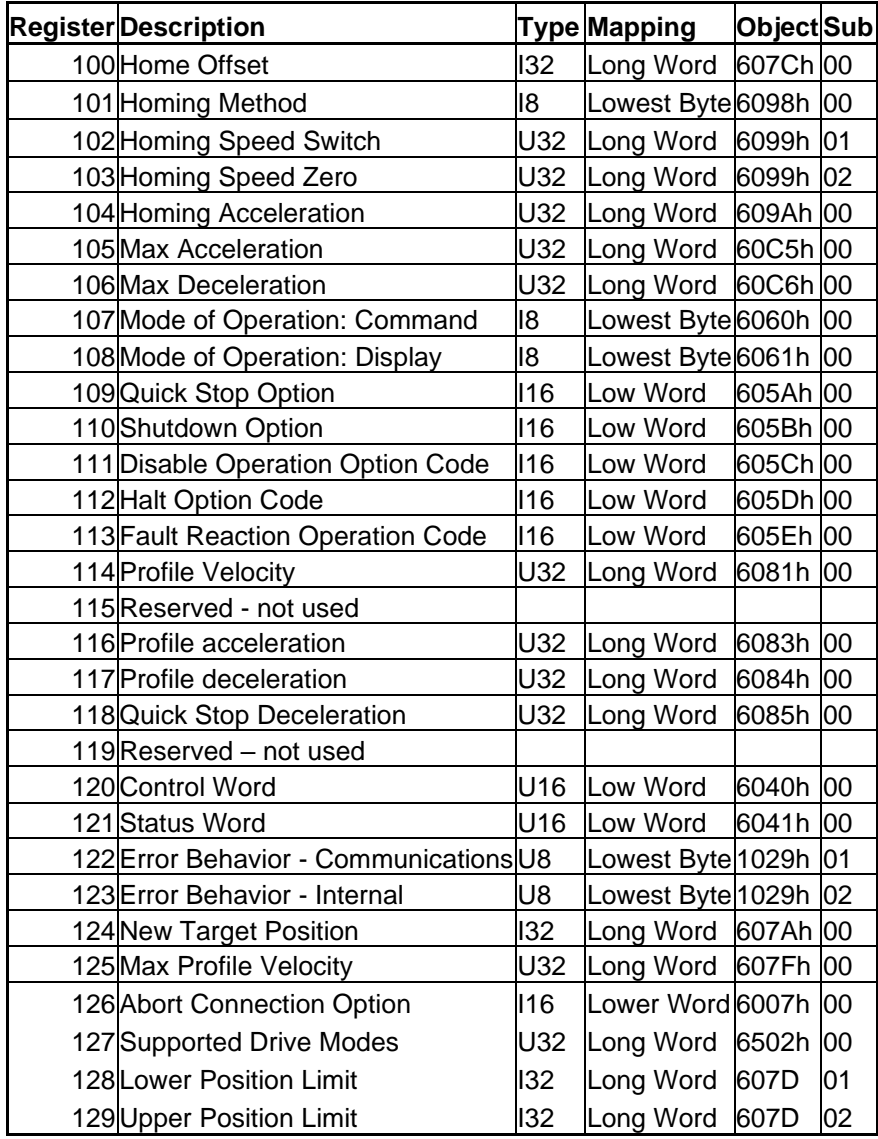

# **6007h Abort Connection Option Code**

This object selects the drive reaction to loss of network connection:

- $0 =$  no action
- $1 = \text{malfunction}$
- 2 = Device Control command "Disable Voltage"
- 3 = Device Command "Quick Stop"

The user program code interprets this code in the case of loss of network connection. This object is mapped to the lower word of Register 126.

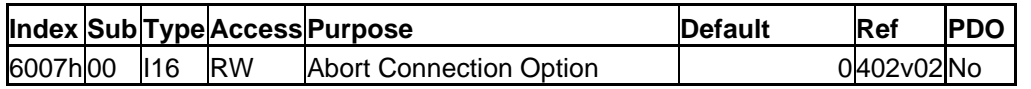

## **603Fh – Most Recent Error Code**

Most Recent Error Code reflects the lower 16 bits of Object 1003h Sub-Index 1. See Object 1001h for a listing of error codes. This error code is Not cleared when the error clears, but is cleared by writing a 0 to Object 1003h Sub-Index 0

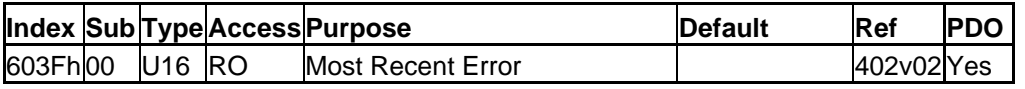

## **6040h Control Word**

This object is used to request the new **Operation Mode** and **State Machine** State. The **State Machine** is used to determine and control the readiness of the machine to accept power and to enable the drive. It also handles fault shutdown and recovery.

Object 6040h is used to request a wanted mode or state, which, when accepted, is reflected in the value of object 6041h – Status Word. These to words are used to handshake between the drive the master unit. The several bits in both the Control Word and the Status Word change their use according to the mode selected.

#### See **Control Word and Status Word – System State Machine** chapter.

The Control Word is mapped to the low word of Register 120

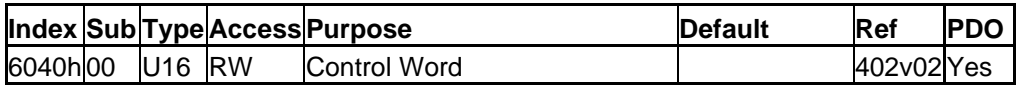

## **6041h Status Word**

This object is used to indicate the present **Operating Mode** and **State Machine** status. It is used with Object 6040h to provide a feedback response to the requested State and Mode.

#### See **Control Word and Status Word – System State Machine** chapter.

The Status Word is mapped to the low word of Register 121

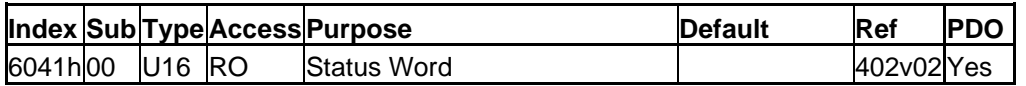

## **605Ah Quick Stop Options**

This object is used to determine the reaction to a **Quick Stop** condition triggered by to change in Machine State to Quick Stop. Various options are available:

1=slow stop ramp -> switch on disabled

 $2 =$  quick stop ramp  $\rightarrow$  switch on disabled

- $3 = stop$  abruptly  $\rightarrow$  switch on disabled
- 4 \*\* = slow down on voltage limit -> switch on disabled

 $5 =$  slow stop ramp  $\rightarrow$  quick stop

 $6 =$  quick stop ramp  $\rightarrow$  quick stop

 $7 =$  stop abruptly  $\rightarrow$  quick stop

 $8$ <sup>\*\*</sup> = slow down on voltage limit -> quick stop

Mode 3 and 4 produce the same motion with the onboard clamp present. Mode 7 and 8 produce the same motion with the onboard clamp present.

The Quick Stop Options object is mapped to the lower word of Register 109. The User Program implements its functionality, and must also set the default state prior to CAN startup.

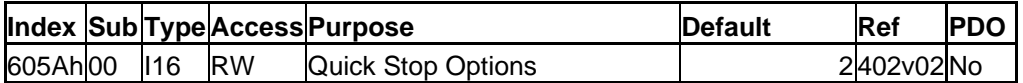

### **605Bh Shutdown Option**

The Shutdown option determines what action to take if there is Machine State transition OPERATION ENABLE => READY TO SWITCH ON

 $0 =$  Disable drive function

 $1 =$  Slow down with slow down ramp, then disable the drive function

The Shutdown Option is mapped to the low word of Register 110. Functionality is implemented by User Program.

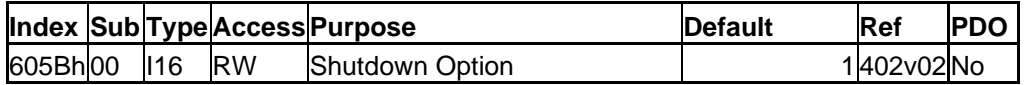

### **605Ch Disable Option**

The Disable option determines what action to take if there is Machine State transition OPERATION ENABLE => SWITCHED ON

- $0 =$  Disable drive function
- $1 =$  Slow down with slow down ramp, then disable the drive function

The Disable Option is mapped to the low word of Register 111. Functionality and initialization is implemented by User Program.

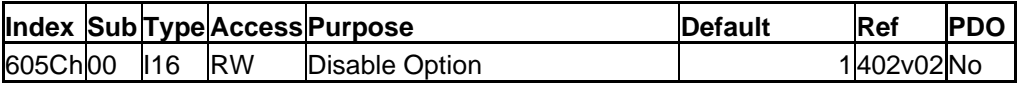

## **605Dh Halt Option**

The Halt Option determines the action to be taken if Bit8 (halt) of 6040h (Control Word) is set active.

- $0 =$ Reserved
- $1 =$  slow down on slow down ramp
- $2 =$  slow down on quick stop ramp
- 3 = slow down on current limit
- $4 =$  slow down on voltage limit

The Halt Option is mapped to the low word of Register 112. Functionality is implemented by User Program.

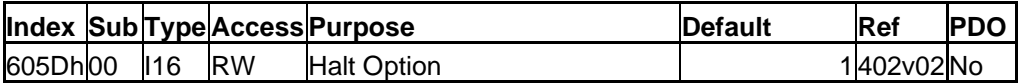

## **605Eh Fault Reaction Option**

The Fault Reaction Option determines what action should be taken of a fault occurs in the drive.

- $0 =$  disable drive, motor is free to rotate
- $1 =$  slow down on slow down ramp
- $2 =$  slow down on quick stop ramp
- 3 = slow down on current limit
- $4 =$  slow down on voltage limit

The Fault Option is mapped to the low word of Register 113. Functionality is implemented by User Program.

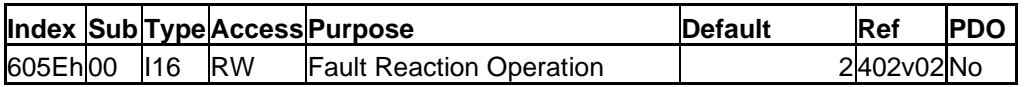

## **6060h Modes of Operation**

Modes of Operation Register is used to select the wanted mode of operation:

-1 to -128 = manufacturer specific (user defined)

- $0 =$  reserved
- 1 = Profile Position Mode (pp)
- 2 = Not supported (Velocity Mode)
- 3 = Profile Velocity Mode (pv)
- $4 =$  Torque Profile mode (tq)
- $5 =$  reserved
- 6 = Homing Mode
- 7 = Not yet supported (Interpolated Position Mode)
- $8$  to  $127$  = reserved

Mode of Operation is mapped to Register 107, lowest byte. Both Default value and the interpretation of the mode are implemented in the user program.

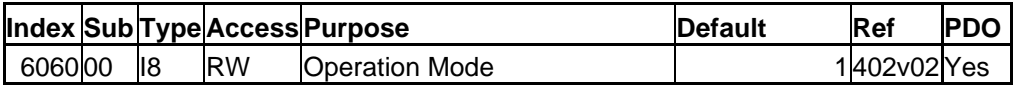

## **6061h Modes of Operation Display**

Displays the current Mode of Operation. Data values correspond to 6060h Modes of Operation. The new mode is not accepted until the previous mode has completed.

Mode of Operation Display is mapped to Register 108, lowest byte. Update of this values representing the current mode is implemented in the user program.

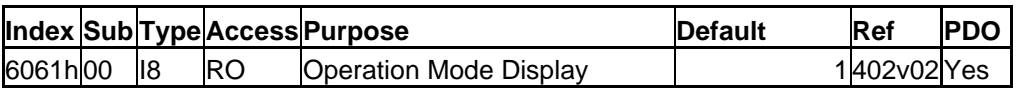

#### **6062h Position Demand Value**

Displays the current Position Demand Value (Target Position). This is the same data as User Register 0.

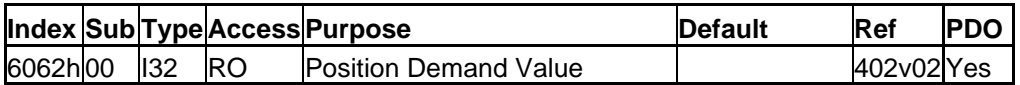

### **6063h Position Actual Value**

Displays the current Actual Position Value (Actual Position). This is the same data as User Register 1.

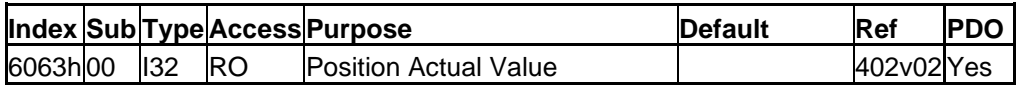

## **6064h Position Actual Value**

This Register displays the same information as 6063h. Displays the current Actual Position Value (Actual Position). This is the same data as Register 1.

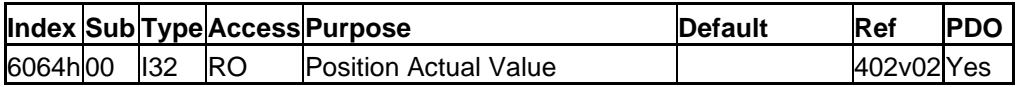

### **607Ah New Target Position**

Defines the new Target Position. It may be either absolute or relative, according to the state of the ABS/REL bit in the Control Word.

New Target Position is mapped to Register 124. The user program is responsible for updating the trajectory generator from this value.

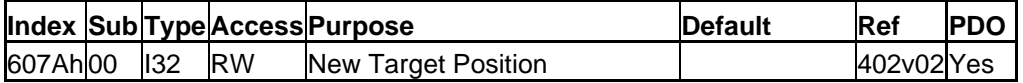

## **607Ch Home Offset**

Home Offset is the difference between the zero position for the application and the machine home position found during homing, in encoder counts. During the homing motion, the machine home position is found and once the homing is completed, the zero position is offset from the home position by adding the home offset to the home position.

User program is responsible to implement this function. Home offset is mapped to register 100.

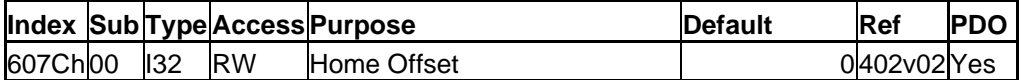

## **607Dh Position Limits Array**

The Position Limits Array defines the Lower and Upper software limits. Distance is in encoder counts relative to the home zero point. If both values are equal or the upper is less than the lower limit, then the limits are not engaged.

The limits must be configured via user code.

Lower Limit is mapped to Register 128. Upper Limit is mapped to Register 129.

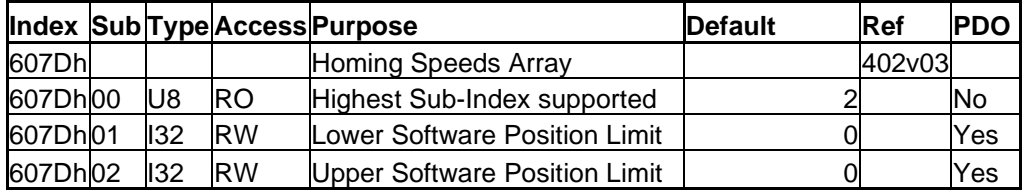

## **607Fh Maximum Profile Velocity**

Maximum Profile Velocity is the maximum slowed speed (magnitude) during a profiled move. It has the same units as Profile Velocity.

The user code is responsible for implementing this limiting function. Maximum Profile Velocity is mapped to Register 125.

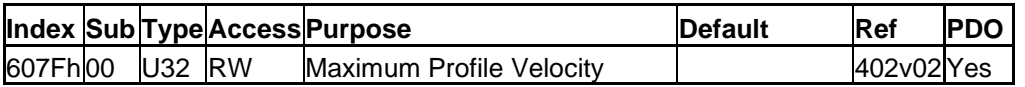

## **6081h Profile Velocity**

Profile Velocity is the velocity normally attained at the end of the acceleration ramp during a profiled move. The units are in SilverLode units (unless converted by user program).

The user code is responsible for implementing limits and setting up the profiled move operation. Profile Velocity is mapped to Register 114

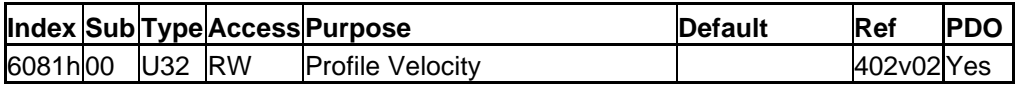

# **6083h Profile Acceleration**

Profile Acceleration in SilverLode units (unless converted by user program).

The user code is responsible for setting up the profiled move operation. Profile Acceleration is mapped to Register 116.

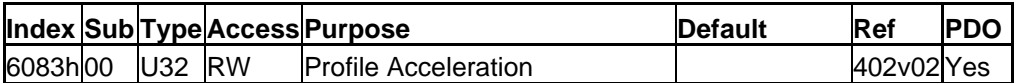

## **6084h Profile Deceleration**

Profile Deceleration in SilverLode units (unless converted by user program).

The user code is responsible for setting up the profiled move operation. Profile Deceleration is mapped to Register 117.

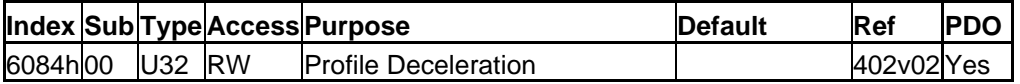

## **6085h Quick Stop Deceleration**

Determines the deceleration used if the 'Quick Stop' command is given and the Quick Stop Option Code (605Ah) is set = 2. The units are the same as for Profile Acceleration.

User Code is responsible for implementation. Quick Stop Deceleration is mapped to Register 118.

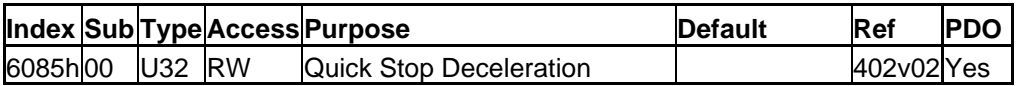

### **6098h Homing Method**

Homing Method determines the method that will be used during homing. Methods 1..35 are defined in 402v02 section 13.4.1.1 (See Homing Methods Section). Methods –1 to - 128 are available for custom methods, to be implemented in user code.

The homing procedure, including decoding the method, is implemented in user code. Homing Method is mapped to Register 101.

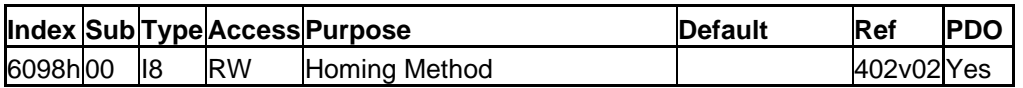

### **6099h Homing Speeds Array**

The homing Speeds Array defines the speeds used during homing. Speed is given in SilverLode units, unless converted by user program. The user program is responsible for implementing the homing routines, including configuring velocity.

Speed during search for Switch is mapped to Register 102. Speed during search for Zero is mapped to Register 103.

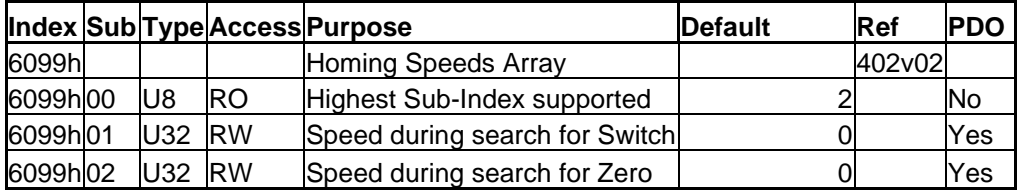

## **609Ah Homing Acceleration**

Homing Acceleration determines the acceleration used during the Homing Operation. It is given in SilverLode Acceleration units unless converted by the user program. The user program is responsible for implementing the homing procedures.

Homing Acceleration is mapped to Register 104.

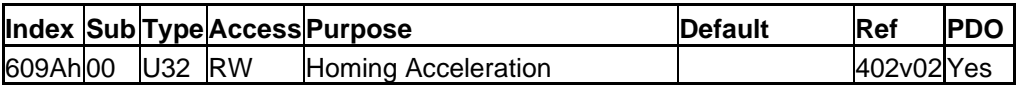

## **60C5h Maximum Acceleration**

Maximum Acceleration defines the maximum acceleration for all operations. It is in SilverLode Acceleration units unless converted by user program. The user program is responsible for implementing the limiting function.

Maximum Acceleration is mapped to Register 105.

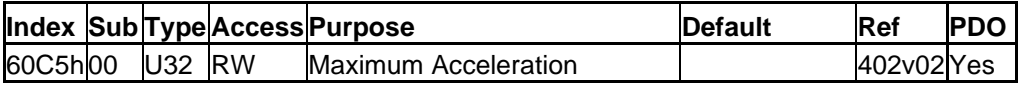

### **60C6h Maximum Deceleration**

Maximum Deceleration defines the maximum deceleration for all operations. It is in SilverLode Acceleration units unless converted by user program. The user program is responsible for implementing the limiting function.

Maximum Deceleration is mapped to Register 106.

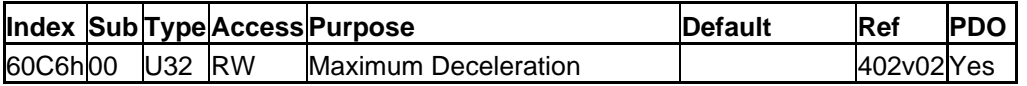

#### **60F2h Position Demand Value**

Position Demand Value is the output from the Trajectory Generator defining what position is currently being provided as the desired position for the position control loop. It is in Encoder Counts.

Position Demand Value is an alternate mapping of Register 0.

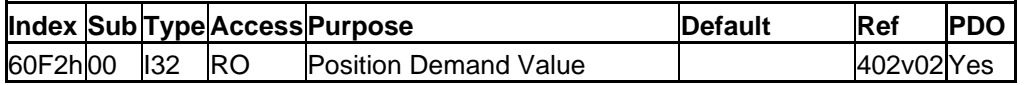

## **60F4h Following Error Actual Value**

Position Error is the difference in encoder counts between Position Demand Value and Actual Position. It is in Encoder Counts.

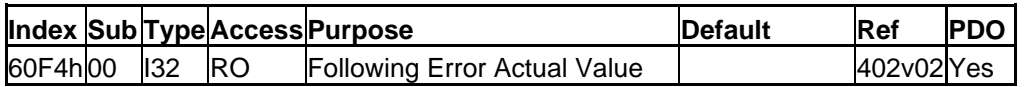

# **60FCh Position Demand Value**

This is a duplicate of 60F2h.

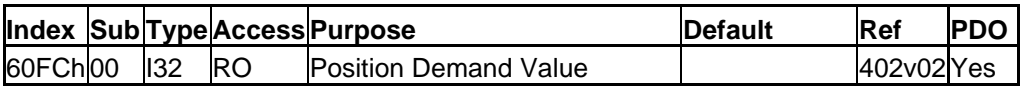

## **60FDh Digital Inputs**

Provides links to the various IO. The Negative, Positive, and Home Switches are user definable via 2004H, defaulting to IO 1, 2, and 3, respectively. The interlock is the Driver Enable input, forming both a hardware and software interlock.

Bit 0 = Negative Limit Switch Bit 1 = Positive Limit Switch Bit 2 = Home Switch  $Bit 3 = Interlock$ Bits 16:31 = Extended IO bits 101 through 116 (copy from G\_16\_BITS each cycle)

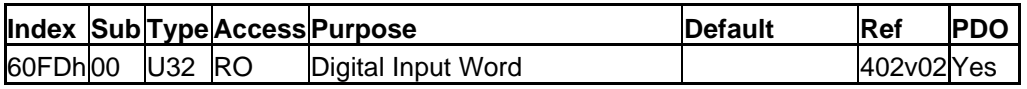

## **60FEh Digital Outputs**

Provides link to Digital Outputs 101 through 116.

Sub-Index 01 allows reading and writing the IO bits (once Sub-Index 02 and 03 have been configured). IO101 through IO116 are mapped to bits 16 through 31, respectively. Bits 0 through 15 are reserved. They are not acted upon.

Sub-Index 02 is a gating mask to enable output bits to be altered via the Digital Output command, preventing non-gated bits from being altered. This allows a division between IO which is locally controlled and that which may be controlled through the CAN bus. Setting a 1 in the mask allows the corresponding IO to be updated when Sub-Index 01 is written.

Sub-Index 03 selects the physical output state corresponding to the logical output state. A "0" in the corresponding bit will cause the output to be non-inverting, while a "1" causes the output to be inverted. Inverting the output is useful to allow VIO+ referenced devices, such as solenoids, to be energized when a "1" is output to the digital output word. Non-Inverted outputs allow connection to other logic inputs with a high output for a "1" input. Again bits 16 through 31 correspond to IO101 through IO116.

Sub-Index 02 and 03 must be configured before writing to Sub-Index 01, or the action will be ignored. The IO is not affected by writing to Sub-Index 02 or 03 until Sub-Index 01 is written. Note that reading back the IO, the same inversion from Sub-Index 03 is applied so that the written data should produce the same read results for those bits which are enabled in Sub-Index 02.

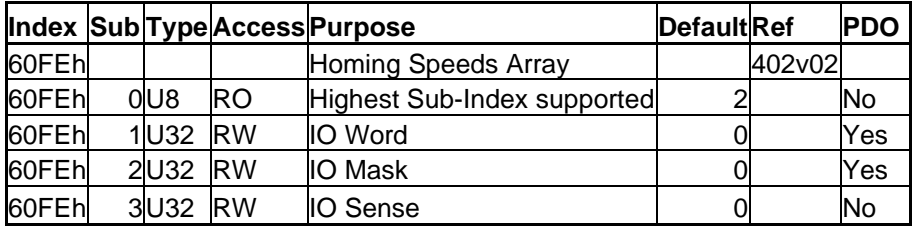

# **6502h Supported Drive Modes**

Mapped to User Register 127. Indicates those modes supported by the drive. These are implemented in user code, so this register must be initialized to indicate the modes that have been implemented.

- Bit  $0 = pp$  Position Profile
- Bit  $1 = vi$  Velocity
- Bit  $2 = pv$  Profile velocity
- Bit  $3 = tq$  Torque mode
- Bit  $4 = r$  Reserved
- Bit  $5 = hm$  Homing
- Bit  $6 = ip$  Interpolated Profile
- Bit 7..15 Additional reserved modes
- Bit 16..31 Manufacturer Specific Modes

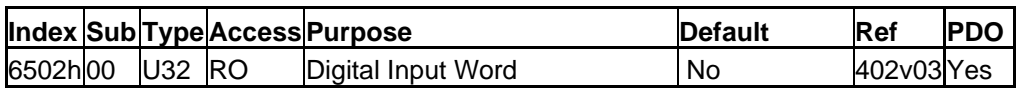

# **67FFh Single Device Type**

This is a duplicate of Device Type (1000h)

Describes the type of device and its functionality. Defines a Servo Drive with configurable PDOs

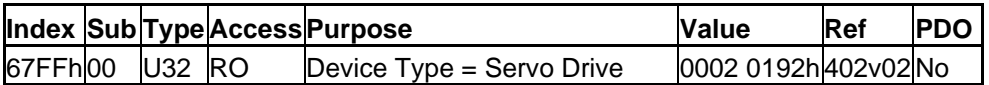

Index CAN Connect to Remote (CCTR) 15, 40 CAN Dictionary Access, Local (CDL). 41 **CAN Dictionary Access, Remote (CDR)** CAN NMT State, Remote (CNR)........ 16 CAN Register Map, Local (CRML) 13, 50 CAN Register Map, Remote (CRMR). 52 CAN Set NMT State, Local (CNL) ...... 47 CAN Set NMT State, Remote (CNR).. 48 **CAN Transmit Register, Local (CTRL) CAN Transmit Register, Remote** 

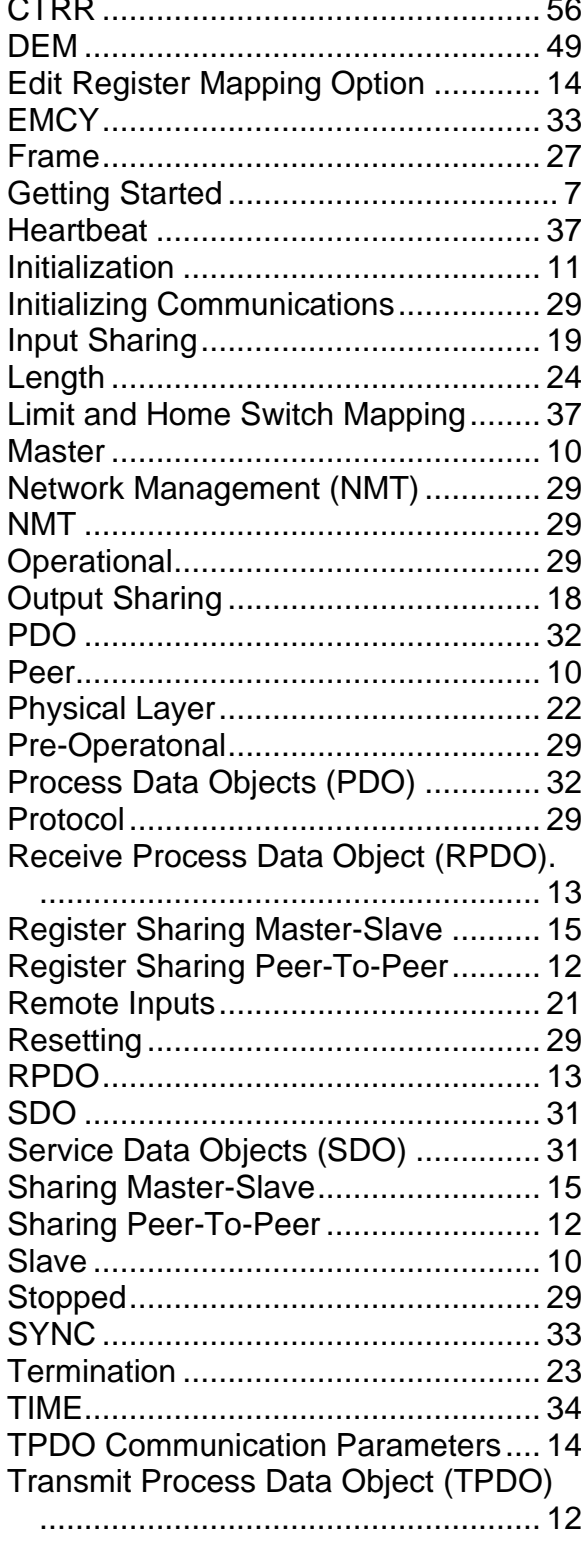